CÁLCULO DEL INDICADOR COMÚN DE CONTEXTO Nº 35: AVES LIGADAS A TIERRAS AGRARIAS, PARA EL TERRITORIO DE CASTILLA-LA MANCHA DURANTE LAS ANUALIDADES 2019, 2020, 2021 Y 2022

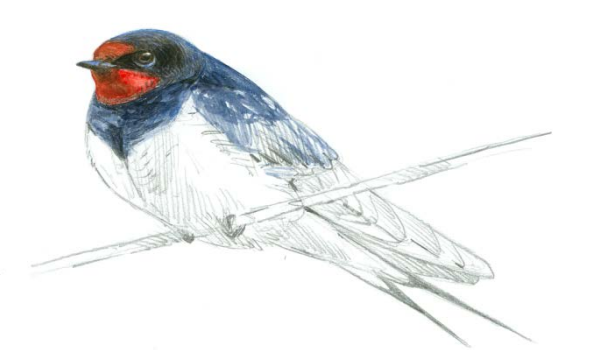

# 2019

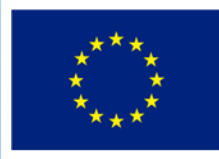

## **Unión Europea**

Fondo Europeo Agrícola de Desarrollo Rural Europa invierte en las zonas rurales Castilla-La Mancha

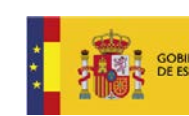

MINISTERIO<br>DE AGRICULTURA, PESCA<br>Y ALIMENTACIÓN

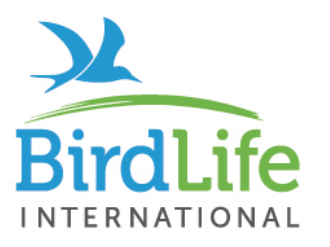

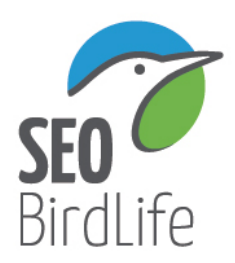

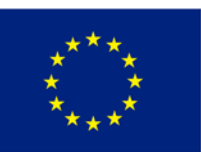

**Unión Europea** Fondo Europeo Agrícola de Desarrollo Rural Europa invierte en las zonas rurales

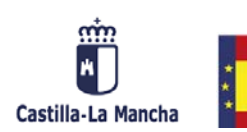

E AGRICULI UR.<br>ALIMENTACIÓN

# CÁLCULO DEL INDICADOR COMÚN DE CONTEXTO Nº 35: AVES LIGADAS A TIERRAS AGRARIAS, PARA EL TERRITORIO DE CASTILLA-LA MANCHA DURANTE LAS ANUALIDADES 2019, 2020, 2021 Y 2022

# AÑO 2019

# INFORME ELABORADO POR SEO/BirdLife PARA LA JUNTA DE CASTILLA-LA MANCHA

#### Elaboración del informe

Virginia Escandell Juan Carlos del Moral Emilio Escudero Área de Estudio <sup>y</sup> Seguimiento de Avifauna

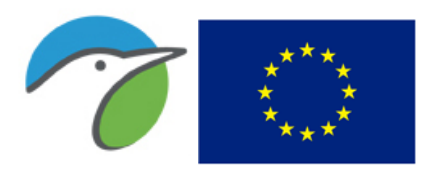

Fondo Europeo Agrícola de Desarrollo Rural

Europa invierte en las zonas rurales Castilla-La Mancha

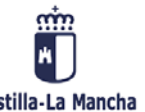

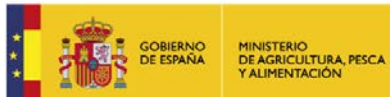

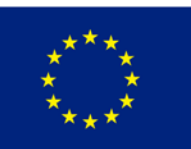

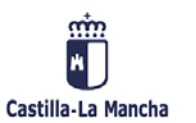

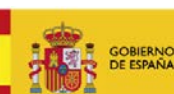

MINISTERIO<br>DE AGRICULTURA, PESCA<br>Y ALIMENTACIÓN

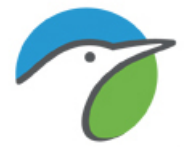

# ÍNDICE

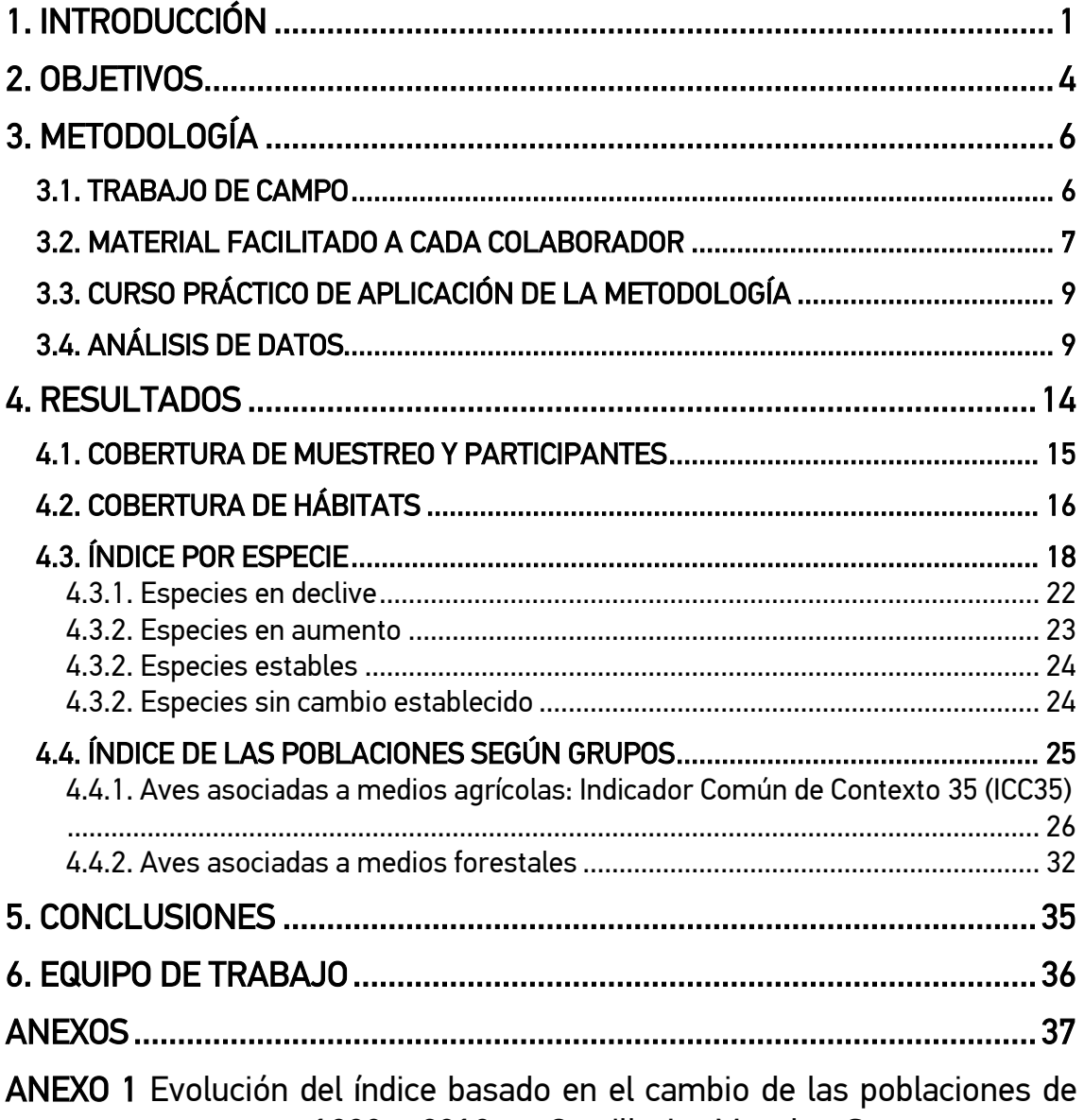

[aves comunes entre 1998 y 2019 en Castilla-La Mancha. Se muestran en](#page-44-0)  [rojo las especies en declive fuerte, en naranja las especies en declive](#page-44-0)  [moderado, en azul las especies con tendencia estable, en verde claro las](#page-44-0)  [especies con aumento moderado y en verde oscuro las especies con](#page-44-0)  [incremento fuerte. ....................................................................................... 39](#page-44-0) [ANEXO 2 Informe en formato word y pdf .................................................... 81](#page-86-0)

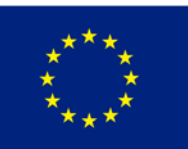

Unión Europea Fondo Europeo Agrícola de Desarrollo Rural Europa invierte en las zonas rurales

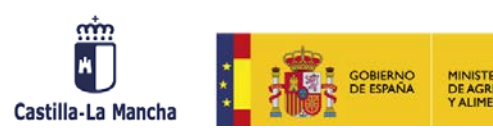

# <span id="page-6-0"></span>1. INTRODUCCIÓN

El presente informe corresponde al contrato denominado: "Cálculo del Indicador Común de Contexto número 35: Aves ligadas a tierras agrarias, para el territorio de Castilla-La Mancha durante las anualidades 2019-2022", adjudicado por la Dirección General de Política Forestal y Espacios Naturales de la Junta de Comunidades de Castilla-La Mancha a SEO/BirdLife.

Aunque la última reforma de la PAC no ha introducido muchos cambios de fondo, sí ha reforzado la necesidad de integrar y visibilizar la contribución de esta política a los objetivos ambientales de la Unión Europea, también el de detener la pérdida de biodiversidad y garantizar la conservación de las especies y hábitats de mayor interés.

En cuanto al seguimiento del impacto ambiental global de los programas, la tendencia de las poblaciones de aves comunes ligadas a medios agrarios es prácticamente el único indicador de biodiversidad asociado a la PAC en general y la programación de desarrollo rural con cargo a FEADER en particular. Por tanto, y dada la relevancia de estas políticas para el objetivo de conservación de la biodiversidad, es fundamental incluir y contestar adecuadamente este indicador.

El indicador ya era parte del sistema de evaluación y seguimiento en el periodo de programación que ahora termina, aunque ha sido contestado de manera sistemática y conforme a la metodología establecida sólo a nivel nacional o macrorregional (salvo en algunos casos), a pesar de que la programación de desarrollo rural en España se realiza mediante programas regionales. Para el periodo 2019-2022, este indicador vuelve a incluirse en el Marco de Evaluación y Seguimiento (MCES) que establece la Comisión Europea, como uno de los 15 indicadores de contexto en materia ambiental (en concreto el ICC35) y prácticamente el único indicador de biodiversidad entre los 16 indicadores de impacto para la PAC.

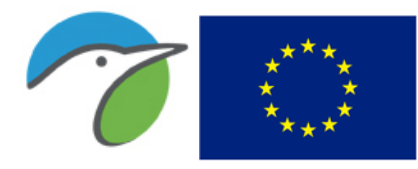

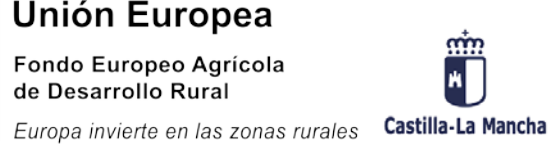

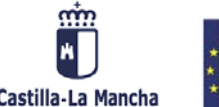

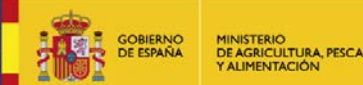

Aunque los borradores del MCES publicados hasta la fecha recogen las deficiencias de la disponibilidad de datos a nivel regional, esto no justifica que no se pongan en marcha las medidas necesarias para superar tal carencia. De hecho, tanto el artículo 54 del Reglamento 1303/2103 de disposiciones comunes para los Fondos Estructurales, como el artículo 69 del Reglamento 1305/2013 relativo al FEADER, dejan clara la necesidad de definir y responder indicadores relevantes para la escala territorial del programa, añadiendo indicadores específicos más allá de los establecidos en el MCES en caso necesario. Y este es el caso de España, donde, como se ha dicho, la programación se realiza a nivel regional.

Por tanto, si bien el indicador de aves agrarias ya se viene calculando a nivel nacional, es necesario que para el nuevo periodo de programación 2019-2022, las Administraciones autonómicas responsables de FEADER establezcan los mecanismos oportunos para la obtención de los datos que permitan responder a dicho indicador a escala de su territorio.

Al margen de la programación de desarrollo rural, el seguimiento a largo plazo de las poblaciones de aves comunes constituye un indicador fundamental del estado de la biodiversidad a escala europea, nacional y de comunidad autónoma. Con el objetivo de disponer de información adecuada mediante este programa de seguimiento, SEO/BirdLife inició en 1996 su programa SACRE (Tendencia de las aves comunes) y, tras veinticuatro temporadas de trabajo de campo (1996-2019), ya están disponibles a escala estatal las tendencias de cerca de 160 especies de aves, entre las que se pueden extraer las especies ligadas a medios agrícolas, con las que se calcula el indicador a nivel nacional.

Con este contrato se pretende ampliar y consolidar la implantación del programa Sacre en Castilla-La Mancha, como complemento a su estrategia de seguimiento y conservación al permitir obtener unos índices fiables de la evolución de la avifauna más

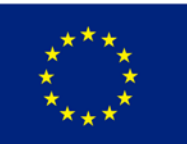

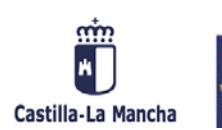

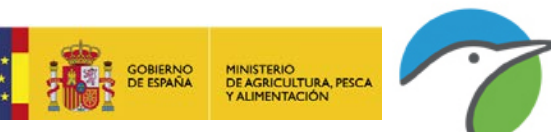

común y disponer de un indicador para la realización de los planes de desarrollo regionales.

Por último, hay que destacar la necesidad del mantenimiento a largo plazo de este tipo de programas para que la información obtenida sea representativa de los cambios reales que puedan producirse.

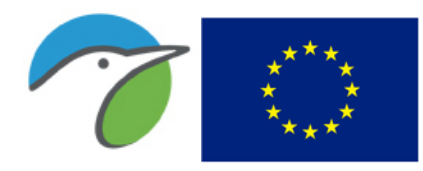

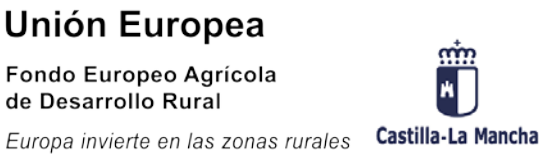

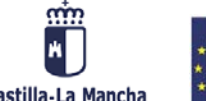

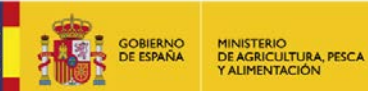

# <span id="page-9-0"></span>2. OBJETIVOS

El objeto de este contrato es el cálculo del valor del Indicador Común de Contexto 35 (ICC35): índice de población de las aves ligadas a medios agrarios, para el territorio de la Comunidad Autónoma de Castilla-La Mancha durante las anualidades 2019, 2020, 2021 y 2022.

Al contar con un punto de partida de 24 años de muestreos en esta Comunidad, gracias al trabajo de SEO/BirdLife hasta la fecha, se cuenta con un volumen de datos suficiente para calcular el valor aproximado para el indicador global desde el año 1998. Aunque obviamente los resultados y su calidad pueden ser mejorados mediante la superación de las carencias de cobertura actuales, este valor será en cualquier caso más realista que el valor nacional o el inicialmente planteado basado en los índices para las grandes regiones mediterráneas calculados en los informes de SEO/BirdLife.

Otro de los principales objetivos es ampliar la zona muestreada, especialmente de ambientes agrícolas y forestales, mediante la contratación de muestreos para conseguir un mejor tamaño de muestra que reforzará considerablemente los resultados de los análisis en las próximas temporadas si se puede mantener este esfuerzo en las mismas.

Con los muestreos realizados para el programa Sacre, además de lo anterior, se podría obtener con los análisis correspondientes:

- Disponer de los indicadores que exigen los Programas de Desarrollo Rural como la herramienta principal para todas las temporadas para realizar una gestión adecuada del territorio.
- Facilitar el cumplimiento de la Ley 42/2007 y los Reales Decretos que la desarrollan (139/2011, 556/2011 y 1274/2011).

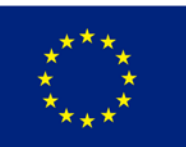

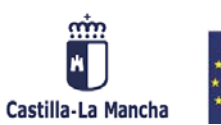

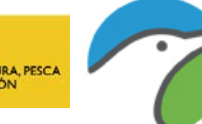

- 
- Disponer de información adecuada sobre distribución, abundancia, estado de conservación y dinámica de poblaciones para la realización del informe sobre el estado del Patrimonio Natural y la Biodiversidad autonómica y española.
- Promover la conservación de las aves y sus hábitats mediante la implicación directa de voluntarios en decisivos trabajos de seguimiento de aves.
- Mejorar conocimiento de la biología de las poblaciones de aves comunes y, en particular, de los factores responsables de su evolución.
- Obtener Información sobre las preferencias de hábitat de cada especie.
- Establecer las abundancias relativas de cada especie por tipo de hábitat y por comarcas en la comunidad.
- Identificar las zonas donde se producen tendencias decrecientes. Esto permitirá centrar los análisis y las posteriores labores de conservación en aquellos puntos que se consideren prioritarios.
- Identificar los tipos de hábitat que estén sufriendo mayores transformaciones, y en los que la conservación de sus especies de aves pueda estar más amenazada.
- Elaborar una red de ornitólogos con una cualificación adecuada, que permita realizar éste y otros trabajos relacionados con aves y que asegure una cobertura adecuada y una calidad de información óptima para toda la comunidad.

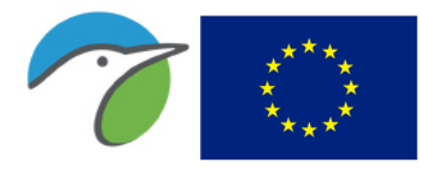

Unión Europea Fondo Europeo Agrícola de Desarrollo Rural Europa invierte en las zonas rurales Castilla-La Mancha

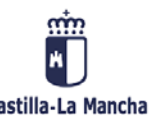

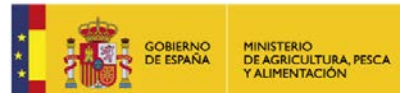

# <span id="page-11-0"></span>3. METODOLOGÍA

Se ha continuado con la metodología aplicada desde que comenzó este programa en 1996 para que se puedan mostrar resultados de evolución de las poblaciones desde el inicio. Esta metodología se basa en la cuantificación de individuos desde puntos de muestreo, como se realiza en una mayor proporción en los países europeos donde se desarrolla este trabajo en colaboración con SEO/BirdLife para calcular los índices a escala Europea.

## <span id="page-11-1"></span>3.1. TRABAJO DE CAMPO

- Las unidades de muestreo son los recorridos con 20 estaciones localizados en las cuadrículas UTM de 10x10 km, igual que se realiza en el resto de las comunidades autónomas y que permitirá su comparación de estos índices con el resto de comunidades. En el caso de los muestreos de Sacre urbano se realizan 10 estaciones de muestreo.
- El equipo de coordinación elabora y distribuye instrucciones detalladas para los coordinadores regionales y los colaboradores, así como fichas para facilitar la compilación de los datos de campo (aves y hábitat). Se facilita también a los colaboradores el mapa de la cuadrícula asignada para evitar posibles errores de identificación, material para el entrenamiento en la identificación de aves, etc. De esta forma queda estandarizada toda la información que debe ser anotada en el campo.
- En cada estación de muestreo se permanece 5 minutos, tiempo en el que se registran todas las aves vistas u oídas en cada una de ellas, en dos categorías de distancia dentro y fuera de 25 m.
- Se realizan dos visitas por temporada al recorrido de 20 puntos, una temprana para la detección de la máxima actividad de los reproductores sedentarios y presaharianos y otra más tardía para muestrear en el periodo de máxima actividad de los reproductores transaharianos.

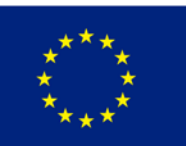

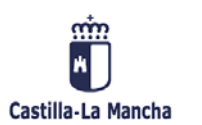

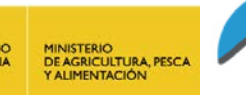

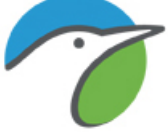

- En cada estación se describe el hábitat y se anotan anualmente los cambios observados, siendo éste un aspecto esencial para poder interpretar después la información obtenida.

Estos trabajos se desarrollan con la colaboración de los voluntarios que trabajan para SEO/BirdLife en las dos últimas décadas de desarrollo de este programa de seguimiento y además se ha contado con la participación de personal contratado que ha cubierto zonas no cubiertas por los voluntarios.

## <span id="page-12-0"></span>3.2. MATERIAL FACILITADO A CADA COLABORADOR

Todo participante dispone desde el inicio de su participación del material necesario y además está disponible en la página web [www.seguimientodeaves.org](http://www.seguimientodeaves.org/) diseñada específicamente para éste y otros programas de seguimiento de SEO/BirdLife, de forma que los participantes pueden inscribirse, descargarse instrucciones y fichas, volcar los datos obtenidos en el trabajo de campo y hacer consultas tanto de sus datos como de toda la provincia, comunidad autónoma o incluso de los resultados generales a escala nacional de todos los datos recogidos por los participantes de este programa de seguimiento.

Actualmente está disponible además la aplicación para dispositivos móviles "Programas de seguimiento de SEO/BirdLife" desde la que se pueden tomar los datos directamente en el campo lo que supone un gran ahorro de tiempo además de facilitar el trabajo de campo.

El material que se facilita y que puede ser descargado es el siguiente:

**Instrucciones de la metodología**. Incluyen todos los pasos que debe seguir el colaborador para realizar correctamente el trabajo, tanto los planteamientos previos de selección y colocación de estaciones en cada cuadrícula, como los factores a tener en cuenta para realizar los muestreos correctamente.

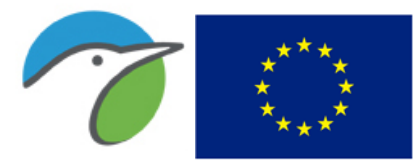

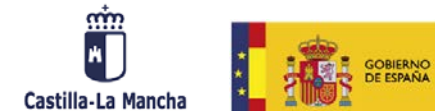

- Instrucciones para designar las coordenadas de los puntos de muestreo, tanto si dispone de GPS como si no.
- **Tabla de clasificación de hábitats**, con los códigos que se deben emplear para rellenar los datos de cada punto de muestreo en la ficha de hábitat.
- **Fichas de campo.** Han sido realizadas para que los registros obtenidos se anoten de forma rápida y ordenada y permitan perder el menor tiempo posible en el campo. En ellas se registran los contactos de las aves en el campo.
- Fichas de hábitat. Necesarias para indicar el ambiente presente en cada punto de muestreo y los cambios registrados en cada temporada.
- Mapa de cuadrícula. Imprescindible para diseñar adecuadamente el muestreo dentro de la unidad mediante el reconocimiento de sus límites, orografía, infraestructuras, etc. Puede descargarse el mapa de su cuadrícula asignada en jpg a escala 1:50.000.

Además, a través de esta página web el participante puede:

- Volcar los datos obtenidos en el trabajo de campo. De esta forma, se evitan posibles fallos de terceros al registrar la información y se tienen los datos disponibles al momento ya que son automáticamente incorporados.
- Realizar consultas de la evolución de las especies en su cuadrícula y a escalas más amplias.

Todos los participantes reciben el primer año la Guía interactiva de entrenamiento para los programas de seguimiento de aves comunes en España de SEO/BirdLife. Se facilita este CD a todos los participantes con el objetivo de que puedan mejorar la identificación de las aves por el canto, practicar antes de salir a realizar el trabajo de campo cada año y obtener datos de calidad.

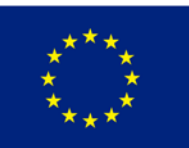

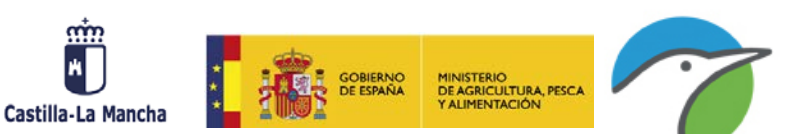

# <span id="page-14-0"></span>3.3. CURSO PRÁCTICO DE APLICACIÓN DE LA METODOLOGÍA

Todos los años se realizan cursos en varias provincias en los que se explica la metodología haciendo hincapié en las dudas y errores más frecuentes que se suelen cometer. A continuación, se hacen simulaciones prácticas de una sesión de muestreo en varias estaciones a modo de ejemplo.

De esta forma, se asegura que todos los participantes realizan el trabajo de campo igual, algo que es fundamental en los programas de seguimiento a largo plazo y a gran escala.

Se invita a asistir a este curso tanto a los nuevos participantes como a los que llevan ya varios años, así como a todas las personas inicialmente interesadas que no están seguras de poseer los conocimientos necesarios para participar, de forma que vean en qué consiste exactamente y puedan practicar previamente antes de incorporarse al programa.

## <span id="page-14-1"></span>3.4. ANÁLISIS DE DATOS

Se asegura un punto de partida desde el año 1996 que aporta SEO/BirdLife. Así, estos índices muestran la evolución de las poblaciones de aves desde el inicio de la puesta en marcha del programa, no del contrato en sí y sus resultados serán cada año más sólidos por la suma de participación del voluntariado de SEO/BirdLife y del conseguido gracias al esfuerzo de la Junta de Castilla-La Mancha.

Se ha realizado un esfuerzo de revisión de todos los ambientes que no estaban siendo muestreados actualmente en la comunidad, y se han buscado censadores para cubrir las regiones y los ambientes no cubiertos hasta la actualidad. De esta forma, los resultados obtenidos finalmente serán más representativos de toda la autonomía.

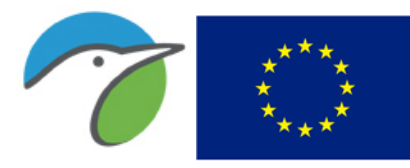

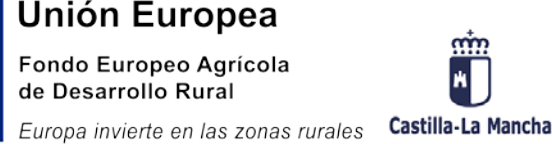

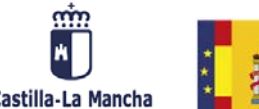

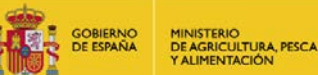

Los datos de aves han sido recopilados en una base de datos MS-Access conectada a la página web y posteriormente analizados con el programa estadístico Trim (TRends & Indices for Monitoring data), desarrollado para este fin por el Departamento de Estadística de Holanda. Se ha utilizado la aplicación que aloja este programa "BirdStats" facilitado por este departamento. Esta aplicación es capaz de aplicar el modelo de regresión más adecuado según los datos disponibles de cada especie sin depender de la decisión del analista.

El programa TRIM fue diseñado especialmente para el análisis de la evolución de poblaciones animales con series de datos de varios años, y permite considerar valores intermedios "perdidos", que son recalculados en función de los datos de años anteriores y posteriores y de la calidad de la población en otras estaciones en esa temporada. TRIM genera un índice anual de abundancia para cada especie considerada, que se basa en la regresión loglineal de Poisson, pero con la posibilidad de corregir dicha regresión con correlaciones seriales a través de estimas de los parámetros del modelo, dado que las series temporales de un año a otro no son totalmente independientes. Dichos índices anuales se recalculan cada año en función de la nueva información incorporada, y el programa permite analizar la evolución de las especies en relación con variables del medio. Además, TRIM es la herramienta estadística cuyo uso recomienda el EBCC (*European Bird Census Council*) para este tipo de análisis y es la que se utiliza en el Programa Pan-Europeo de seguimiento de aves reproductoras de BirdLife Internacional.

Se establecen las siguientes categorías de cambio siguiendo los intervalos de evolución obtenidos a partir del análisis realizado con el programa estadístico TRIM:

Incremento fuerte: la población se incrementa significativamente más del 5% por año (significaría una duplicación de la abundancia dentro de 15 años).

Criterio: El límite mínimo del intervalo de confianza es > 1,05.

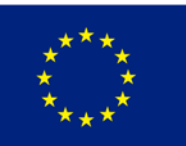

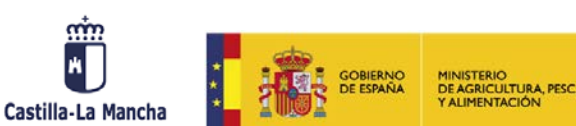

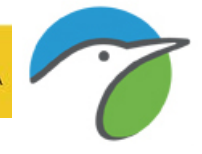

Incremento moderado: el incremento de la población es significativo, pero no es significativamente mayor del 5% por año.

Criterio: El límite mínimo del intervalo de confianza está entre 1,00 y 1,05.

Estable: no hay ni incremento ni descenso significativo de la población y es seguro que las tendencias son menores al 5% por año.

Criterio: El intervalo de confianza engloba el 1,00. El máximo del intervalo de confianza es < 1,05 y el mínimo es > 0,95.

Declive moderado: el descenso de la población es significativo, pero no es significativamente mayor del 5% por año.

Criterio: el máximo del límite de confianza está entre 0,95 y 1,00.

Declive fuerte: la población desciende significativamente más del 5% por año (significaría una disminución de la población a la mitad dentro de 15 años).

Criterio: El máximo del intervalo de confianza es < 0,95.

- Incierto o cambio no definido: no hay ni incremento ni descenso significativo de la población pero no es seguro que las tendencias sean menores al 5% por año.

Criterio: El intervalo de confianza engloba el 1,00 pero o el máximo del intervalo de confianza es > 1,05 o el mínimo es < 0,95.

Para hacer los análisis de las especies de forma más precisa, se ha tenido en cuenta, según la especie, los datos obtenidos sólo en una de las dos visitas o en las dos, considerando si se trata de una especie sedentaria o migradora. Se intenta considerar las poblaciones reproductoras bien establecidas, en la primera, en la segunda o en ambas visitas. En la tabla 1 puede consultarse la visita que se ha tenido en cuenta para cada especie.

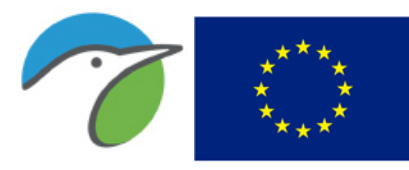

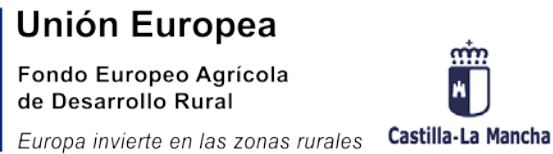

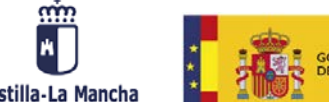

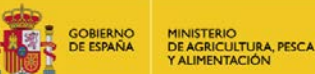

Para obtener el índice de evolución por ambientes se ha realizado la media geométrica de los resultados obtenidos de las especies más representativas de cada uno. De las especies más representativas de cada grupo, por indicación del coordinador europeo, se han considerado para hacer los cálculos aquéllas estadísticamente significativas y de las que no lo son (con resultado incierto) sólo las que tienen valores de índice entre 5 y 200. Cuando tienen valores por encima o por debajo de este valor se considera una situación incierta y es mejor no incluirlos.

Los listados de las especies más representativas de cada ambiente se obtuvieron a partir de los registros de aves en cada hábitat obtenidos con este programa en años anteriores.

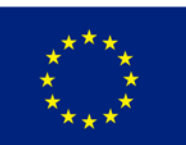

Fondo Europeo Agrícola<br>de Desarrollo Rural

Europa invierte en las zonas rurales

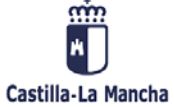

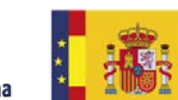

GOBIERNO<br>DE ESPAÑA MINISTERIO<br>DE AGRICULTURA, PESCA<br>Y ALIMENTACIÓN

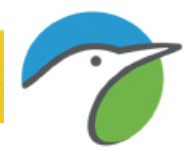

| Nombre castellano    | Nombre científico        | $1a$ 2 <sup>a</sup>     |                         | Nombre castellano        | <b>Nombre científico</b>  | 1 <sup>a</sup>            | 2 <sup>a</sup>          |
|----------------------|--------------------------|-------------------------|-------------------------|--------------------------|---------------------------|---------------------------|-------------------------|
| Abejaruco europeo    | Merops apiaster          |                         | X                       | Gallineta común          | Gallinula chloropus       | x                         |                         |
| Abejero europeo      | Pernis apivorus          |                         | X                       | Garceta común            | Egretta garzetta          |                           |                         |
| Abubilla             | Upupa epops              | X                       |                         | Garza imperial           | Ardea purpurea            |                           | X                       |
| Acentor común        | Prunella modularis       |                         | $\overline{\mathsf{x}}$ | Garza real               | Ardea cinerea             | $\overline{\mathsf{x}}$   | $\overline{\mathsf{x}}$ |
| Agateador común      | Certhia brachydactyla    | X                       | $\mathsf{x}$            | Gavilán común            | Accipiter nisus           | $\overline{\mathsf{x}}$   | $\mathsf{x}$            |
| Aguililla calzada    | Hieraaetus pennatus      | X                       | X                       | Gaviota patiamarilla     | Larus michahellis         | $\overline{\mathsf{x}}$   | $\overline{\mathsf{x}}$ |
| Aguilucho cenizo     | Circus pygargus          | X                       | X                       | Golondrina común         | Hirundo rustica           | X                         |                         |
| Aguilucho pálido     | Circus cyaneus           | X                       | X                       | Gorrión chillón          | Petronia petronia         | X                         |                         |
| Alcaudón común       | Lanius senator           |                         | X                       | Gorrión común            | Passer domesticus         | X                         |                         |
| Alcaudón dorsirrojo  | Lanius collurio          |                         | X                       | Gorrión molinero         | Passer montanus           | $\mathsf{x}$              |                         |
| Alcaudón real        | Lanius meridionalis      | X                       | $\pmb{\mathsf{x}}$      | Grajilla                 | Corvus monedula           | $\boldsymbol{\mathsf{x}}$ | X                       |
| Alcotán europeo      | Falco subbuteo           |                         | X                       | Halcón peregrino         | Falco peregrinus          | X                         | $\overline{\mathsf{x}}$ |
| Alimoche común       | Neophron percnopterus    | X                       | X                       | Herrerillo capuchino     | Parus cristatus           | $\boldsymbol{\mathsf{x}}$ |                         |
| Alondra común        | Alauda arvensis          | X                       | X                       | Herrerillo común         | Parus caeruleus           | X                         |                         |
| Anade azulón         | Anas platyrhynchos       | X                       |                         | Jilguero                 | Carduelis carduelis       | X                         |                         |
| Anade friso          | Anas strepera            | X                       | X                       | Lavandera blanca         | Motacilla alba            | X                         |                         |
| Arrendajo            | Garrulus glandarius      | x                       |                         | Lavandera boyera         | Motacilla flava           |                           | X                       |
| Avión común          | Delichon urbica          |                         | X                       | Lavandera cascadeña      | Motacilla cinerea         |                           | $\mathsf{x}$            |
| Avión roquero        | Ptyonoprogne rupestris   | X                       |                         | Lechuza común            | Tyto alba                 | X                         | $\pmb{\mathsf{X}}$      |
| Avión zapador        | Riparia riparia          |                         | X                       | Martín pescador común    | Alcedo atthis             | X                         | $\mathsf{x}$            |
| Bisbita arbóreo      | Anthus trivialis         |                         | X                       | Milano negro             | Milvus migrans            | X                         | $\mathsf{x}$            |
| Bisbita campestre    | Anthus campestris        |                         | X                       | Milano real              | Milvus milvus             | X                         | $\mathsf{x}$            |
| Buitre leonado       | Gyps fulvus              | X                       |                         | Mirlo acuático           | Cinclus cinclus           | X                         | X                       |
| Buitrón              | Cisticola juncidis       | X                       | $\mathsf{x}$            | Mirlo común              | Turdus merula             | $\boldsymbol{\mathsf{x}}$ |                         |
| Busardo ratonero     | <b>Buteo buteo</b>       | $\overline{\mathsf{x}}$ | $\mathsf{x}$            | Mito                     | Aegithalos caudatus       | X                         |                         |
| Buscarla pintoja     | Locustella naevia        |                         | X                       | Mochuelo europeo         | Athene noctua             | X                         | X                       |
| Calandria común      | Melanocorypha calandra   | X                       | X                       | Mosquitero común         | Phylloscopus collybita    |                           | X                       |
| Camachuelo común     | Pyrrhula pyrrhula        | X                       | X                       | Mosquitero ibérico       | Phylloscopus ibericus     |                           | X                       |
| Carbonero común      | Parus major              | X                       |                         | Mosquitero papialbo      | Phylloscopus bonelli      |                           | X                       |
| Carbonero garrapinos | Parus ater               | X                       |                         | Oropéndola               | Oriolus oriolus           |                           | $\overline{\mathsf{x}}$ |
| Carbonero palustre   | Parus palustris          | $\mathsf{x}$            |                         | Paloma bravía            | Columba livia             | $\boldsymbol{\mathsf{x}}$ |                         |
| Carricero común      | Acrocephalus scirpaceus  |                         | X                       | Paloma torcaz            | Columba palumbus          | $\pmb{\mathsf{x}}$        |                         |
| Carricero tordal     | Acrocephalus arundinacus |                         | X                       | Paloma zurita            | Columba oenas             | X                         |                         |
| Cernícalo vulgar     | Falco tinnunculus        | X                       | X                       | Papamoscas gris          | Muscicapa striata         |                           | X                       |
| Chochín              | Troglodytes troglodytes  | $\mathsf{x}$            |                         | Pardillo común           | Carduelis cannabina       | X                         |                         |
| Chorlitejo chico     | Charadrius dubius        |                         | x                       | Perdiz roja              | Alectoris rufa            | $\mathsf{x}$              | $\mathsf{x}$            |
| Chova piquirroja     | Pyrrhocorax pyrrhocorax  | X                       |                         | Petirrojo europeo        | Erithacus rubecula        | $\mathsf{x}$              |                         |
| Cigüeña blanca       | Ciconia ciconia          | X                       | $\pmb{\times}$          | Pico menor               | Dendrocopos minor         | X                         | $\pmb{\mathsf{x}}$      |
| Codorniz común       | Coturnix coturnix        | X                       | $\pmb{\mathsf{x}}$      | Pico picapinos           | Dendrocopos major         | X                         | $\pmb{\mathsf{X}}$      |
| Cogujada común       | Galerida cristata        | $\overline{\mathsf{x}}$ |                         | Pinzón vulgar            | Fringilla coelebs         | X                         |                         |
| Colirrojo real       | Phoenicurus phoenicurus  |                         | X                       | Pito real                | Picus viridis             | X                         | $\mathsf{x}$            |
| Colirrojo tizón      | Phoenicurus ochruros     | $\mathsf{x}$            |                         | Reyezuelo listado        | Regulus ignicapilla       | $\mathsf{x}$              |                         |
| Collalba gris        | Oenanthe oenanthe        |                         | X                       | Revezuelo sencillo       | Regulus regulus           | X                         | X                       |
| Collalba rubia       | Oenanthe hispanica       | X                       | X                       | Ruiseñor bastardo        | Cettia cetti              | X                         | X                       |
| Cormorán grande      | Phalacrocorax carbo      | X                       | $\pmb{\mathsf{x}}$      | Ruiseñor común           | Luscinia megarhynchos     | X                         | $\mathsf{x}$            |
| Corneja negra        | Corvus corone            | $\overline{\mathsf{x}}$ | $\mathsf{x}$            | Somormujo lavanco        | Podiceps cristatus        | $\overline{\mathsf{x}}$   |                         |
| Cuco común           | Cuculus canorus          | $\mathsf{x}$            | $\pmb{\mathsf{x}}$      | Tarabilla común          | Saxicola torquata         | $\mathsf{x}$              |                         |
| Cuervo               | Corvus corax             | $\mathsf{x}$            | $\overline{\mathbf{x}}$ | Terrera común            | Calandrella brachydactyla | $\mathsf{x}$              | $\overline{\mathbf{x}}$ |
| Culebrera europea    | Circaetus gallicus       |                         | X                       | Torcecuello euroasiático | Jynx torquilla            |                           | $\pmb{\mathsf{x}}$      |
| Curruca cabecinegra  | Sylvia melanocephala     | X                       |                         | Tórtola común            | Streptopelia turtur       |                           | $\pmb{\mathsf{x}}$      |
| Curruca capirotada   | Sylvia atricapilla       | X                       |                         | Tórtola turca            | Streptopelia decaocto     | X                         |                         |
| Curruca carrasqueña  | Sylvia cantillans        |                         | X                       | Totovía                  | Lullula arborea           | $\mathsf{x}$              | $\pmb{\mathsf{x}}$      |
| Curruca mosquitera   | Sylvia borin             |                         | X                       | Trepador azul            | Sitta europaea            | $\pmb{\mathsf{x}}$        |                         |
| Curruca rabilarga    | Sylvia undata            | X                       |                         | Triguero                 | Emberiza calandra         | $\mathsf{x}$              |                         |
| Curruca zarcera      | Sylvia communis          |                         | X                       | Urraca                   | Pica pica                 | X                         |                         |
| Elanio común         | Elanus caeruleus         | X                       | $\pmb{\times}$          | Vencejo común            | Apus apus                 |                           | $\mathsf{x}$            |
| Escribano cerillo    | Emberiza citrinella      | X                       |                         | Verdecillo               | Serinus serinus           | x                         |                         |
| Escribano montesino  | Emberiza cia             | X                       |                         | Verderón común           | Carduelis chloris         | $\mathsf{x}$              |                         |
| Escribano soteño     | Emberiza cirlus          | $\mathsf{x}$            |                         | Zampullín común          | Tachybaptus ruficollis    | X                         |                         |
| Estornino negro      | Sturnus unicolor         | X                       |                         | Zarcero común            | Hippolais polyglotta      |                           | $\mathsf{x}$            |
| Estornino pinto      | Sturnus vulgaris         | $\overline{\mathsf{x}}$ |                         | Zorzal charlo            | Turdus viscivorus         | X                         |                         |
| Faisán vulgar        | Phasianus colchicus      | $\overline{\mathsf{x}}$ | X                       | Zorzal común             | Turdus philomelos         |                           | $\mathbf{x}$            |
| Focha común          | Fulica atra              | $\mathsf{x}$            |                         |                          |                           |                           |                         |

Tabla 1. Visita de muestreo considerada en cada una de las especies.

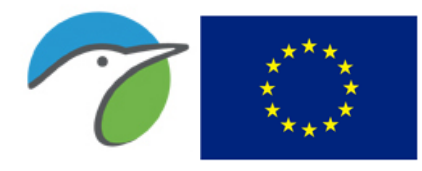

Unión Europea Fondo Europeo Agrícola de Desarrollo Rural Europa invierte en las zonas rurales Castilla-La Mancha

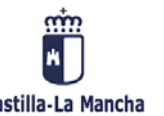

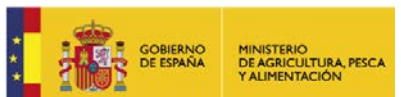

# <span id="page-19-0"></span>4. RESULTADOS

Para la realización del análisis de las tendencias poblacionales se han tenido en cuenta las unidades muestrales realizadas 2 o más años entre las temporadas 1998-2019 en Castilla-La Mancha (221 unidades muestrales, tabla 2). En dicho cálculo y en las gráficas se han eliminado las temporadas de 1996 y 1997 porque fueron los años de la puesta en marcha del programa, la cobertura era baja en la comunidad y se realizaron cambios posteriores en la metodología que se intenta no influyan en los resultados.

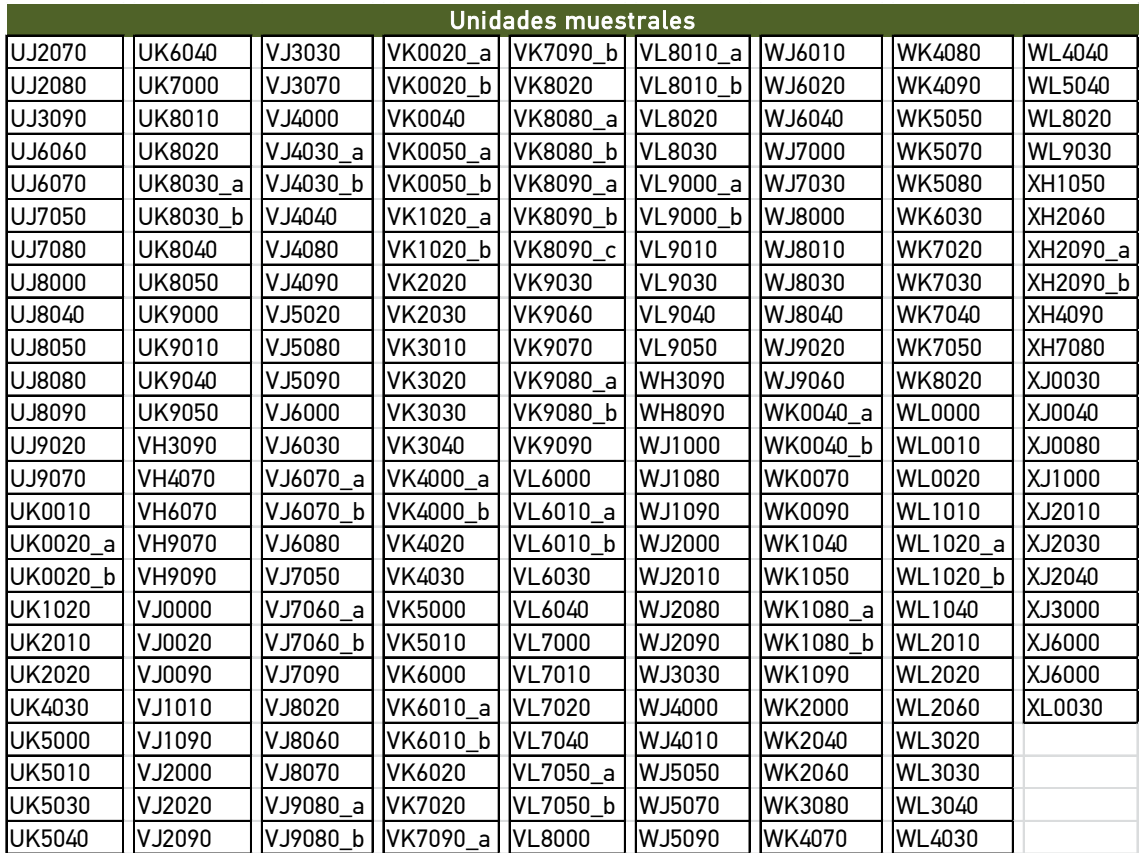

Tabla 2. Unidades muestrales consideradas en el análisis de tendencias de las poblaciones en Castilla-La Mancha en 2019. Se diferencian con a, b y c unidades muestrales distintas realizadas en la misma cuadrícula.

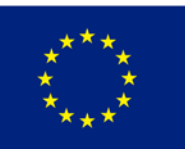

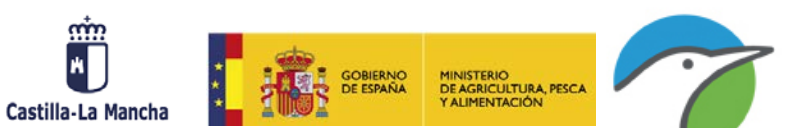

## <span id="page-20-0"></span>4.1. COBERTURA DE MUESTREO Y PARTICIPANTES

En 2019 se han asignado 127 unidades muestrales (tabla 3). Si se continúan realizando todas estas unidades muestrales, a medio plazo los resultados obtenidos en Castilla-La Mancha seguirán siendo tan consistentes como lo son actualmente o mejorarán al acumular más años de datos.

La distribución de unidades muestrales asignadas en la comunidad ha mejorado respecto a la conseguida por voluntarios antes de tener contrato con la Junta de Castilla-La Mancha, especialmente en las zonas agrícolas. El trabajo contratado mejora la cobertura en todas las provincias. Se han realizado 10 cuadrículas con profesionales en cada provincia (las mismas que en los años 2016, 2017 y 2018), procurando que se realizaran los muestreos en zona ZEPA esteparia siempre que fuera posible (figura 1).

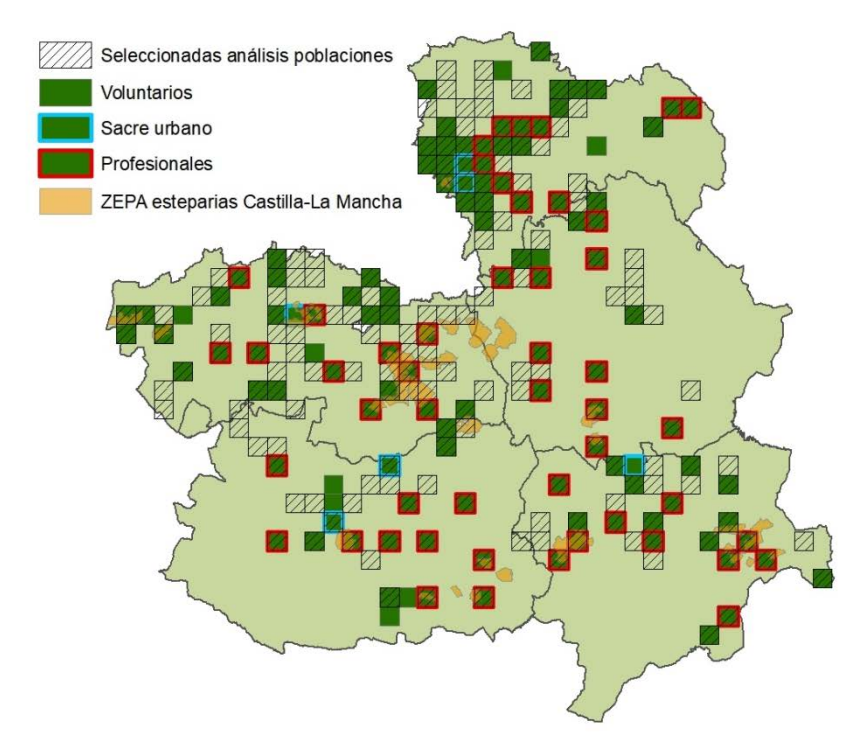

Figura 1. Distribución de las cuadrículas con unidades muestrales asignadas en Castilla-La Mancha en el año 2019 (en verde), asignadas a profesionales (contorno en rojo) y Sacre urbano (contorno en azul). Las cuadrículas con unidades muestrales seleccionadas para el análisis de poblaciones en rayado.

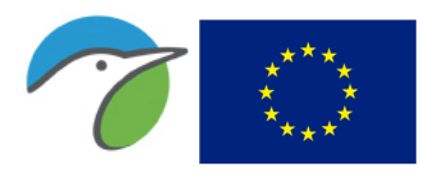

Fondo Europeo Agrícola de Desarrollo Rural Europa invierte en las zonas rurales Castilla-La Mancha

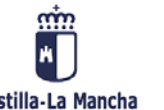

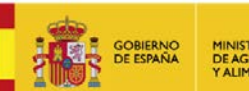

MINISTERIO<br>DE AGRICULTURA, PESCA<br>Y ALIMENTACIÓN

| Provincia          | <b>Tipo</b>  | <b>Unidades</b><br>muestrales | <b>Total</b><br>unidades<br>muestrales | <b>Estaciones</b> |
|--------------------|--------------|-------------------------------|----------------------------------------|-------------------|
| Profesional        |              | 10                            |                                        | 200               |
| <b>Albacete</b>    | Sacre urbano |                               | 21                                     | 10                |
|                    | Voluntario   | 10                            |                                        | 200               |
|                    | Profesional  | 10                            |                                        | 200               |
| <b>Ciudad Real</b> | Sacre urbano | $\overline{2}$                | 21                                     | 20                |
|                    | Voluntario   | 9                             |                                        | 180               |
| <b>Cuenca</b>      | Profesional  | 10                            | 15                                     | 200               |
|                    | Voluntario   | 5                             |                                        | 100               |
|                    | Profesional  | 10                            |                                        | 200               |
| Guadalajara        | Sacre urbano | 38<br>$\overline{2}$          |                                        | 20                |
|                    | Voluntario   | 26                            |                                        | 520               |
|                    | Profesional  | 10                            | 32                                     | 200               |
| <b>Toledo</b>      | Sacre urbano |                               |                                        | 10 <sup>°</sup>   |
|                    | Voluntario   | 21                            |                                        | 420               |
|                    | Total        |                               | 127                                    | 2.480             |

Tabla 3. Número de unidades muestrales y estaciones asignadas en 2019.

Con la situación de cobertura de muestreo actual se tienen datos para 127 unidades muestrales en Castilla-La Mancha, lo que es una buena cifra para obtener resultados de tendencias de población de las aves comunes por especie y agrupadas por ambientes, pues su distribución geográfica y por ambientes cubre gran parte del territorio y del hábitat.

## <span id="page-21-0"></span>4.2. COBERTURA DE HÁBITATS

Se han realizado estaciones en todos los hábitats según la cobertura de muestreos que se realizaban hasta ahora en Castilla-La Mancha. Al ampliarse los muestreos con personal contratado, se ha ampliado la superficie muestreada en ambientes agrícolas y forestales siendo los porcentajes según se muestra en la tabla 4 y en la figura 2.

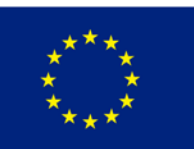

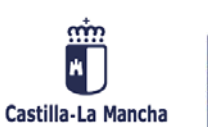

MINISTERIO<br>DE AGRICULTURA, PESCA<br>Y ALIMENTACIÓN

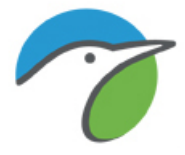

| Tipo de hábitat               | <b>Estaciones</b><br>realizadas (%) |
|-------------------------------|-------------------------------------|
| Agrícolas                     | 73,0                                |
| Arbolados                     | 14,0                                |
| Humanizados                   | 5,9                                 |
| Arbustivos                    | 2,7                                 |
| Acuáticos                     | 2,5                                 |
| Herbáceos                     | 1,8                                 |
| Con poca o ninguna vegetación | 0.1                                 |

Tabla 4. Porcentaje de estaciones realizadas en cada hábitat en los muestreos de 2019.

En las unidades muestrales asignadas en la temporada 2019, los hábitats en los que se han realizado un mayor porcentaje de estaciones han sido los agrícolas (73%) considerando que el objetivo básico de los trabajos contratados es la obtención del indicador ligado a este medio. En los demás hábitats se han realizado menos del 14% de las estaciones, siendo los arbolados donde más se han situado (14%) figura 2 y tabla 4), ambiente éste último que también se ha reforzado según las necesidades del contrato.

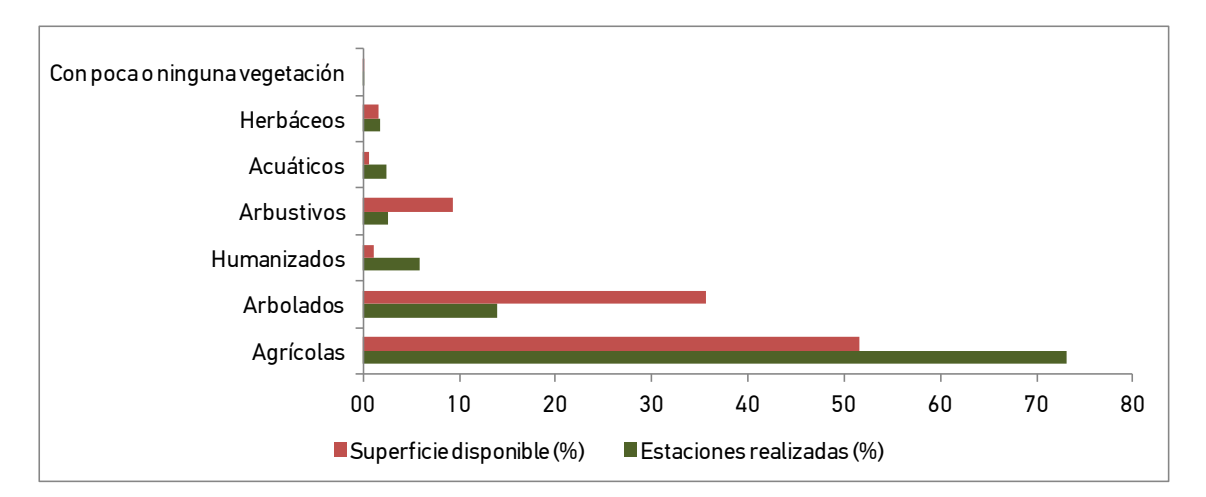

Figura 2. Porcentaje de estaciones realizadas en cada hábitat en las unidades muestrales realizadas en 2019 y porcentaje de superficie de hábitat disponible en la comunidad autónoma.

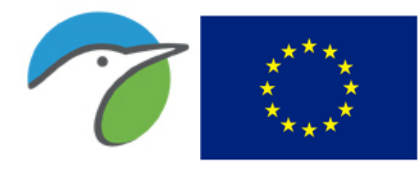

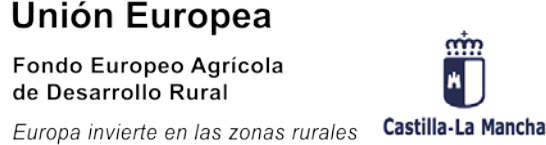

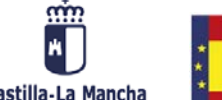

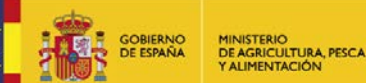

Como se ve en los resultados se han muestreado más zonas agrícolas que otros ambientes al haber dedicado trabajo específico este año para situar la mayor parte de las estaciones en estos medios y mejorar los resultados para los próximos años. Además, se debe recordar que el indicador basado en la evolución de las aves comunes ligadas a medios agrícolas es uno de los 7 indicadores de impacto obligatorios establecidos en el Marco Común de Evaluación y Seguimiento de los Programas de Desarrollo Rural que debe ser remitido por las comunidades autónomas anualmente, a través del Ministerio de Agricultura, Alimentación y Medio Ambiente a la Comisión Europea.

## <span id="page-23-0"></span>4.3. ÍNDICE POR ESPECIE

Para el cálculo del índice de cada especie se han considerado 221 unidades muestrales con información suficiente desde 1998, lo que implica 4.420 puntos de muestreo repartidos por las cinco provincias de la comunidad autónoma.

Según ese tamaño de muestra se han obtenido valores de cambio para 88 especies comunes (tabla 5). Aunque se han detectado más especies, no se han considerado los resultados de aquellas de las que se han obtenido muy pocos contactos o para las que la metodología empleada no es adecuada para el cálculo de sus tendencias poblacionales en este momento. Estas últimas, en la mayoría de los casos se trata de aves no comunes o especies escasas en este territorio como anátidas, rapaces, limícolas, etc. Si algún día se tiene información acumulada suficiente, sí podría ser útil este método para obtener un índice de cambio en estas especies también. De momento, se han excluido estos resultados para evitar conclusiones incorrectas.

Las gráficas de evolución de la población de cada especie entre los años 1998-2019 se incluyen en el anexo 1.

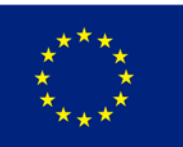

Unión Europea Fondo Europeo Agrícola de Desarrollo Rural Europa invierte en las zonas rurales

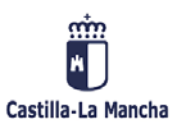

MINISTERIO<br>DE AGRICULTURA, PESCA<br>Y ALIMENTACIÓN

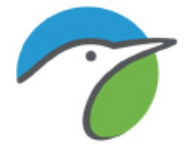

De las 88 especies evaluadas, se detectaron cambios significativos en las poblaciones de 77 especies (87,5%). Se identificaron 22 (25%) que están en declive, una de ellas (2%) con disminución fuerte y 20 (20%) moderada. En 25 especies (28,4%) se ha obtenido aumento en sus poblaciones, 4 con incremento fuerte (4%) y 21 con incremento moderado (23,9%). Además, hay 30 especies cuya tendencia sería estable (30%; figura 4). Por último, se detectaron 11 especies (12,5%) con tendencia incierta. En estas puede ocurrir que los cambios (altibajos típicos de las poblaciones de paseriformes) no establezcan una tendencia clara, o quizá en algunos casos el volumen de información aún no es lo suficientemente abundante como para determinar su evolución.

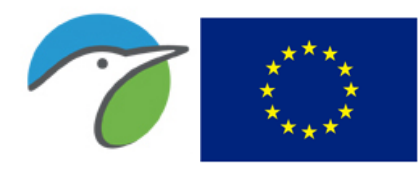

Fondo Europeo Agrícola de Desarrollo Rural Europa invierte en las zonas rurales

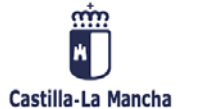

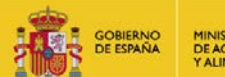

MINISTERIO<br>DE AGRICULTURA, PESCA<br>Y ALIMENTACIÓN

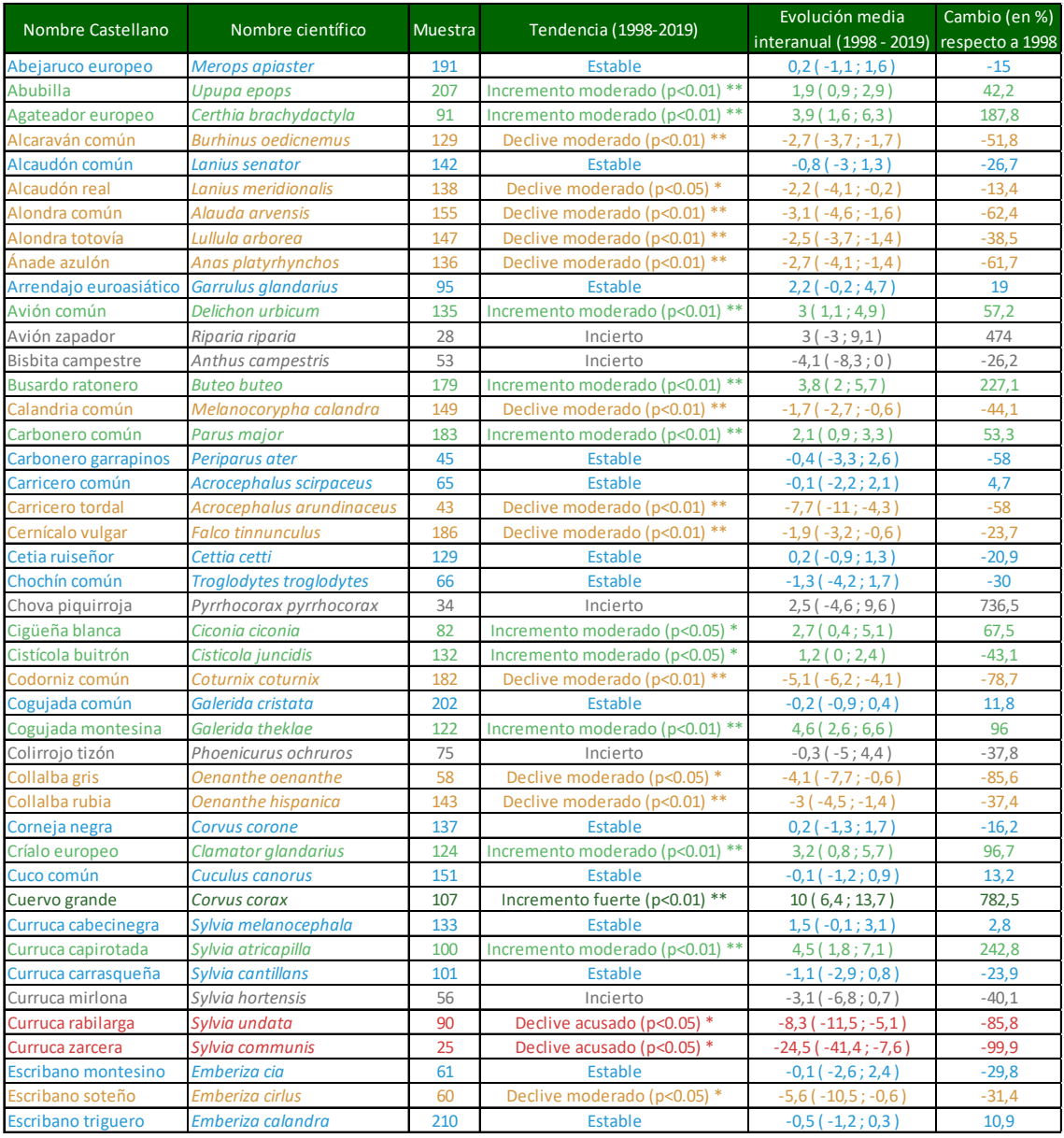

Tabla 5. Índice de cambio (porcentaje de cambio de la población respecto al primer año) y evolución media anual de la población de cada especie entre los años 1998-2019. Se muestran en rojo las especies clasificadas con declive fuerte, en naranja con declive moderado, en azul con tendencia estable, en verde con aumento y en negro las que no muestran un cambio definido. Se incluye el grado de significación estadística obtenido en el análisis: significación de las tendencias (Test de Wald): \* p<0,05; \*\* p<0,01). Se indica el número de unidades muestrales con presencia de la especie que han sido consideradas para realizar el análisis.

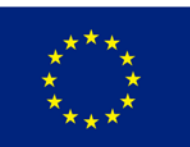

Fondo Europeo Agrícola de Desarrollo Rural

Europa invierte en las zonas rurales

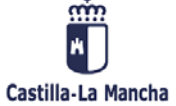

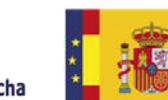

MINISTERIO<br>DE AGRICULTURA, PESCA<br>Y ALIMENTACIÓN

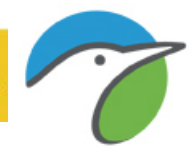

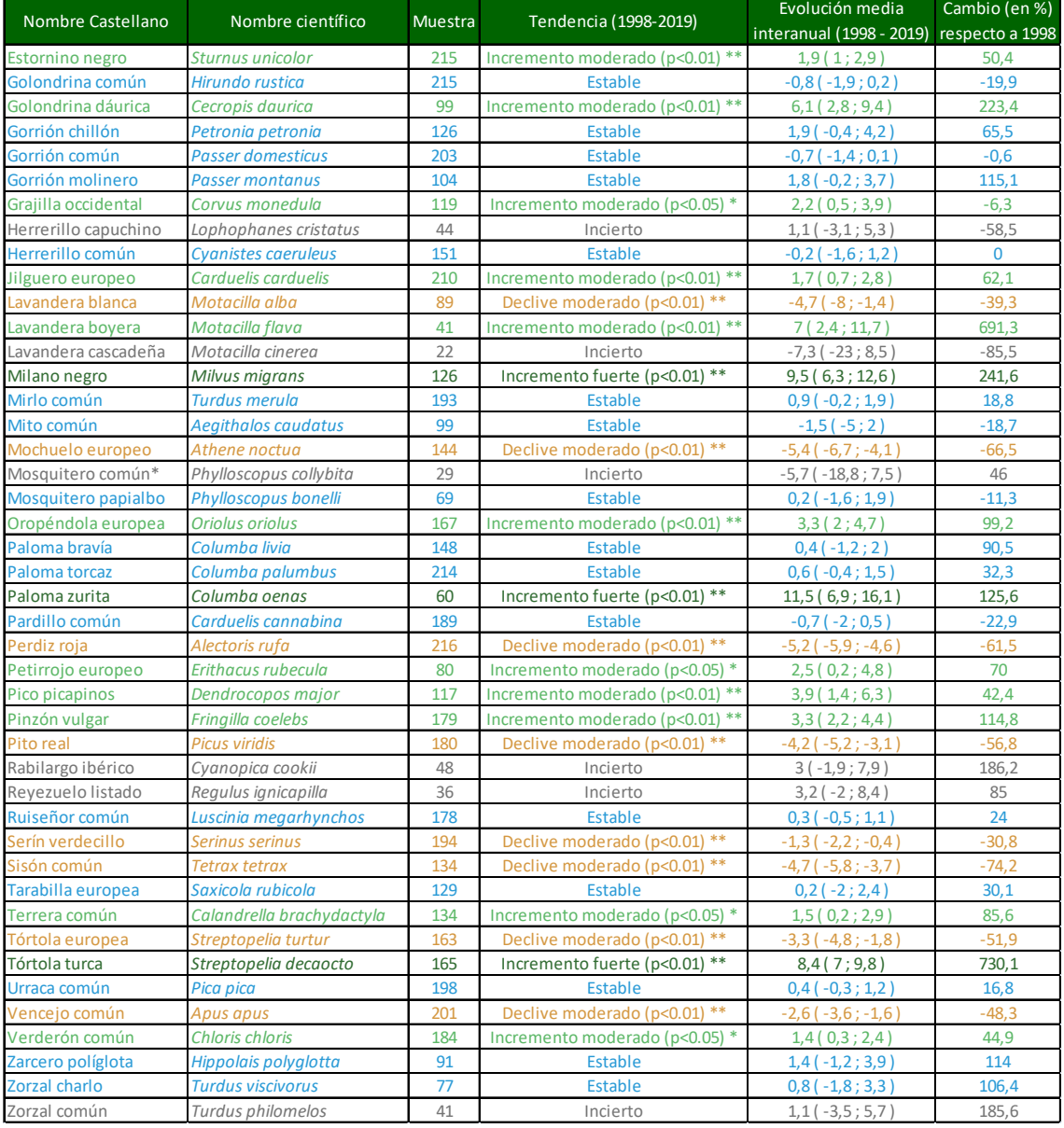

Tabla 5 (cont.). Índice de cambio (porcentaje de cambio de la población respecto al primer año) y evolución media anual de la población de cada especie entre los años 1998-2019. Se muestran en rojo las especies clasificadas con declive fuerte, en naranja con declive moderado, en azul con tendencia estable, en verde con aumento y en negro las que no muestran un cambio definido. Se incluye el grado de significación estadística obtenido en el análisis: significación de las tendencias (Test de Wald): \* p<0,05; \*\* p<0,01). Se indica el número de unidades muestrales con presencia de la especie que han sido consideradas para realizar el análisis. \* Desde 2005.

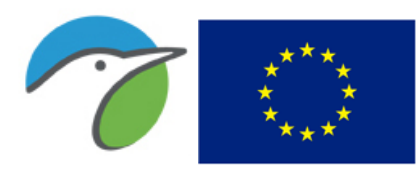

Fondo Europeo Agrícola de Desarrollo Rural

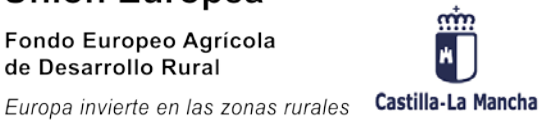

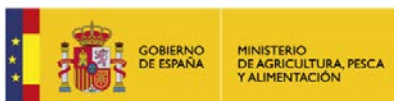

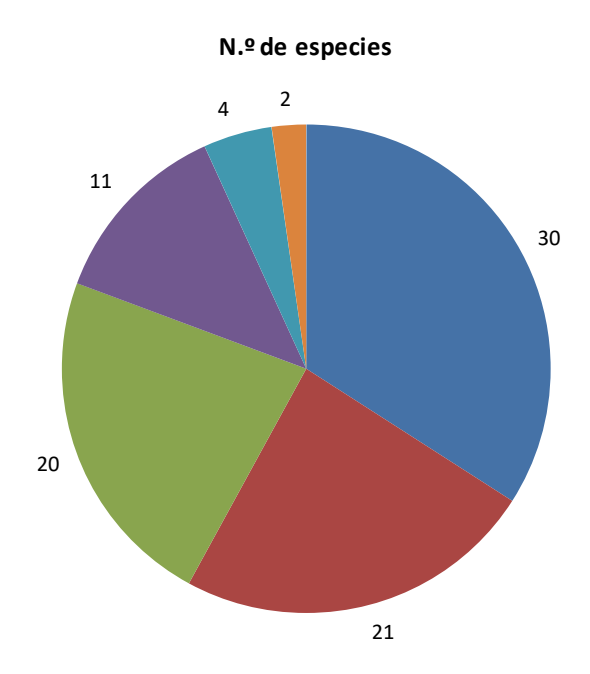

**Estable Incremento moderado Incelive moderado Incierto Incremento fuerte Incelive acusado** 

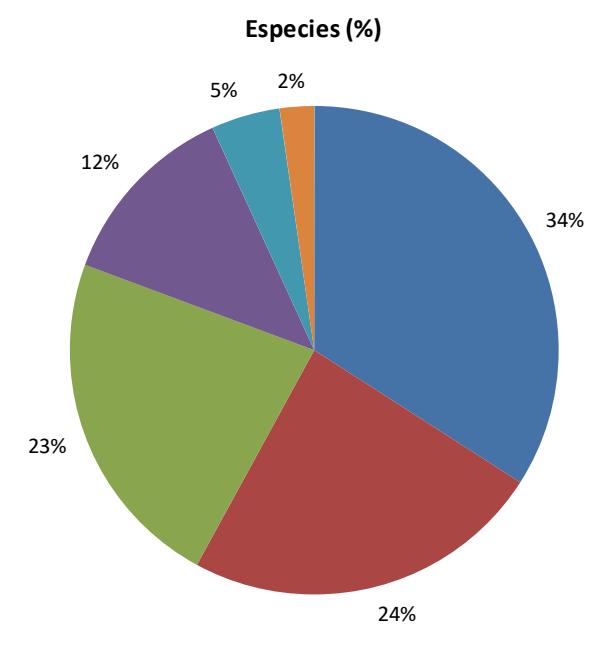

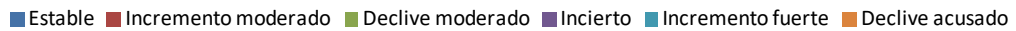

Figura 3. Número y porcentaje de especies en cada categoría de tendencia.

#### <span id="page-27-0"></span>4.3.1. Especies en declive

Una gran proporción de las especies con poblaciones en declive son aves representativas de zonas agrícolas, bien zonas agrícolas puras o en mosaico: alcaraván

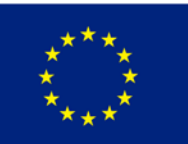

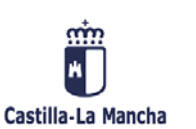

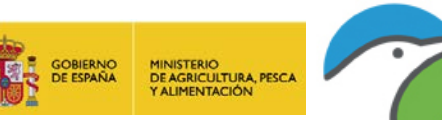

común, alcaudón real, alondra común, alondra totovía, calandria común, cernícalo vulgar, codorniz común, collalba rubia, escribano soteño, lavandera blanca, mochuelo europeo, perdiz roja, pito real, serín verdecillo, sisón común y tórtola europea. En todos estos casos su declive poblacional podría estar originado por los tipos de explotación agrarios actuales.

Otras especies cuyas poblaciones están en declive son el ánade azulón y el carricero tordal propias de medios acuáticos.

En el medio urbano, las poblaciones del vencejo común también presentan declive, al igual que a escala nacional.

También presentan declive las poblaciones de collalba gris, curruca rabilarga y curruca zarcera. Las dos últimas son las que presentan declive más acusado.

#### <span id="page-28-0"></span>4.3.2. Especies en aumento

Se han detectado cuatro especies con incremento fuerte de sus poblaciones, el cuervo grande, el milano negro, la paloma zurita y la tórtola turca. Aunque las tres últimas también aumentan a escala nacional, sólo en el caso de la tórtola turca es también acusado. En el caso del cuervo la tendencia es contraria a lo que ocurre q escala nacional, en cuyo caso las poblaciones descienden.

Por otra parte, se han detectado 21 especies con poblaciones en aumento moderado, el 23% de las especies evaluadas. La mayoría de ellas están ligadas a medios forestales: agateador europeo, carbonero común, curruca capirotada, oropéndola europea, petirrojo europeo, pico picapinos y pinzón vulgar. También presentan aumento de sus poblaciones algunas especies asociadas a medios agrarios: abubilla, cigüeña blanca, cistícola buitrón, cogujada montesina, estornino negro, golondrina dáurica, grajilla occidental, jilguero europeo, lavandera boyera, terrera común y verderón común.

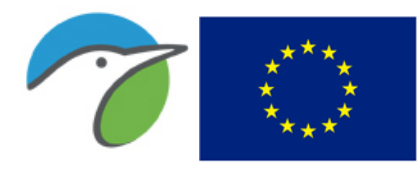

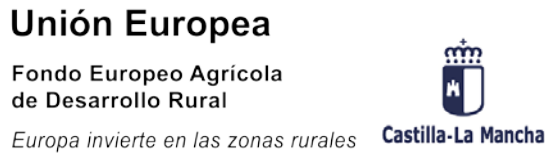

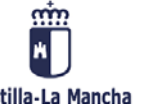

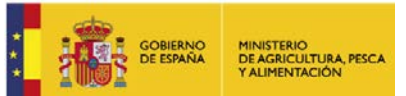

Otras especies con poblaciones en aumento son avión común, busardo ratonero y críalo europeo.

#### <span id="page-29-0"></span>4.3.2. Especies estables

El 30% de la población evaluada, se considera en situación estable (34 especies). En este caso su clasificación atendiendo al hábitat al que están ligadas es muy variada y se identifican especies en este estado ligadas a medios forestales, arbustivos y humanizados en proporciones parecidas. En la tabla 5 se incluyen todas ellas, aún así se debe considerar que algunas de estas especies tienen altibajos grandes (anexo 1) y en cualquier momento pueden decantarse sus evoluciones en un sentido u otro.

#### <span id="page-29-1"></span>4.3.2. Especies sin cambio establecido

Se muestran los resultados de tendencia obtenidos para las especies que no tienen un cambio de población definido porque los valores máximos y mínimos de su tendencia (cambios interanuales) pueden dar una idea aproximada de la evolución de las especies y de lo inestable o variable que son sus poblaciones (anexo 1). Esto debe interpretarse con cuidado ya que, en estos casos, el análisis no ha resultado estadísticamente significativo, no por deficiencias analíticas ni en el muestreo, sino porque la información disponible no establece tendencias matemáticamente sólidas o porque la evolución de la especie realmente no determina una tendencia clara. Aunque influyen otros factores, como los altibajos naturales de las poblaciones de determinadas especies, que puedan hacer que no se obtengan resultados significativos por no tener una tendencia clara, a medida que aumenta el tamaño muestral, el número de especies con tendencia incierta disminuye. Se han encontrado 11 especies (12%) en esta situación.

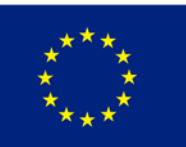

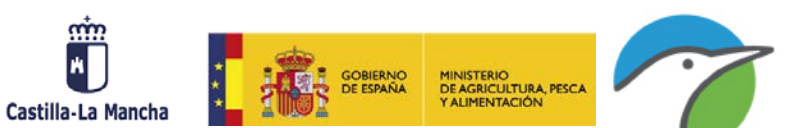

# <span id="page-30-0"></span>4.4. ÍNDICE DE LAS POBLACIONES SEGÚN GRUPOS

Con el objetivo de obtener una aproximación de un indicador por ambientes concretos, se han agrupado las especies según el hábitat que ocupan mayoritariamente en agrícolas (leñosas y herbáceas) y forestales (tabla 6).

Como se indica en el apartado de metodología las especies consideradas en cada grupo o tipo de hábitat en su conjunto se han seleccionado en función del número de contactos obtenido en el propio trabajo de campo en cada estación con un hábitat concreto descrito. Así, las especies consideradas en cada ambiente se pueden considerar las más representativas de cada uno para el caso concreto de Castilla-La Mancha.

Se han considerado los datos obtenidos en las 88 especies que se muestran en la tabla 5. De ellas, se han obtenido resultados de cambios poblacionales definidos y estadísticamente significativos para 77 especies, en 11 aún no tienen esa tendencia claramente establecida. En el cálculo del índice de cambio de cada grupo se han incluido en el análisis todas las especies más características de ese hábitat con resultados estadísticamente significativos y aquellas que no lo han sido pero tienen un valor de cambio entre 5 y 200. Esto se ha hecho de esta forma por indicación de los coordinadores europeos de los análisis de estos programas y por estandarizar resultados para todos los países y sus regiones y presentar valores con análisis estandarizados a escala europea. Para el cálculo de grupos se ha realizado la media geométrica de los valores de las especies consideradas.

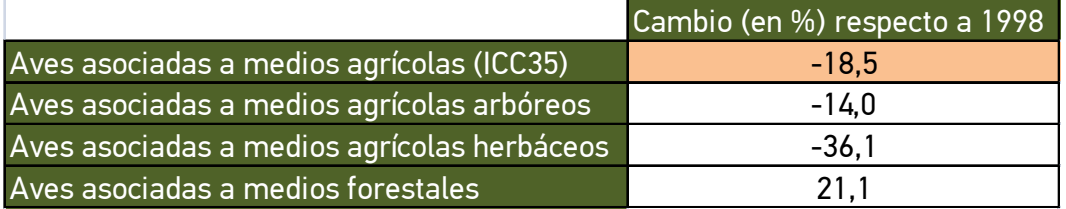

Tabla 6. Índice de cambio entre 1998 y 2019 en los grupos considerados según ambientes.

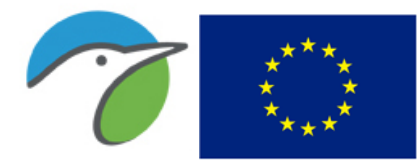

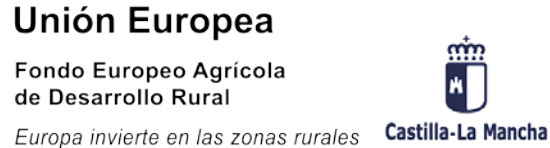

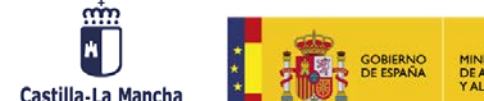

MINISTERIO<br>DE AGRICULTURA, PESCA<br>Y ALIMENTACIÓN

Según los resultados obtenidos (tabla 6), los análisis de especies asociadas a ambientes agrícolas es bastante desfavorable, sólo en el caso de los medios forestales el cambio es positivo. En los medios agrarios se observa un descenso evidente de sus poblaciones, especialmente en los herbáceos.

#### <span id="page-31-0"></span>4.4.1. Aves asociadas a medios agrícolas: Indicador Común de Contexto 35 (ICC35)

Como ya se ha comentado, la tendencia de las poblaciones de aves comunes ligadas a medios agrarios es prácticamente el único indicador de biodiversidad asociado a la PAC en general y a la programación de desarrollo rural con cargo a FEADER en particular. El valor de esta tendencia, denominado Indicador Común de Contexto 35 (ICC35) es prácticamente el único indicador de biodiversidad entre los 16 indicadores de impacto para la PAC.

Para el cálculo de este indicador se han considerado 29 especies que tienen sus mayores densidades en ambientes agrícolas y que cumplen las condiciones descritas anteriormente en el apartado de metodología (tabla 7).

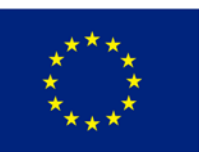

Fondo Europeo Agrícola de Desarrollo Rural Europa invierte en las zonas rurales

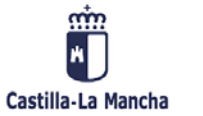

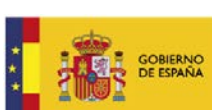

MINISTERIO<br>DE AGRICULTURA, PESCA<br>Y ALIMENTACIÓN

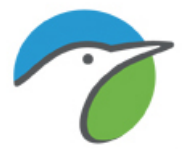

| Aves asociadas a medios agrícolas |  |  |  |  |  |
|-----------------------------------|--|--|--|--|--|
| Abejaruco europeo                 |  |  |  |  |  |
| Abubilla                          |  |  |  |  |  |
| Alcaudón común                    |  |  |  |  |  |
| Alondra común                     |  |  |  |  |  |
| Calandria común                   |  |  |  |  |  |
| Cernícalo vulgar                  |  |  |  |  |  |
| Cigüeña blanca                    |  |  |  |  |  |
| Cistícola buitrón                 |  |  |  |  |  |
| Codorniz común                    |  |  |  |  |  |
| Cogujada común                    |  |  |  |  |  |
| Collalba rubia                    |  |  |  |  |  |
| Escribano soteño                  |  |  |  |  |  |
| Escribano triguero                |  |  |  |  |  |
| <b>Estornino negro</b>            |  |  |  |  |  |
| Golondrina común                  |  |  |  |  |  |
| Gorrión chillón                   |  |  |  |  |  |
| Gorrión común                     |  |  |  |  |  |
| Gorrión molinero                  |  |  |  |  |  |
| Grajilla occidental               |  |  |  |  |  |
| Jilguero europeo                  |  |  |  |  |  |
| Mochuelo europeo                  |  |  |  |  |  |
| Pardillo común                    |  |  |  |  |  |
| Perdiz roja                       |  |  |  |  |  |
| Serín verdecillo                  |  |  |  |  |  |
| Sisón común                       |  |  |  |  |  |
| Terrera común                     |  |  |  |  |  |
| Tórtola europea                   |  |  |  |  |  |
| Urraca común                      |  |  |  |  |  |
| Verderón común                    |  |  |  |  |  |

Tabla 7. Tabla de especies consideradas en el análisis de las aves asociadas a medios agrícolas. Se indica el color correspondiente a su clasificación de tendencia obtenida en el año 2019.

Se ha obtenido descenso en este grupo (figura 5). De estas especies, once están en declive, ocho en aumento y diez estables.

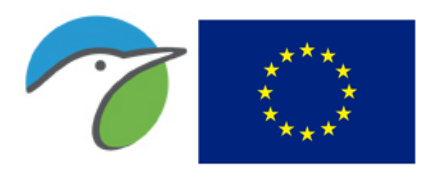

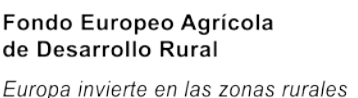

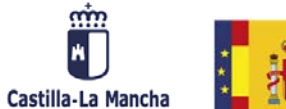

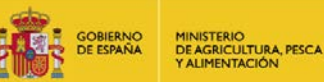

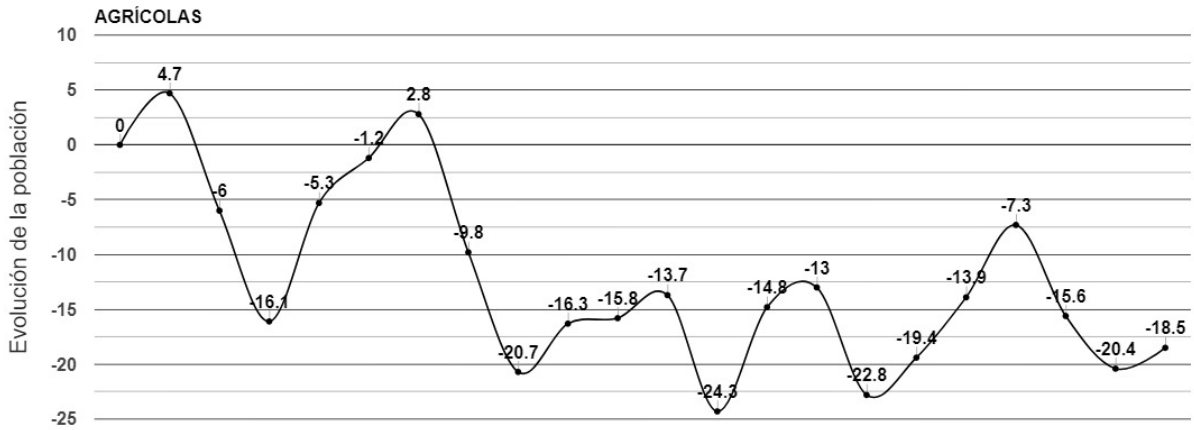

1998 1999 2000 2001 2002 2003 2004 2005 2006 2007 2008 2009 2010 2011 2012 2013 2014 2015 2016 2017 2018 2019

Figura 4. Evolución del índice de población de las aves asociadas a medios agrícolas (ICC35) en Castilla-La Mancha entre 1998 y 2019.

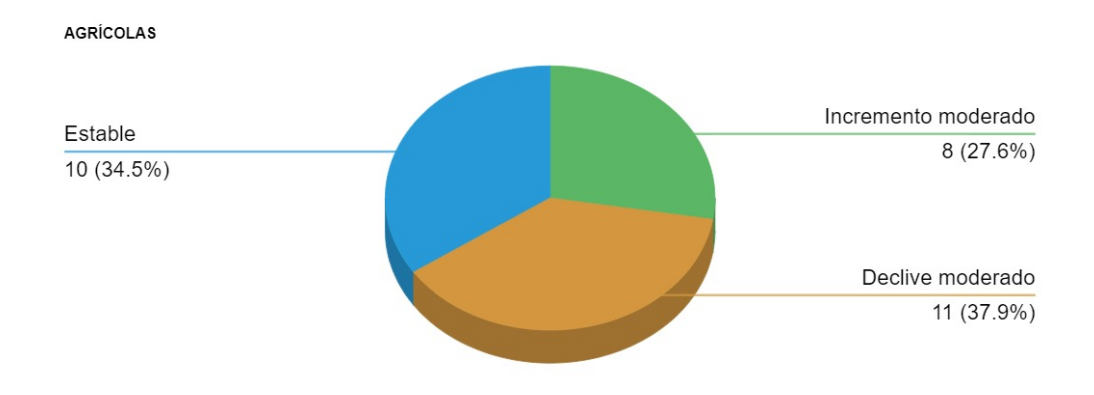

Figura 5. Número de especies en cada categoría de tendencia de las aves asociadas a medios agrícolas.

#### Aves asociadas a medios agrícolas leñosos arbóreos

Como mejora al indicador base ICC35 se ha distinguido entre grandes tipos de hábitats agrarios y se ha calculado el índice para los medios agrícolas leñosos arbóreos (olivares, frutales…).

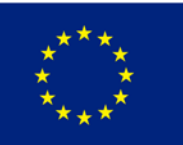

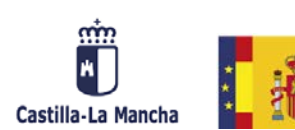

MINISTERIO<br>DE AGRICULTURA, PESCA<br>Y ALIMENTACIÓN

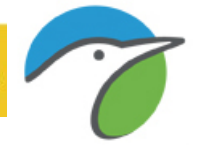

Se han considerado 10 especies que tienen sus mayores densidades en medios arbóreos cultivados como son los olivares, viñedos y frutales. De ellas, cinco están en declive tres están en aumento y dos estables (tabla 8).

| Aves asociadas a medios agrícolas arbóreos |  |  |  |  |
|--------------------------------------------|--|--|--|--|
| Abubilla                                   |  |  |  |  |
| Alondra totovía                            |  |  |  |  |
| Gorrión molinero                           |  |  |  |  |
| Jilguero europeo                           |  |  |  |  |
| Mochuelo europeo                           |  |  |  |  |
| Perdiz roja                                |  |  |  |  |
| Serín verdecillo                           |  |  |  |  |
| Tórtola europea                            |  |  |  |  |
| Urraca común                               |  |  |  |  |
| Verderón común                             |  |  |  |  |

Tabla 8. Tabla de especies consideradas en el análisis de las aves asociadas a medios agrícolas leñosos arbóreos. Se indica el color correspondiente según su clasificación de tendencia.

Considerando el conjunto de las aves más representativas de estos medios (tabla 8), se ha obtenido declive de sus poblaciones (figura 6).

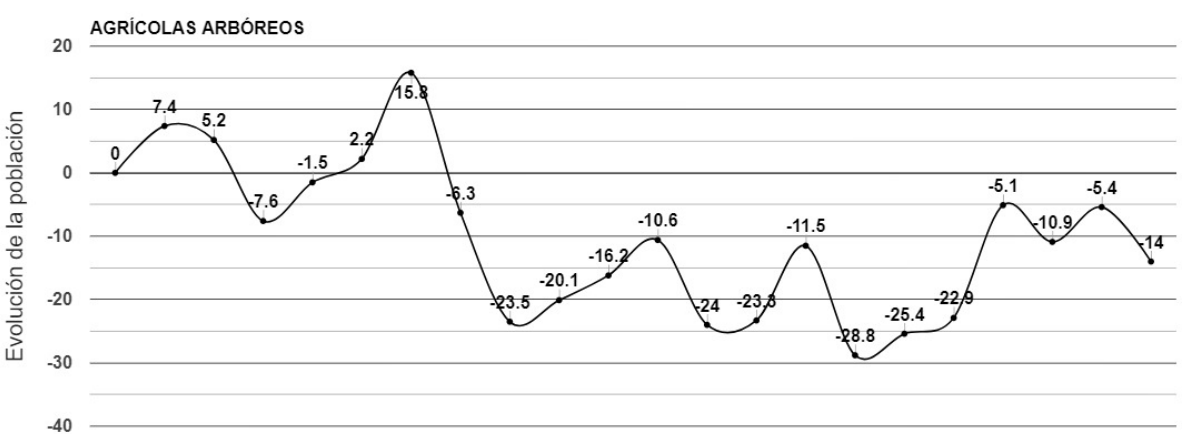

1998 1999 2000 2001 2002 2003 2004 2005 2006 2007 2008 2009 2010 2011 2012 2013 2014 2015 2016 2017 2018 2019

Figura 6. Evolución del índice de las aves asociadas a medios agrícolas arbóreos entre 1998 y 2019.

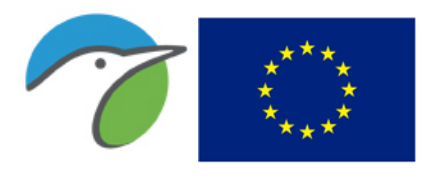

Fondo Europeo Agrícola de Desarrollo Rural

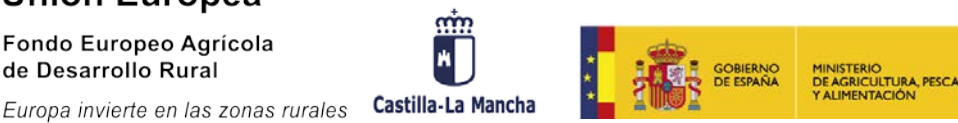

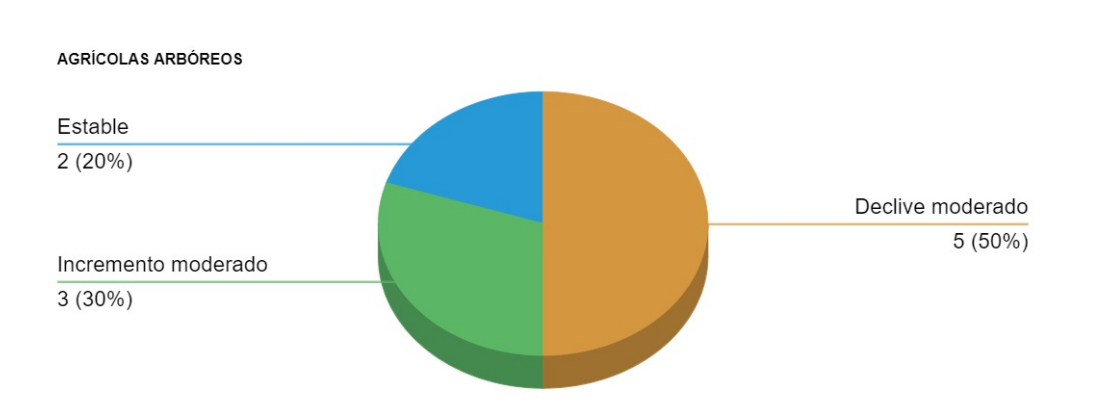

Figura 7. Número de especies en cada clasificación de tendencia de las aves asociadas a medios agrícolas arbóreos.

#### Aves asociadas a medios agrícolas herbáceos

Como mejora al indicador base ICC35 se ha distinguido entre grandes tipos de hábitats agrarios y se ha calculado el índice para los medios agrícolas herbáceos (cereales).

Se han considerado 12 especies que tienen sus mayores densidades en medios agrícolas herbáceos (tabla 9). De ellas, siete se encuentran en declive, dos estables y tres en aumento.

Considerando el conjunto de las aves más representativas de estos medios (tabla 9), se ha obtenido declive respecto al año de inicio de estos muestreos (figura 8).
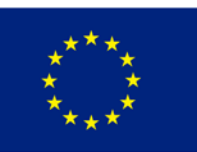

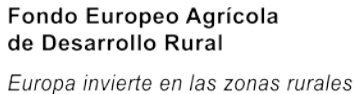

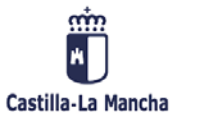

**GOBIERNO**<br>DE ESPAÑA

MINISTERIO<br>DE AGRICULTURA, PESCA<br>Y ALIMENTACIÓN

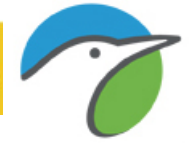

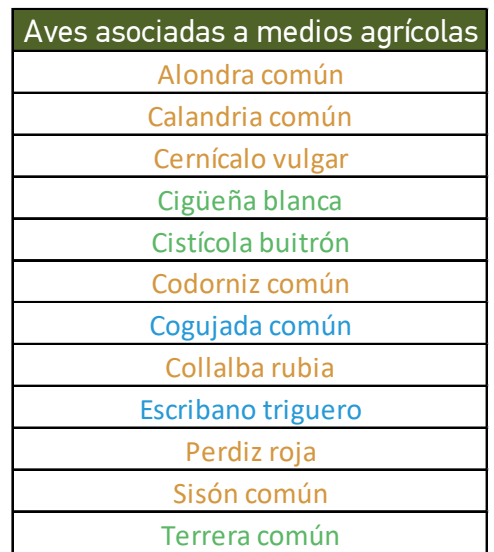

Tabla 9. Tabla de especies consideradas en el análisis de las aves asociadas a medios agrícolas herbáceos. Se indica el color correspondiente según su clasificación de tendencia.

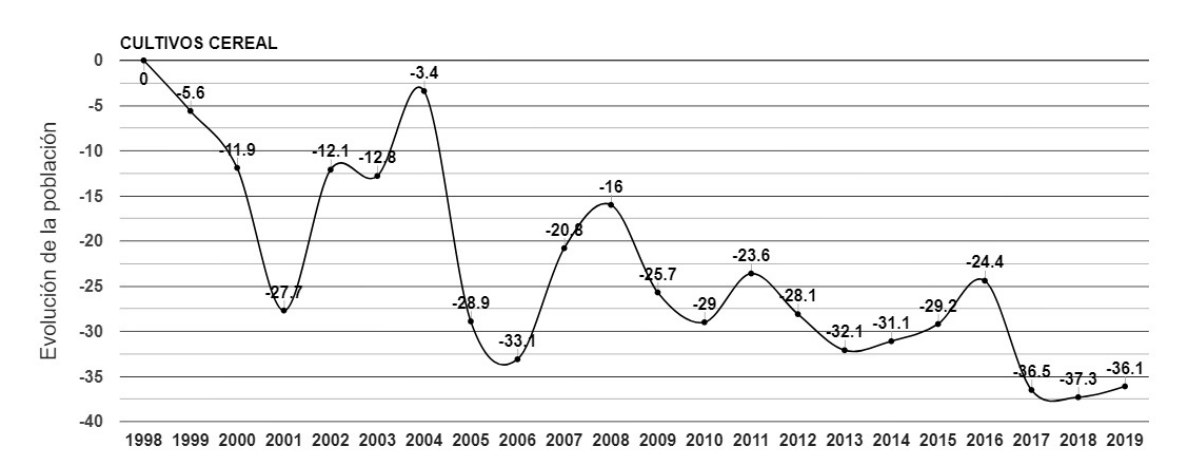

Figura 8. Evolución del índice de las aves asociadas a medios agrícolas herbáceos entre 1998 y 2019.

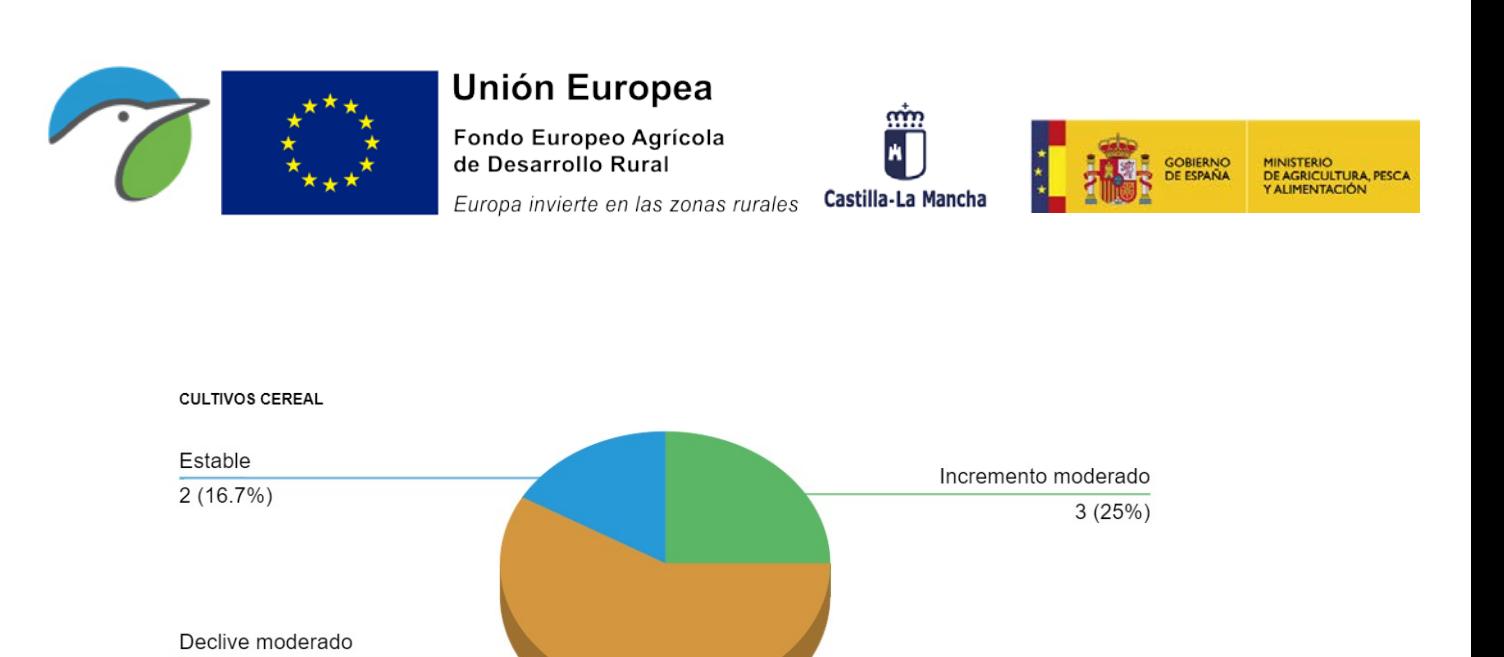

Figura 9. Número de especies en cada clasificación de tendencia de las aves asociadas a medios agrícolas herbáceos.

#### 4.4.2. Aves asociadas a medios forestales

 $7(58.3%)$ 

Como mejora propuesta al indicador base (ICC35), se ha calculado también el índice de tendencia para el conjunto de aves comunes ligadas a medios forestales, lo que permitiría también contar con el punto de partida para evaluar el impacto de las medidas del Programa de Desarrollo Rural de Castilla-La Mancha destinadas al medio forestal.

Se han considerado 24 especies que tienen sus mayores densidades en medios forestales. Las poblaciones de siete de ellas están en aumento, trece están estables, una en declive y en tres su situación no está definida (tabla 10, figura 11).

Considerando el conjunto de las poblaciones de aves más representativas de estos medios (tabla 10), se ha obtenido aumento respecto al año de inicio de estos muestreos (figura 10).

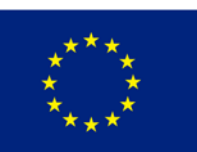

Fondo Europeo Agrícola de Desarrollo Rural Europa invierte en las zonas rurales

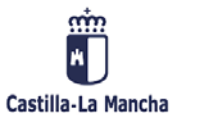

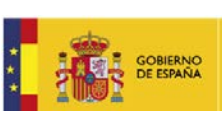

MINISTERIO<br>DE AGRICULTURA, PESCA<br>Y ALIMENTACIÓN

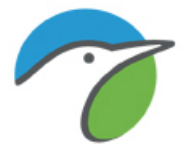

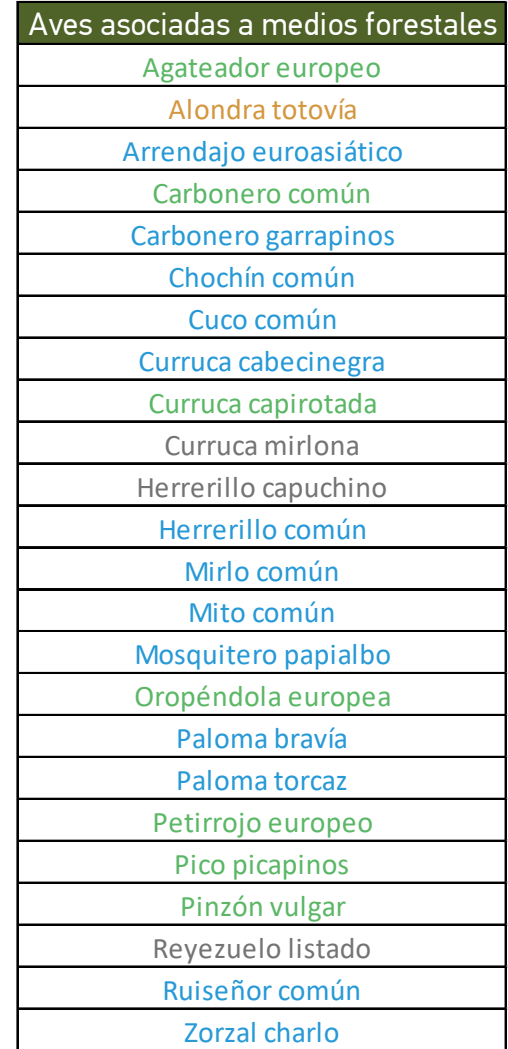

Tabla 10. Tabla de especies consideradas en el análisis de las aves asociadas a medios forestales. Se indica el color correspondiente según su clasificación de tendencia.

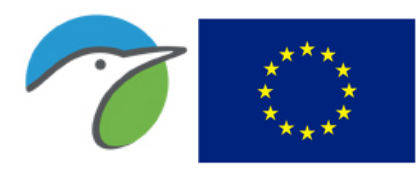

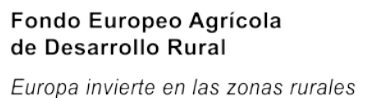

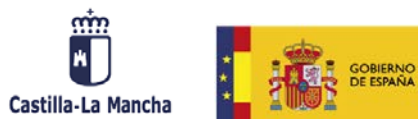

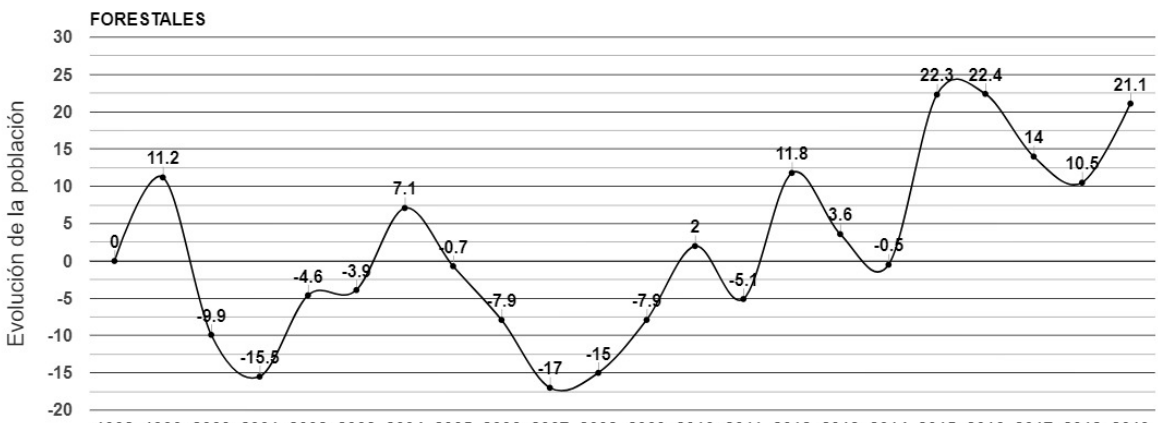

1998 1999 2000 2001 2002 2003 2004 2005 2006 2007 2008 2009 2010 2011 2012 2013 2014 2015 2016 2017 2018 2019

Figura 10. Evolución del índice de las aves asociadas a medios forestales entre 1998 y 2019.

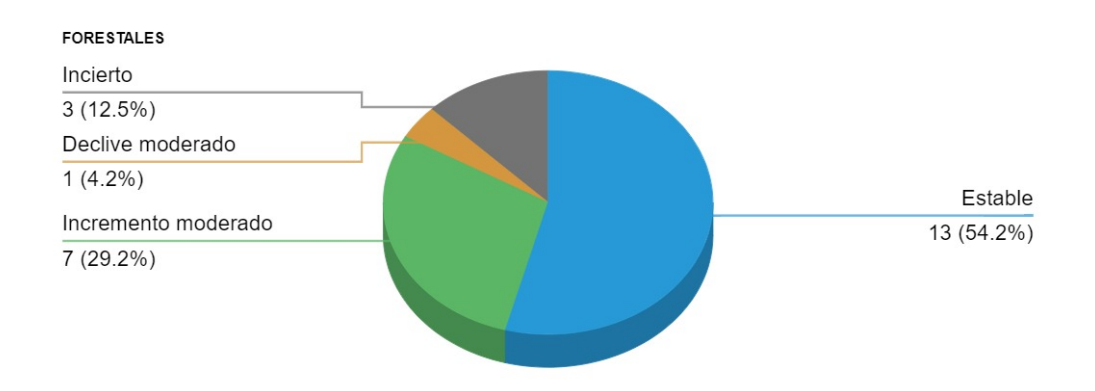

Figura 11. Número de especies en cada clasificación de tendencia de las aves asociadas a medios forestales.

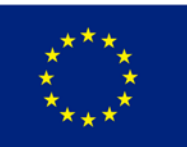

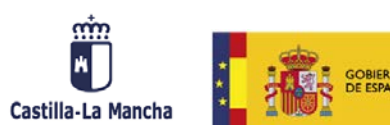

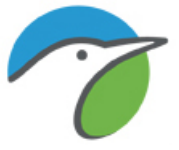

# 5. CONCLUSIONES

El número de unidades muestrales en Castilla-La Mancha permite la obtención de valores de tendencia para 88 especies. Si se continúa con esta cobertura en los próximos años, la consistencia de los resultados obtenidos aumentará de forma considerable. Los 4.420 puntos de muestreo establecidos muestreados cada año, permiten obtener información suficiente por temporada con la que se pueden evaluar un número elevado de especies y se pueden realizar análisis para conjuntos de especies agregados por hábitat o por otras agrupaciones funcionales que fortalecen los trabajos ya iniciados en 1996 por SEO/BirdLife.

De las 88 especies evaluadas, se detectaron cambios significativos en las poblaciones de 77 especies (87,5%). Se identificaron 22 (25%) que están en declive, una de ellas (2%) con disminución fuerte y 20 (20%) moderada. En 25 especies (28,4%) se ha obtenido aumento en sus poblaciones, 4 con incremento fuerte (4%) y 21 con incremento moderado (23,9%). Además, hay 30 especies cuya tendencia sería estable (30%; figura 4). Por último, se detectaron 11 especies (12,5%) con tendencia incierta. En estas puede ocurrir que los cambios (altibajos típicos de las poblaciones de paseriformes) no establezcan una tendencia clara, o quizá en algunos casos el volumen de información aún no es lo suficientemente abundante como para determinar su evolución.

El análisis realizado por agrupaciones de especies según preferencias de hábitat, en su conjunto muestra tendencias establecidas que determinan la evolución en los ambientes agrícolas y forestales. Los medios forestales experimentan evolución positiva del índice basado en la dinámica de la población de aves más representativas en los mismos (21,1%) mientras que en los agrícolas se produce un declive del -17,7%.

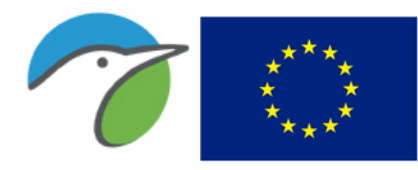

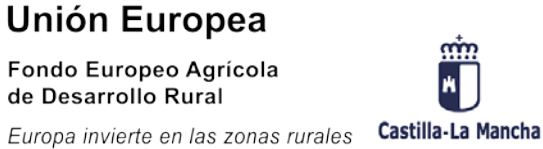

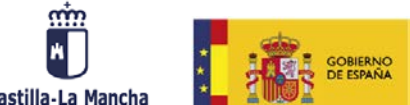

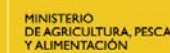

## 6. EQUIPO DE TRABAJO

Coordinación nacional: Juan Carlos del Moral , Virginia Escandell y Emilio Escudero.

Coordinadores regionales: David Cañizares (Albacete) y José Gómez (Toledo).

Participantes en 2019 (profesionales y voluntarios): Agustín Villodre Carrilero, Alejandro Sánchez Pérez, Alfredo Doncel Moratilla, Álvaro Gallego de la Sacristana Valcarce, Andrés Pisa Ginés, Ángel Arellano González, Ángel Arias Arroyo, Ángel Blasco Lorenzo, Ángel Victoria Arroyo, Antonio Padilla Gutiérrez, Benito Montiel Moreno, Blas Molina Villarino, Carlos Villanueva Fernández Bravo, César Luis Alonso Nuevo, Christophe Pontegnie, David Cañizares Mata, Domingo Blanco Sidera, Estrella Dávila Belinchón, Eva Pérez Toledano, Fco. Javier Munilla Ibáñez, Francisco Hidalgo Carrión, Francisco Luis Ruiz Díaz, Francisco Natanael Paños Puñal, Francisco Rodríguez Moreno, Francisco Tornero Iranzo, Gabriel González-Bueno Uribe, Gustavo Gutiérrez Gascón, Ignacio Velázquez Sánchez, Irene González Sánchez, Javier Ballesteros Martínez, Javier Garrido Ajenjo, Jesús Alarcón Utrilla, Jesús Manuel Díaz López, Jesús Martínez Padilla, Jesús Ruiz Rodrigo, Jordán Esteso Martínez, Jorge Ángel Herrera, Jorge Marqués Pompa, Jorge Meltzer, José Antonio Cañizares Mata, José David Álvarez García, José Hernández García, José Luis León Martínez, José Manuel Hernández García, José Miguel López Fuentes, Juan Carlos del Moral González, Juan Salvador Bazaga Poveda, Lara Moreno Zárate, Luis Alberto Sánchez Villar, Luis Daniel Sánchez Bueno, Luis Jacinto Gómez Escobar, Manuel Eduardo Ruiz Serrano, Marcelino Rojo Zaldívar, Margarita Romo López-Romero, Mario Durán, Mario González Fernández, Marta Muñoz Manzano, Michael Geoffrey Vivian, Moisés Laguna Marqués, Óscar Frías Corral, Óscar Magaña Pascual, Ramón Aroca Hernández-Ros, Raquel Manzano Paje, Raúl Bonal Andrés, Raúl del Amo Mazarío, Rubén Moreno-Opo Díaz-Meco, Sergio Pérez Gil, Siro González Ortega, Susana Alcolea Cuerda, Tirso Moreno Ortega y Víctor Uña León.

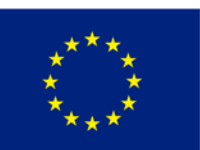

Fondo Europeo Agrícola<br>de Desarrollo Rural

Europa invierte en las zonas rurales

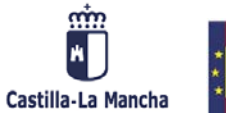

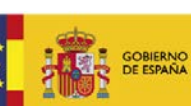

MINISTERIO<br>DE AGRICULTURA, PESCA<br>Y ALIMENTACIÓN

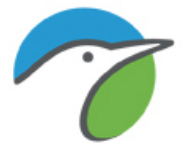

# ANEXOS

37

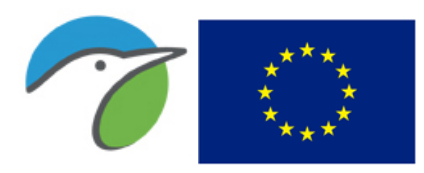

Fondo Europeo Agrícola<br>de Desarrollo Rural

Europa invierte en las zonas rurales Castilla-La Mancha

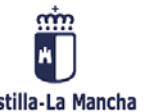

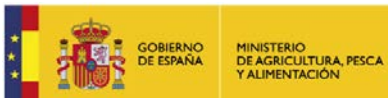

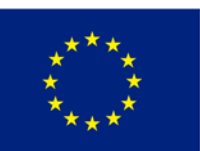

Fondo Europeo Agrícola de Desarrollo Rural

Castilla-La Mancha Europa invierte en las zonas rurales

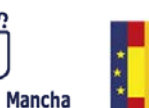

**GOBIERNO**<br>DE ESPAÑA

MINISTERIO<br>DE AGRICULTURA, PESCA<br>Y ALIMENTACIÓN

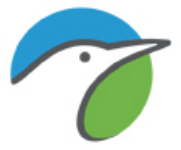

ANEXO 1 Evolución del índice basado en el cambio de las poblaciones de aves comunes entre 1998 y 2019 en Castilla-La Mancha. Se muestran en rojo las especies en declive fuerte, en naranja las especies en declive moderado, en azul las especies con tendencia estable, en verde claro las especies con aumento moderado y en verde oscuro las especies con incremento fuerte.

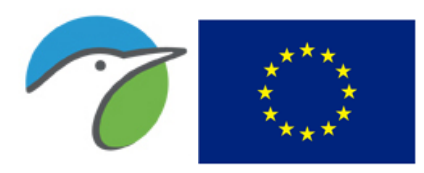

Fondo Europeo Agrícola<br>de Desarrollo Rural

Europa invierte en las zonas rurales Castilla-La Mancha

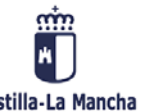

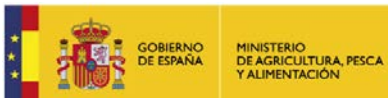

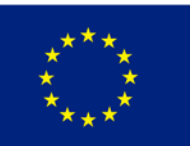

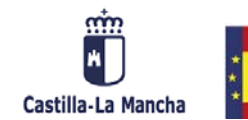

**GOBIERNO**<br>DE ESPAÑA

MINISTERIO<br>DE AGRICULTURA, PESCA<br>Y ALIMENTACIÓN

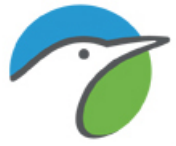

### Abejaruco europeo (Merops apiaster)

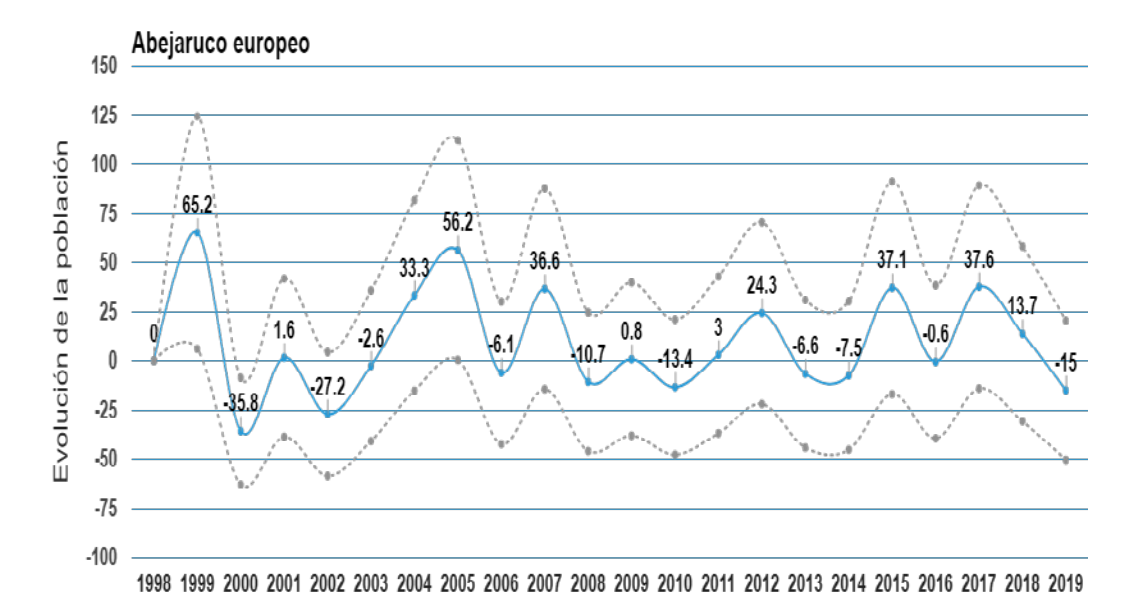

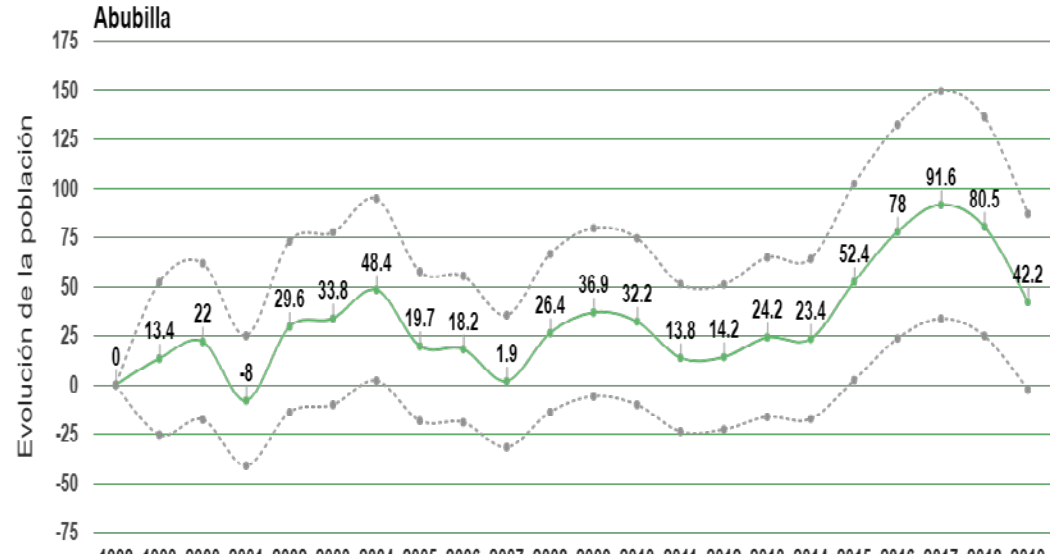

#### Abubilla (Upupa epops)

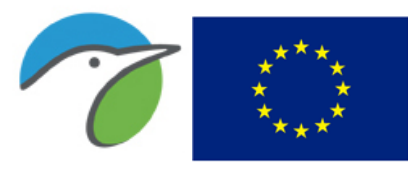

**Unión Europea** Fondo Europeo Agrícola de Desarrollo Rural

Europa invierte en las zonas rurales

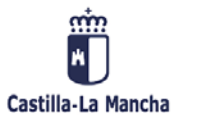

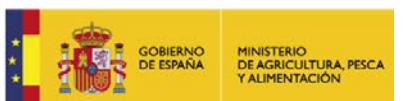

### Agateador europeo (Certhia brachydactyla)

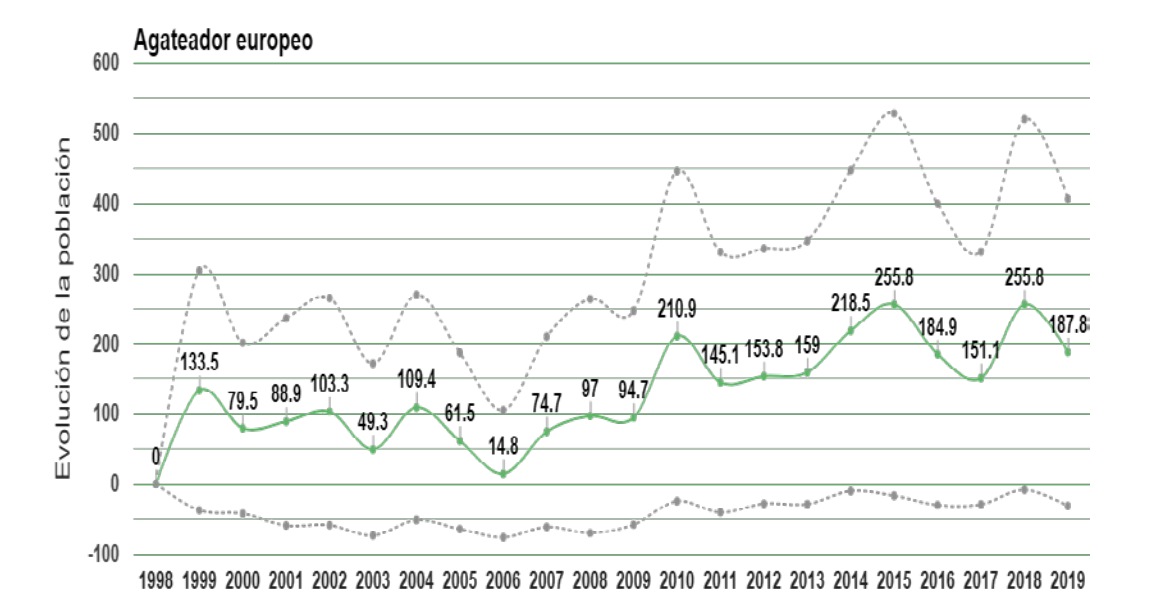

### Alcaraván común (Burhinus oedicnemus)

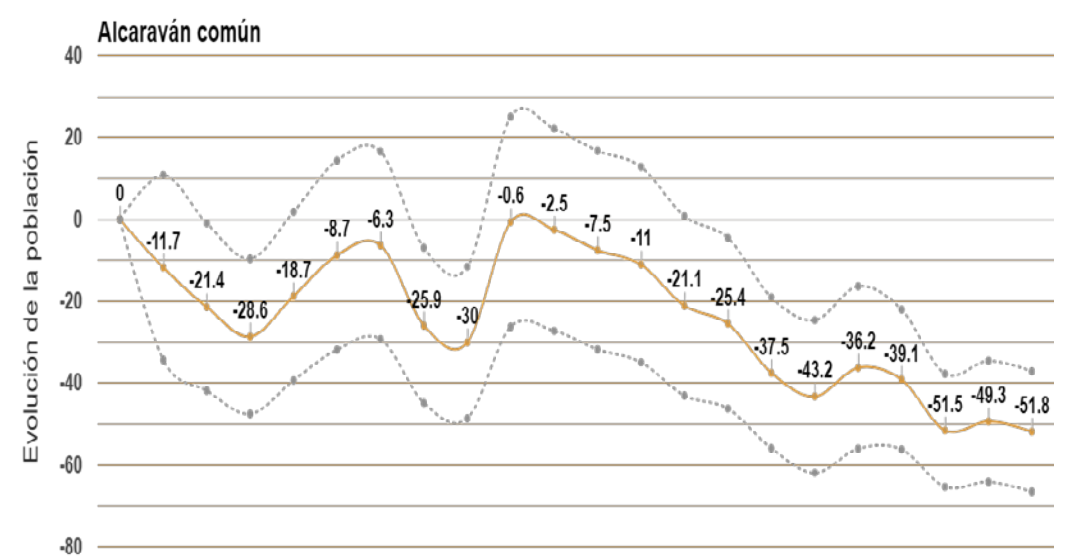

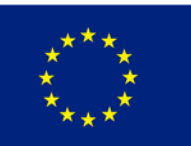

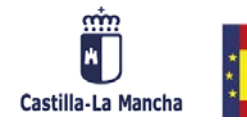

**GOBIERNO**<br>DE ESPAÑA

MINISTERIO<br>DE AGRICULTURA, PESCA<br>Y ALIMENTACIÓN

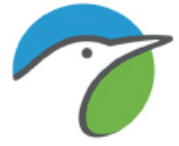

### Alcaudón común (Lanius senator)

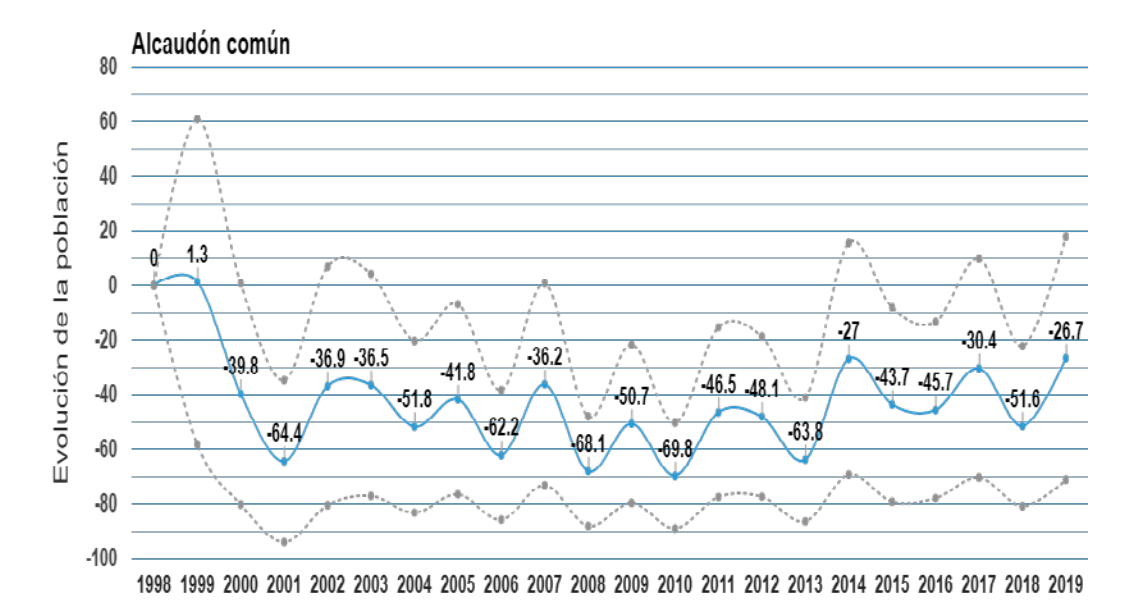

#### Alcaudón real (Lanius meridionalis)

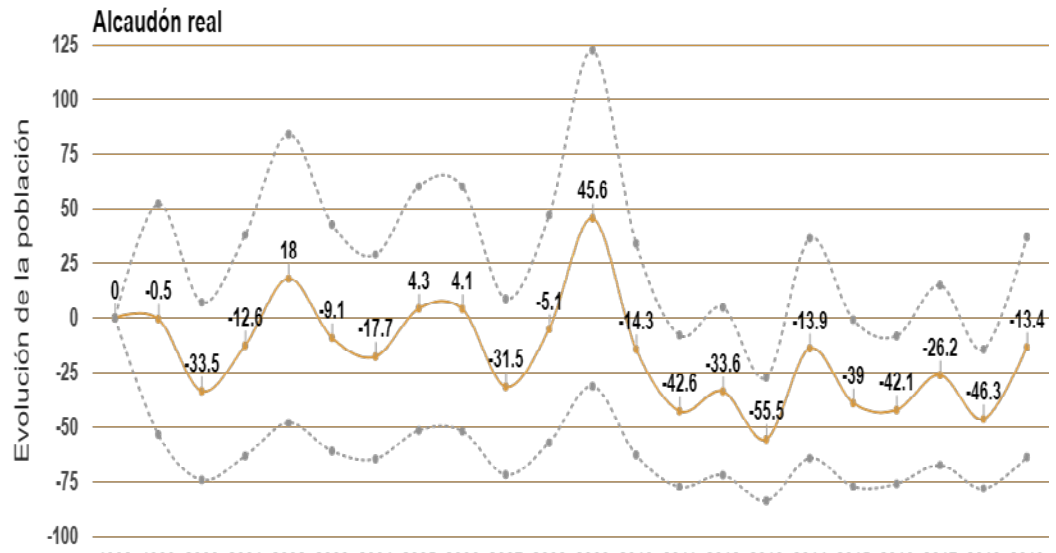

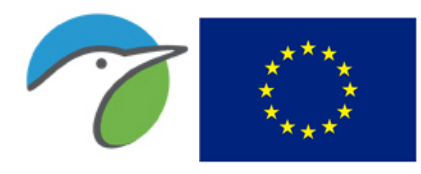

Fondo Europeo Agrícola de Desarrollo Rural Europa invierte en las zonas rurales

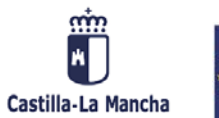

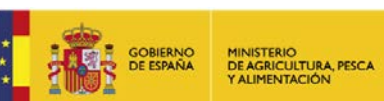

#### Alondra común (Alauda arvensis)

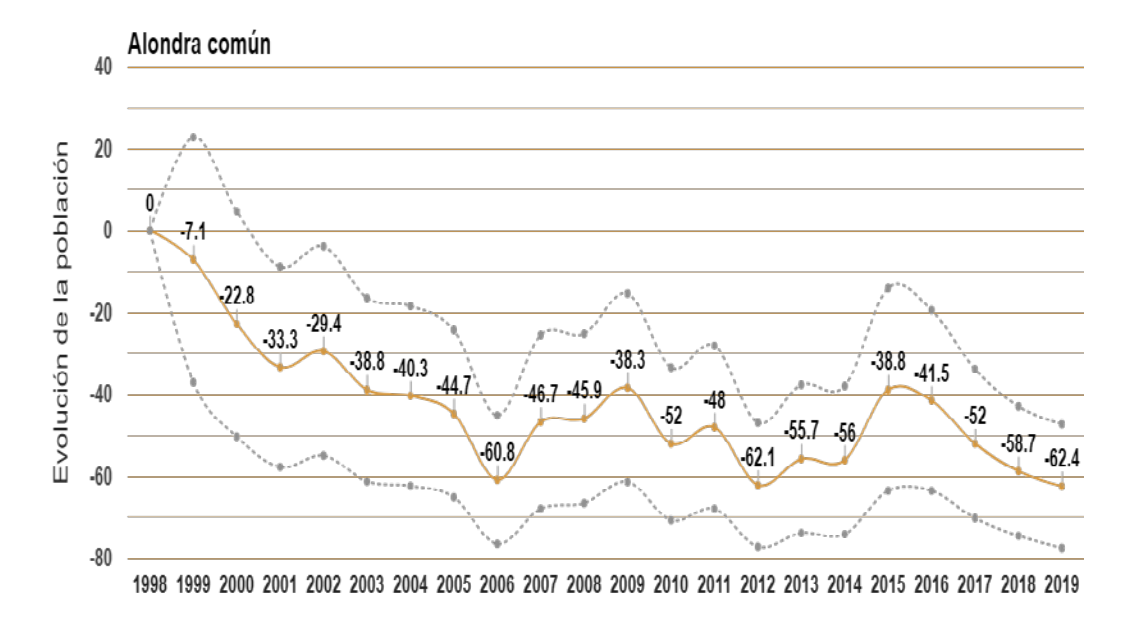

#### Alondra totovía (Lullula arborea)

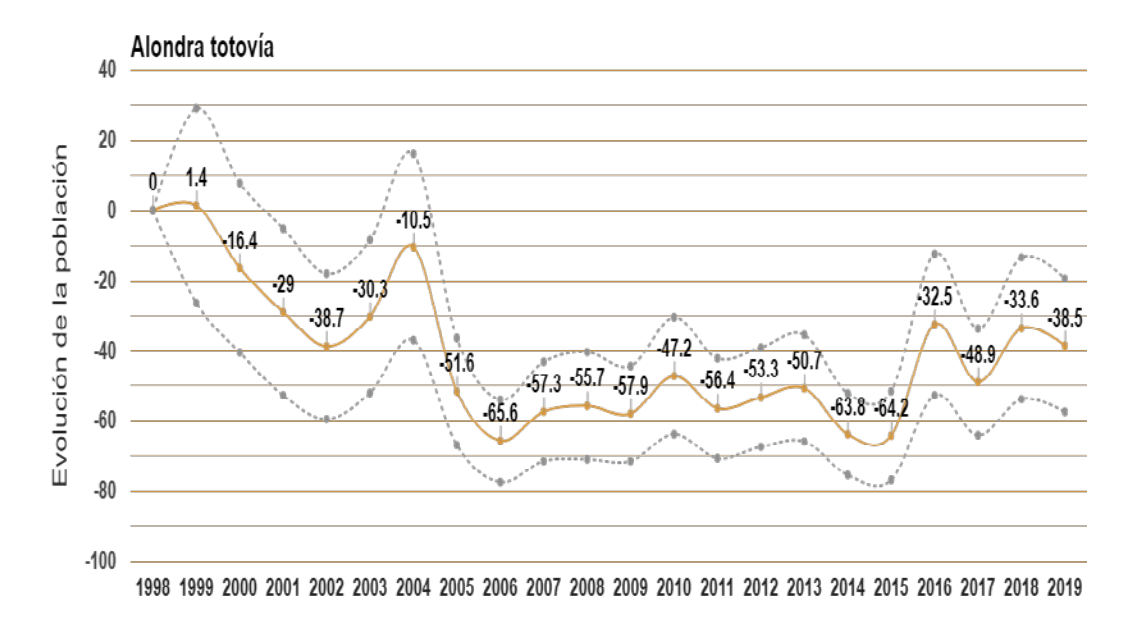

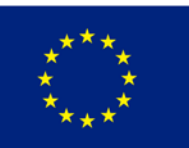

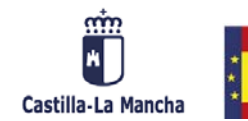

**GOBIERNO**<br>DE ESPAÑA

MINISTERIO<br>DE AGRICULTURA, PESC<br>Y ALIMENTACIÓN

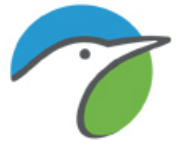

## Ánade azulón (Anas platyrhynchos)

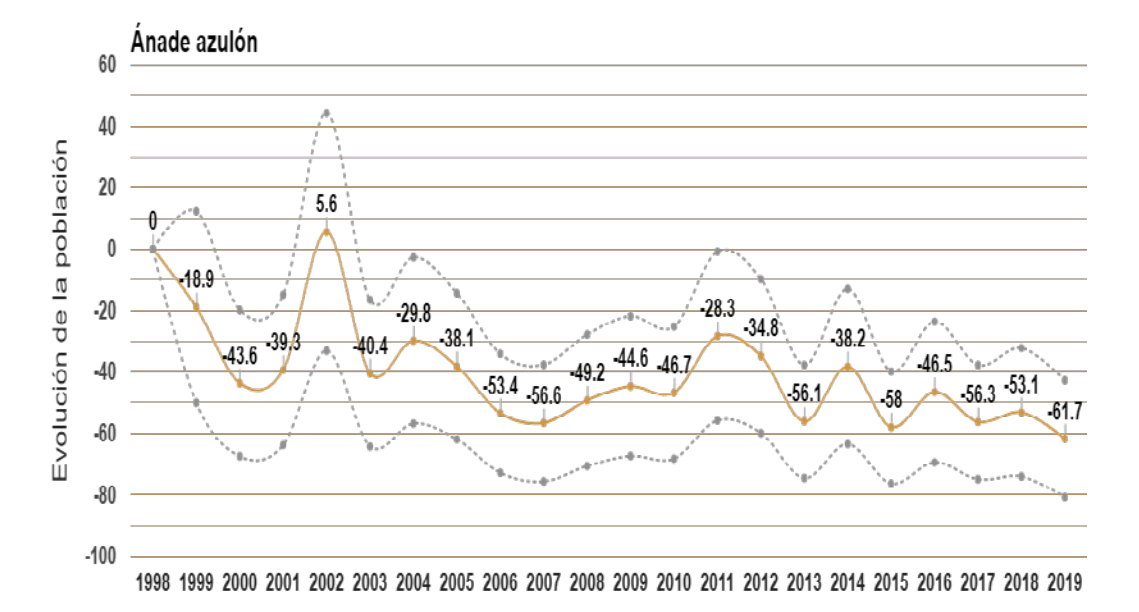

#### Arrendajo euroasiático (Garrulus glandarius)

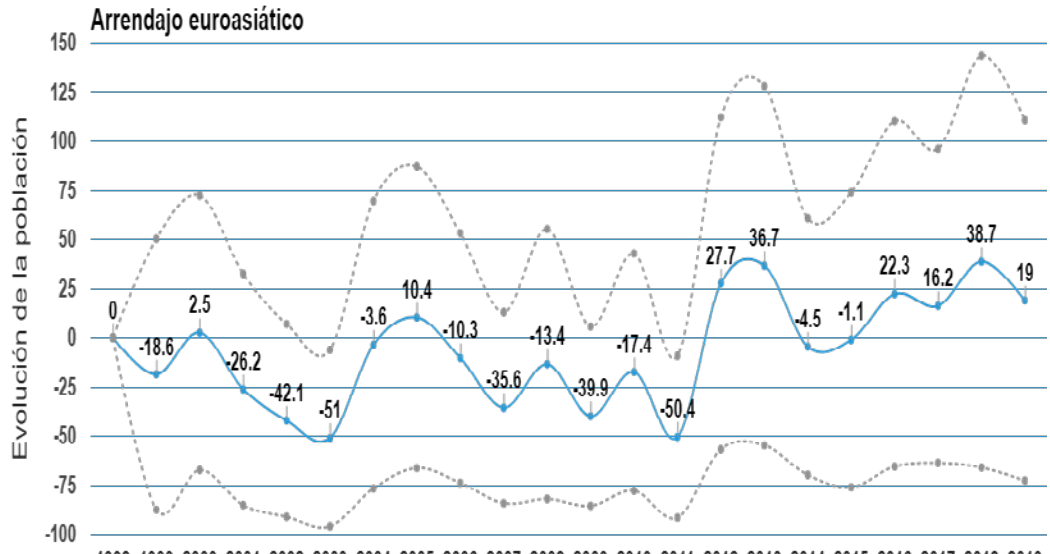

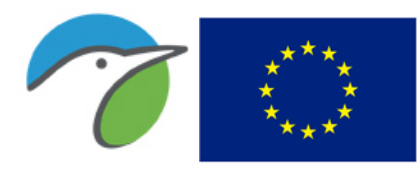

Fondo Europeo Agrícola de Desarrollo Rural Europa invierte en las zonas rurales

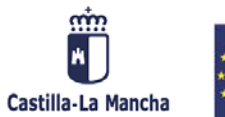

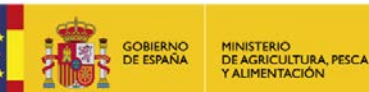

#### Avión común (Delichon urbicum)

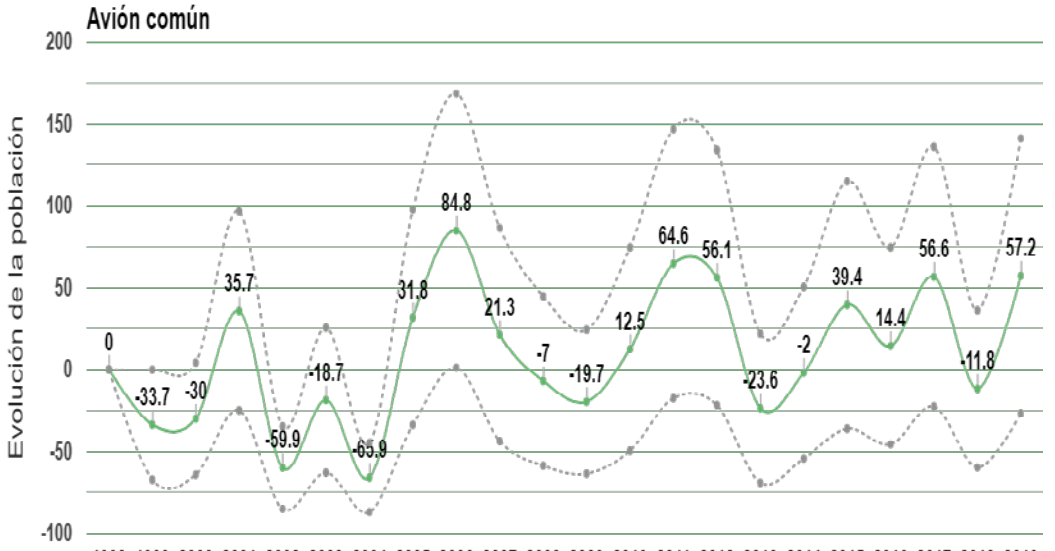

1998 1999 2000 2001 2002 2003 2004 2005 2006 2007 2008 2009 2010 2011 2012 2013 2014 2015 2016 2017 2018 2019

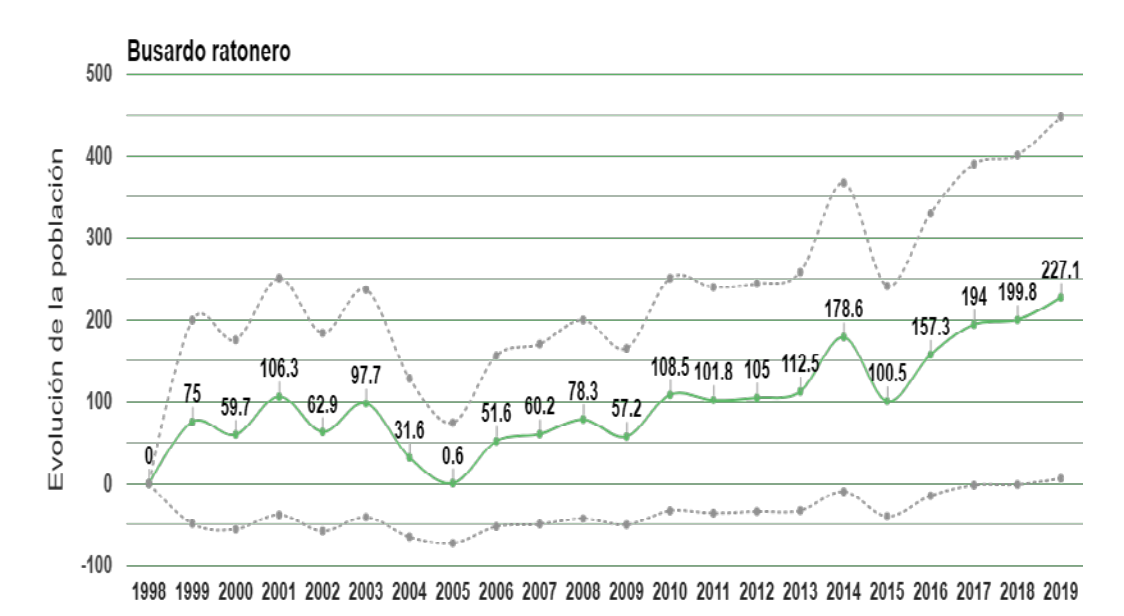

#### Busardo ratonero (Buteo buteo)

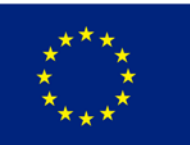

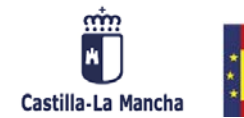

**GOBIERNO**<br>DE ESPAÑA

MINISTERIO<br>DE AGRICULTURA, PESCA<br>Y ALIMENTACIÓN

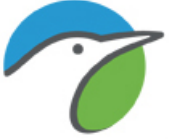

## Calandria común (Melanocorypha calandra)

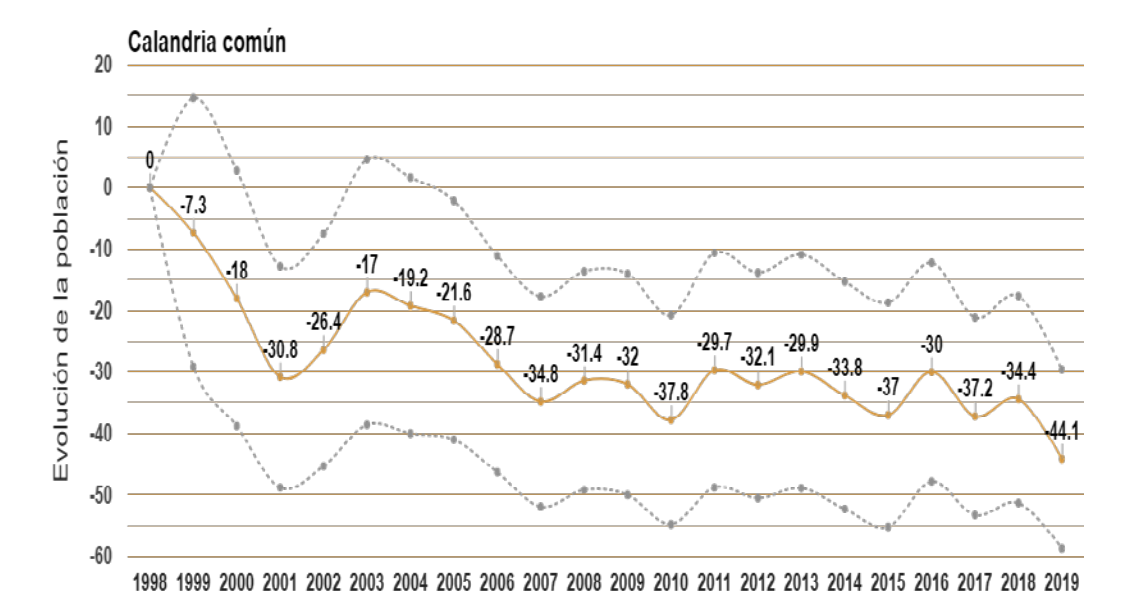

#### Carbonero común (Parus major)

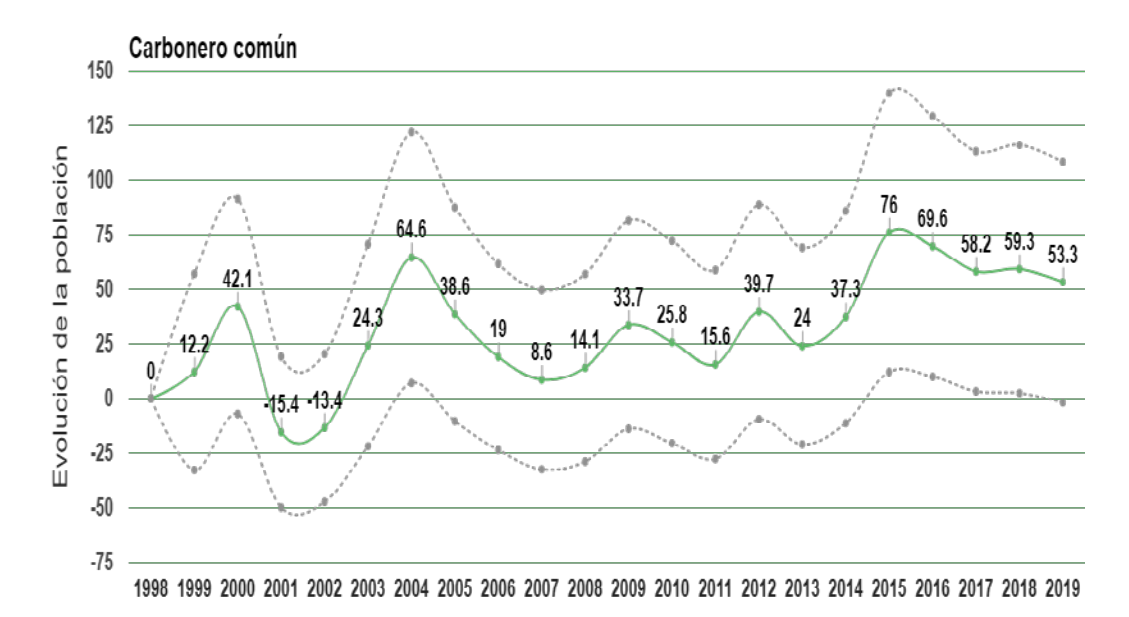

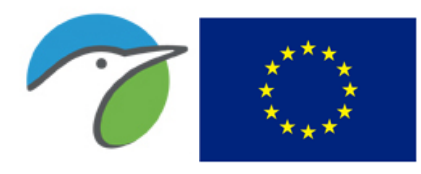

Fondo Europeo Agrícola de Desarrollo Rural Europa invierte en las zonas rurales

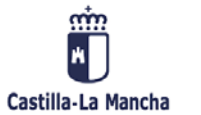

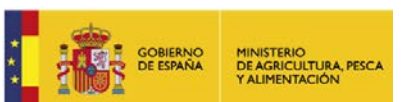

#### Carbonero garrapinos (Periparus ater)

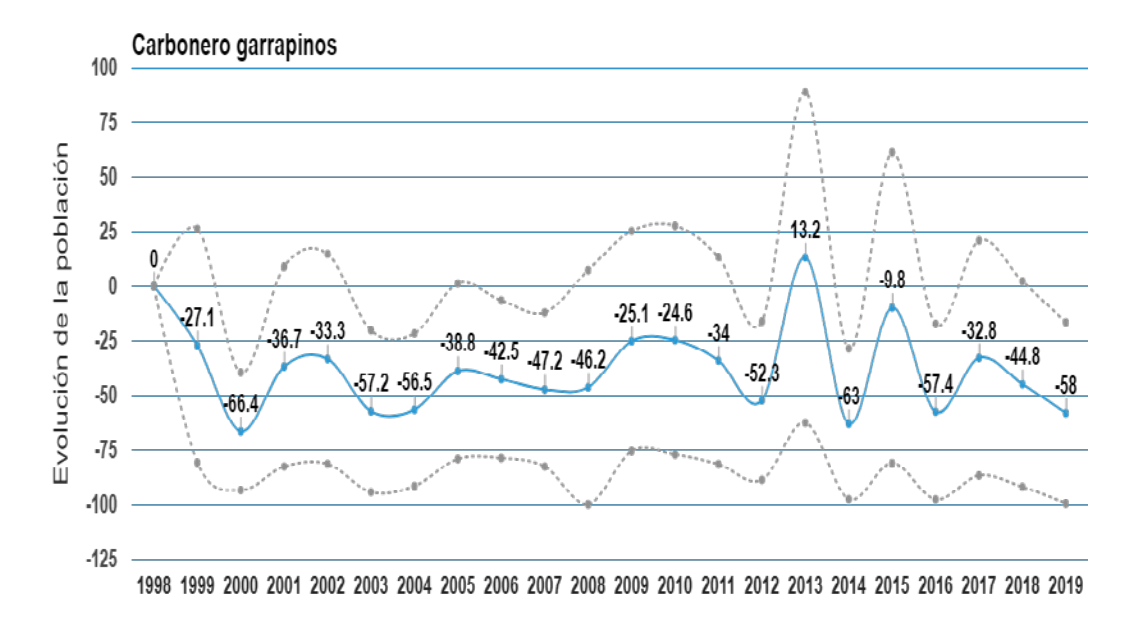

#### Carricero común (Acrocephalus scirpaceus)

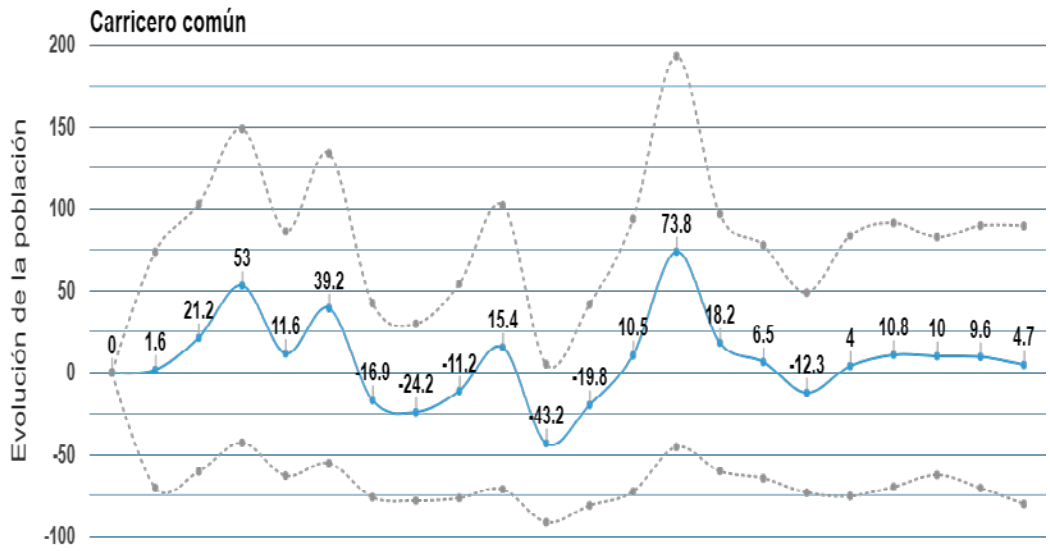

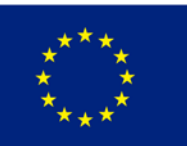

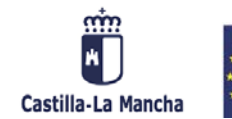

**GOBIERNO**<br>DE ESPAÑA

MINISTERIO<br>DE AGRICULTURA, PESC.<br>Y ALIMENTACIÓN

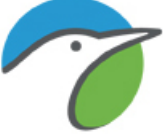

## Carricero tordal (Acrocephalus arundinaceus)

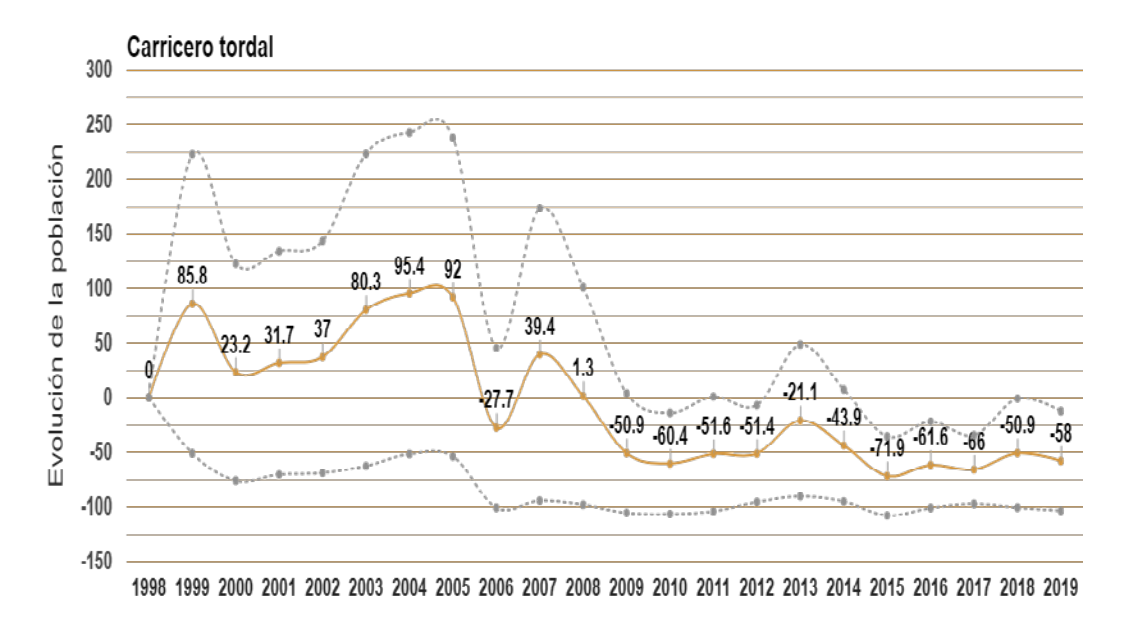

#### Cernícalo vulgar (Falco tinnunculus)

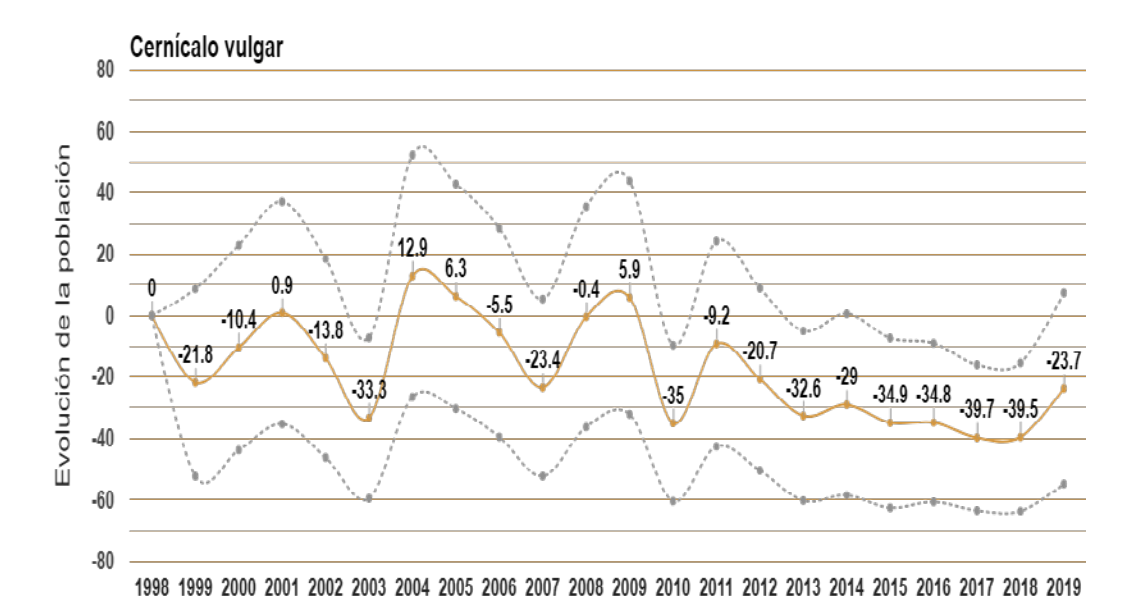

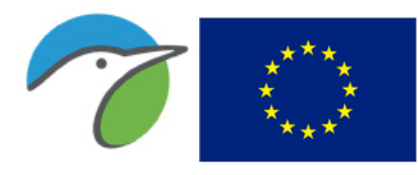

Fondo Europeo Agrícola de Desarrollo Rural Europa invierte en las zonas rurales

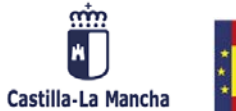

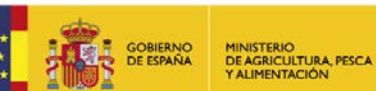

### Cetia ruiseñor (Cettia cetti)

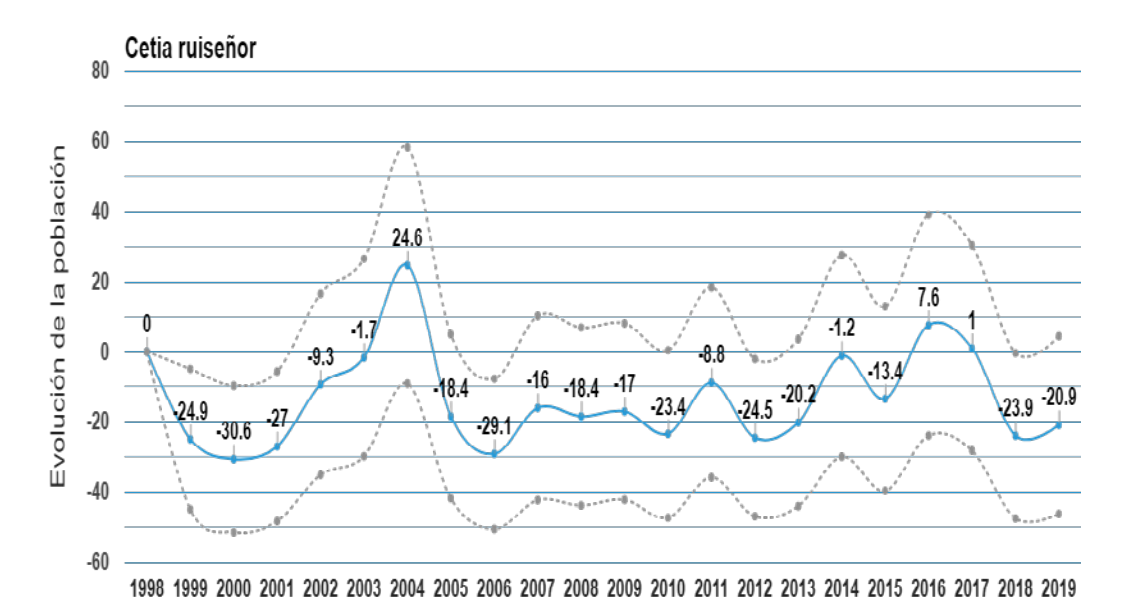

## Chochín común (Troglodytes troglodytes)

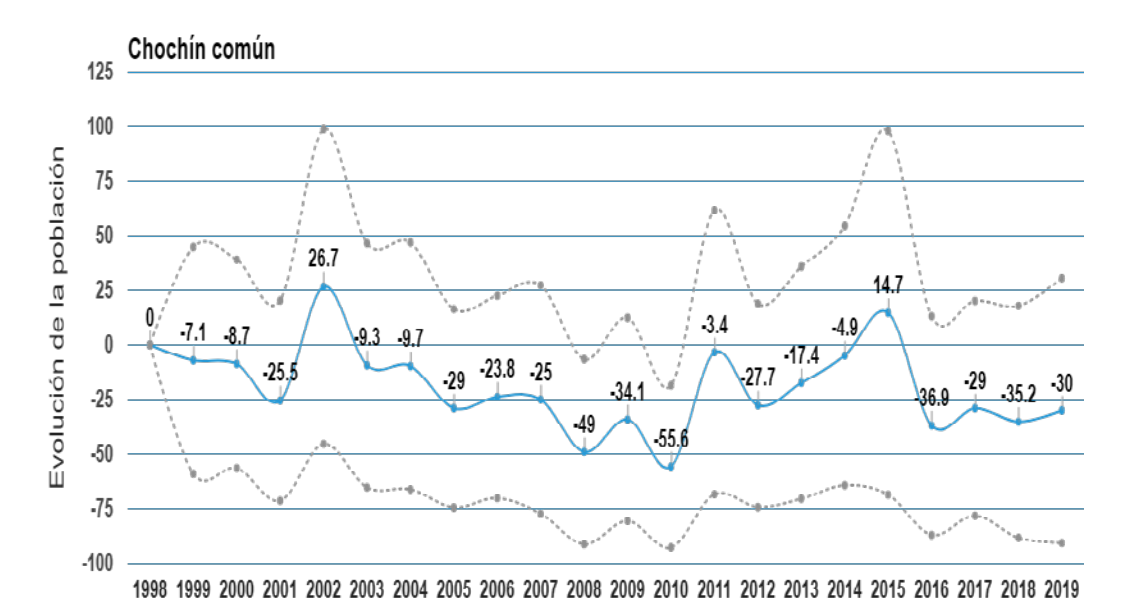

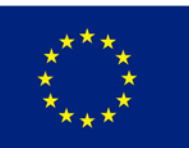

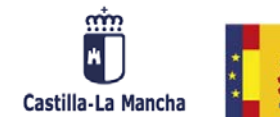

**GOBIERNO**<br>DE ESPAÑA

MINISTERIO<br>DE AGRICULTURA, PESCA<br>Y ALIMENTACIÓN

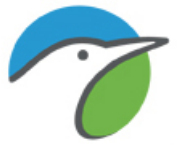

## Cigüeña blanca (Ciconia ciconia)

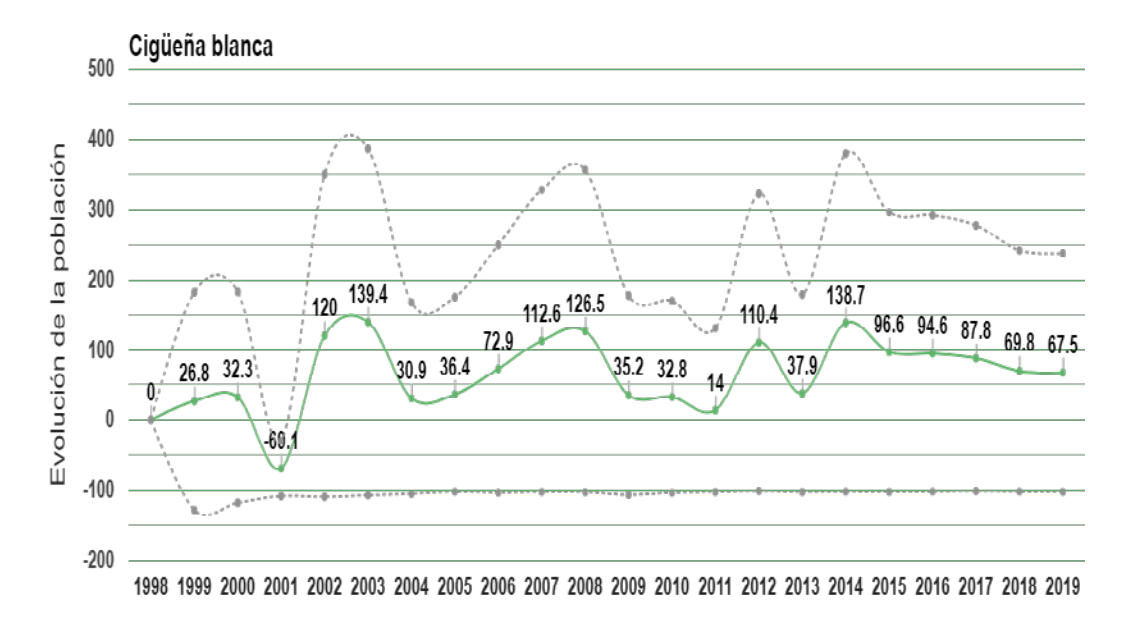

Cistícola buitrón (Cisticola juncidis)

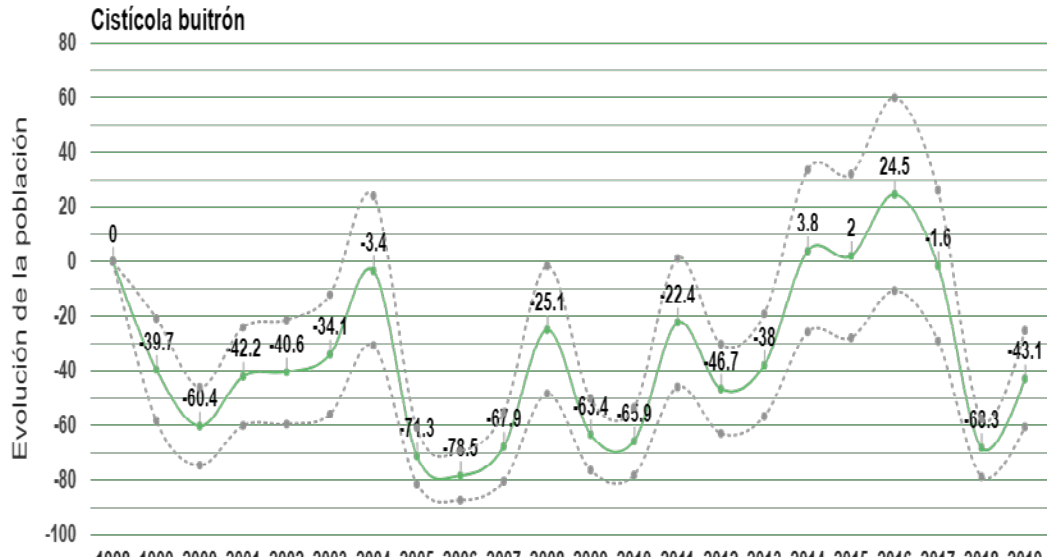

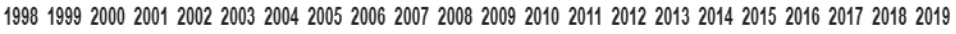

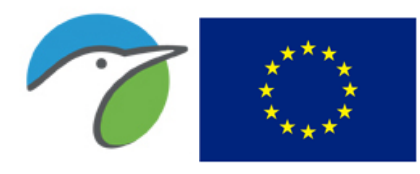

Fondo Europeo Agrícola de Desarrollo Rural Europa invierte en las zonas rurales

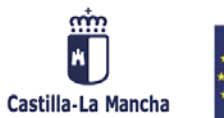

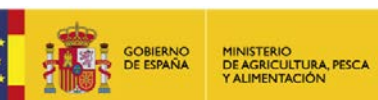

#### Codorniz común (Coturnix coturnix)

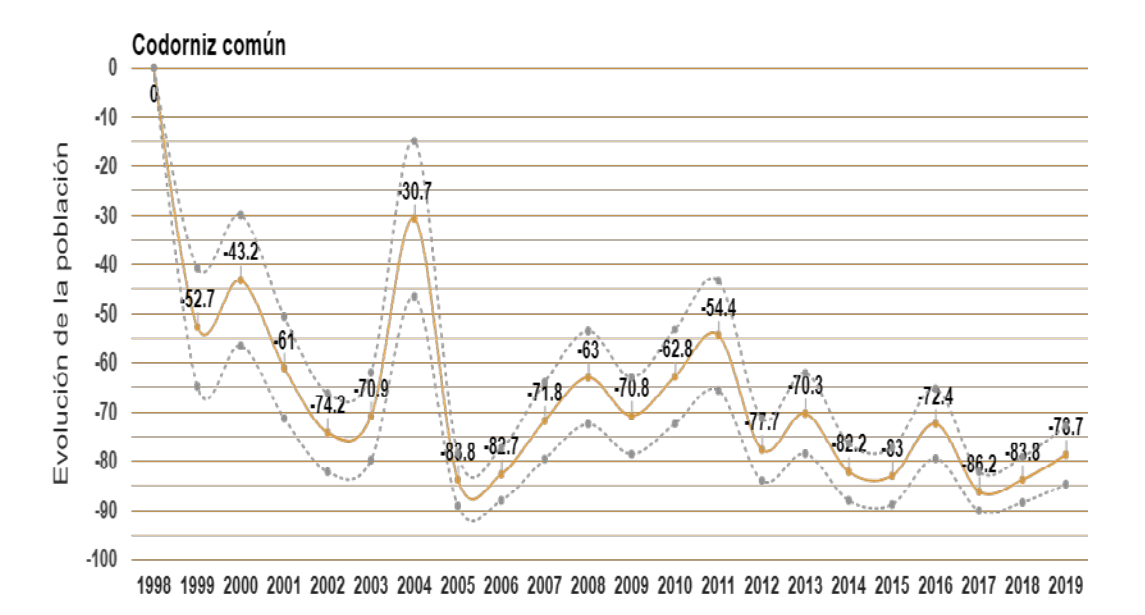

#### Cogujada común (Galerida cristata)

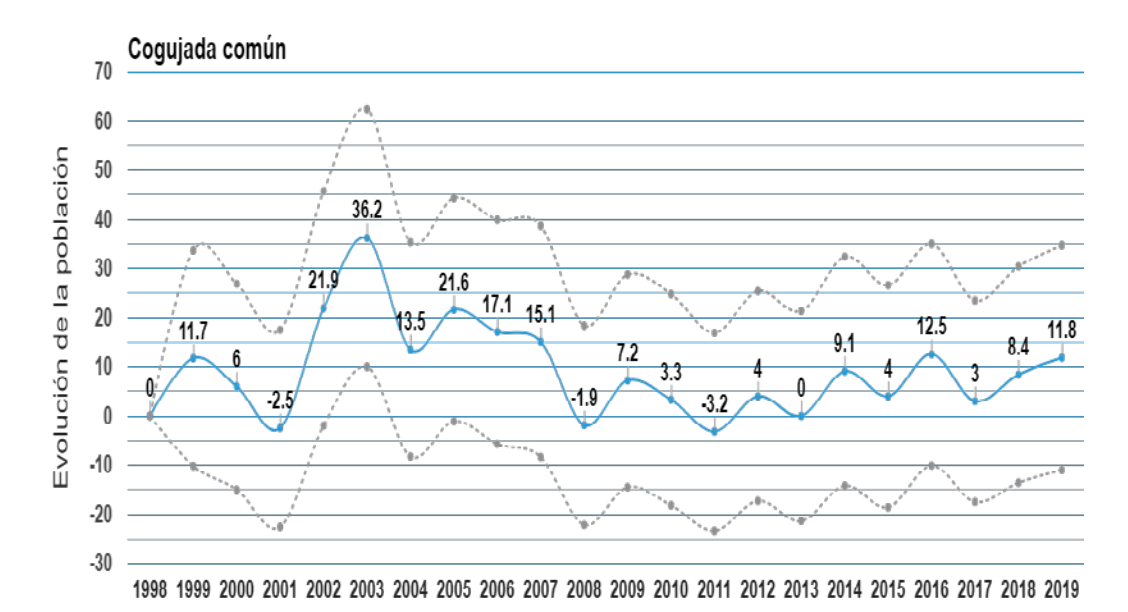

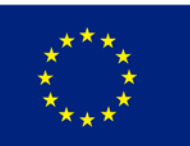

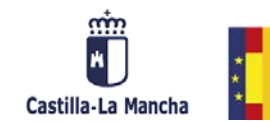

**GOBIERNO**<br>DE ESPAÑA

MINISTERIO<br>DE AGRICULTURA, PESC.<br>Y ALIMENTACIÓN

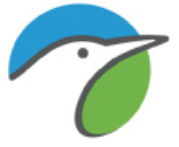

## Cogujada montesina (Galerida theklae)

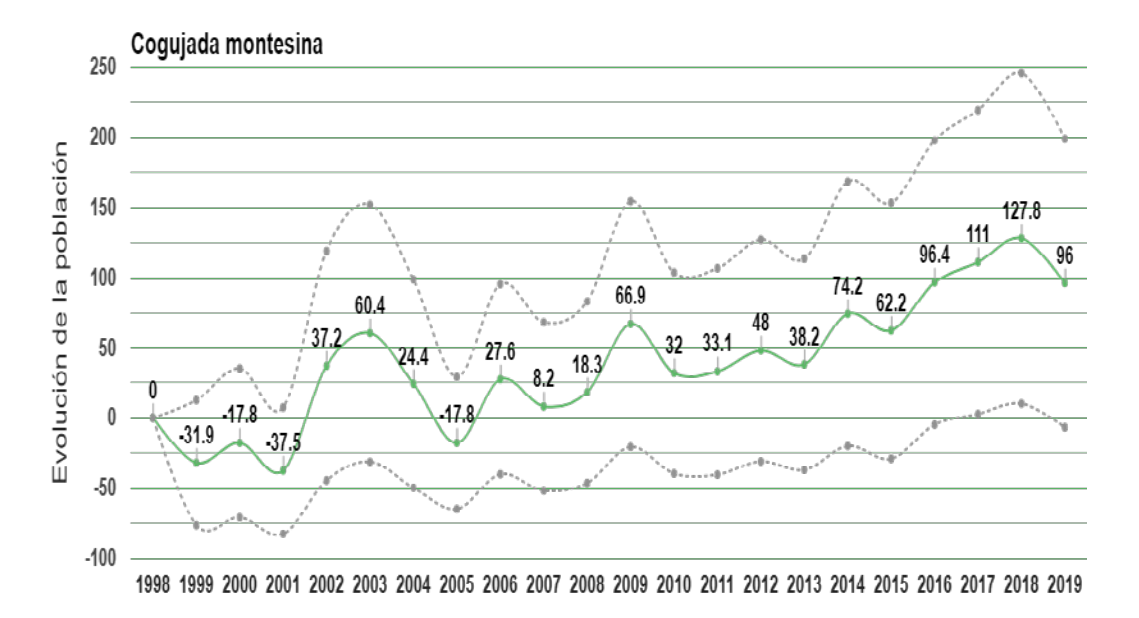

#### Collalba gris (Oenanthe oenanthe)

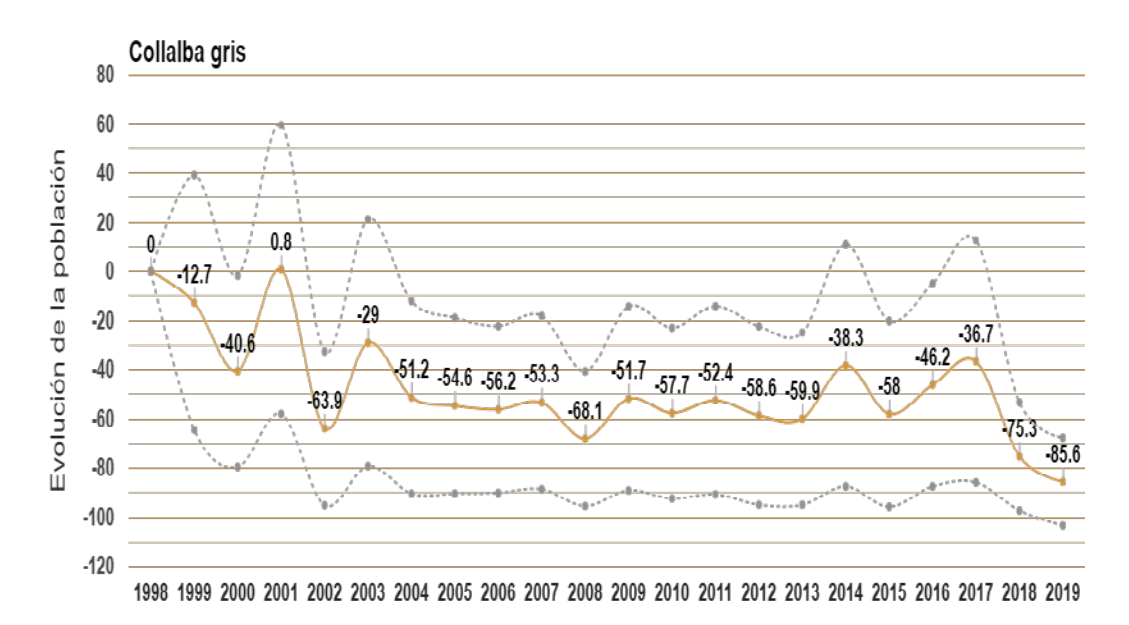

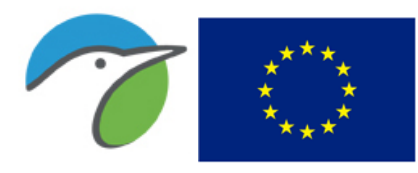

Fondo Europeo Agrícola de Desarrollo Rural Europa invierte en las zonas rurales

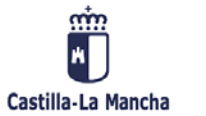

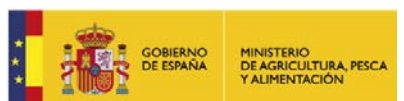

#### Collalba rubia (Oenanthe hispanica)

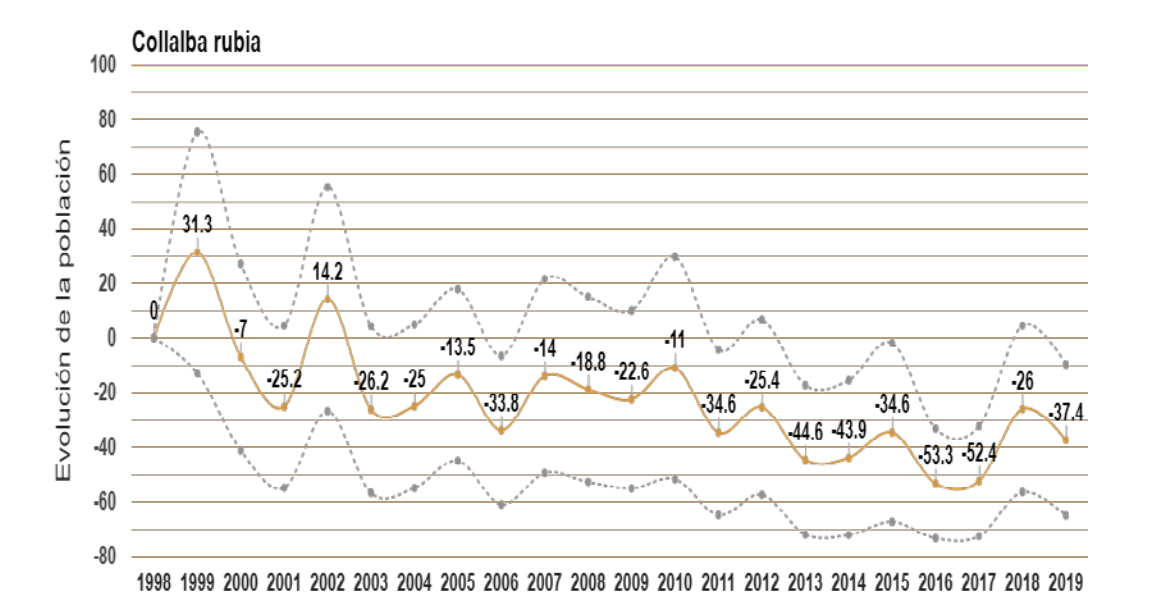

### Corneja negra (Corvus corone)

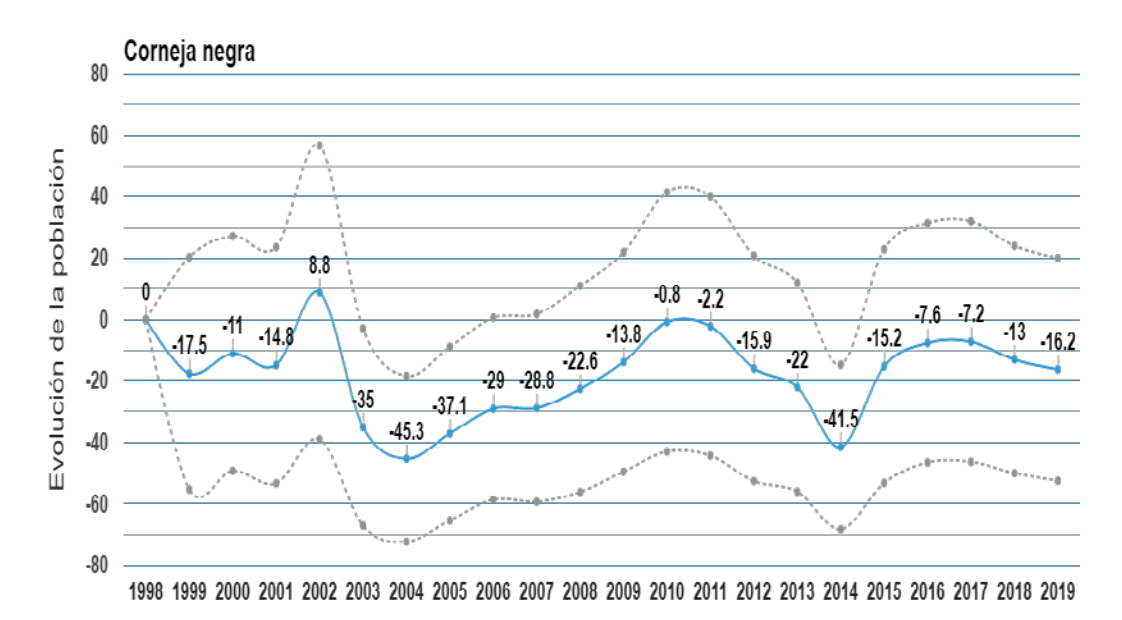

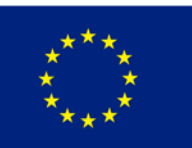

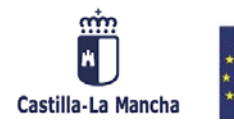

**GOBIERNO**<br>DE ESPAÑA

MINISTERIO<br>DE AGRICULTURA, PESCA<br>Y ALIMENTACIÓN

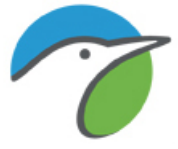

#### Críalo europeo (Clamator glandarius)

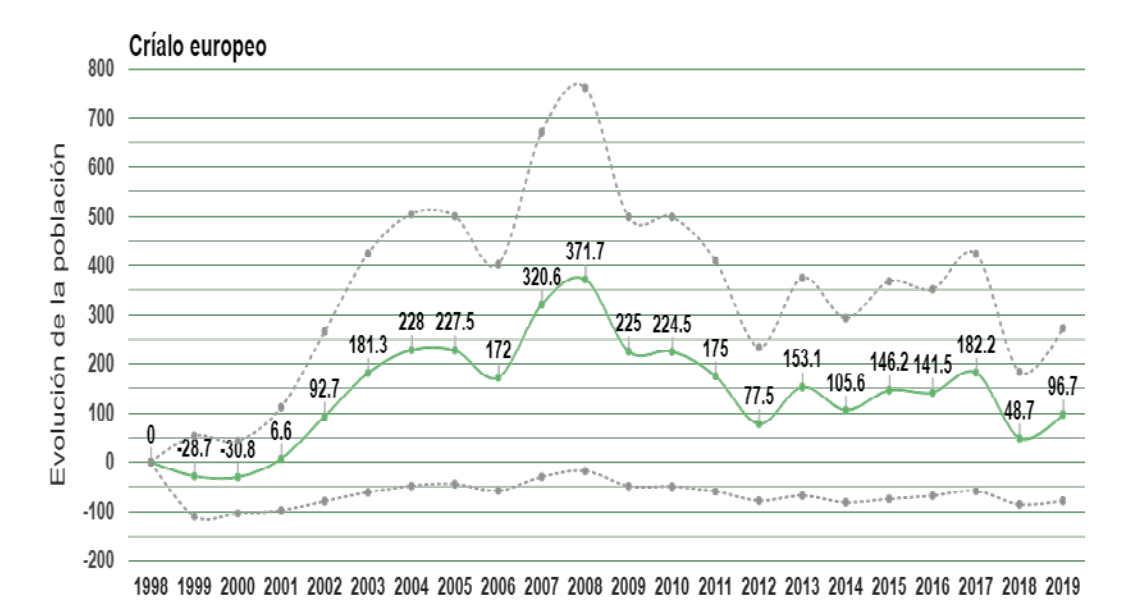

#### Cuco común (Cuculus canorus)

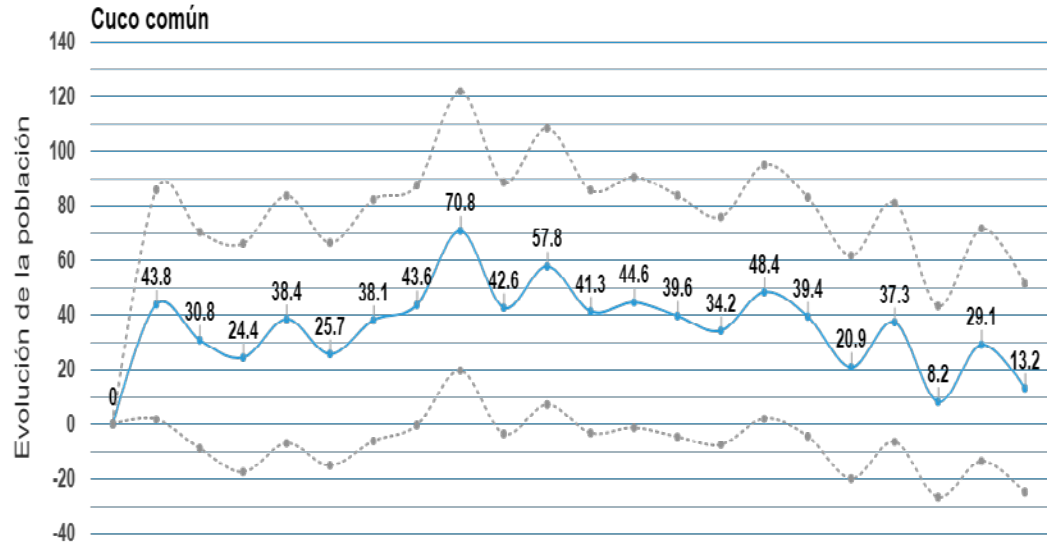

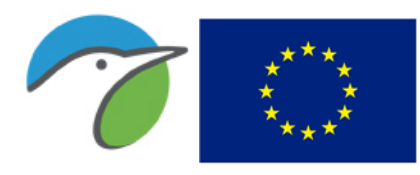

Fondo Europeo Agrícola de Desarrollo Rural Europa invierte en las zonas rurales

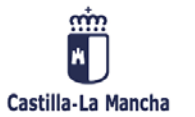

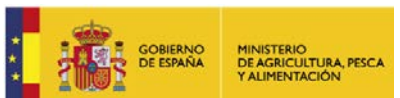

#### Cuervo grande (Corvus corax)

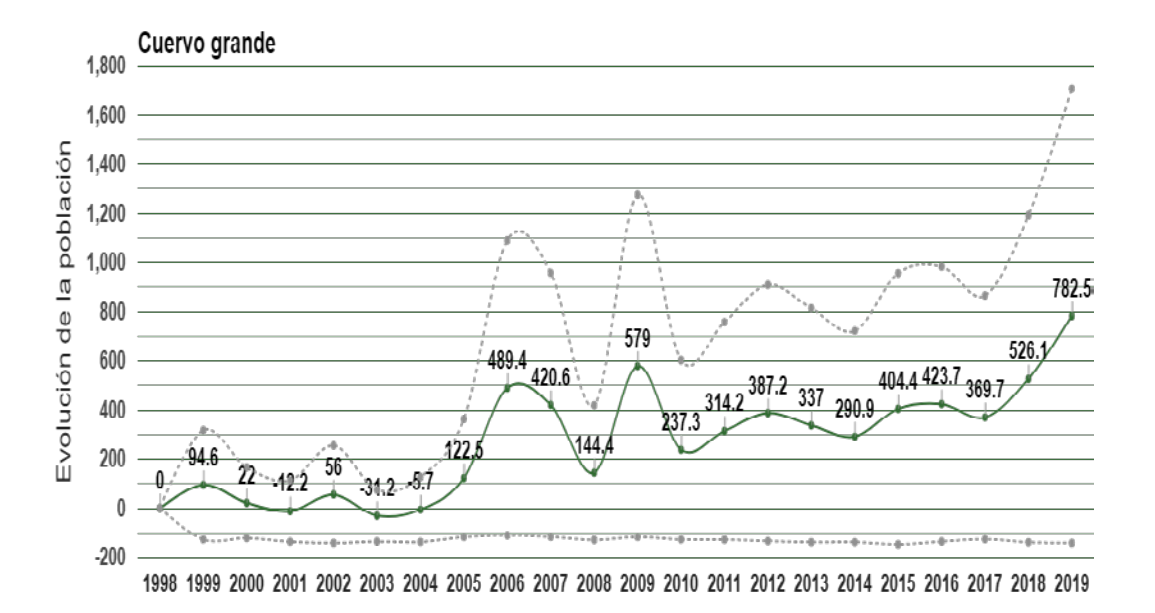

#### Curruca cabecinegra (Sylvia melanocephala)

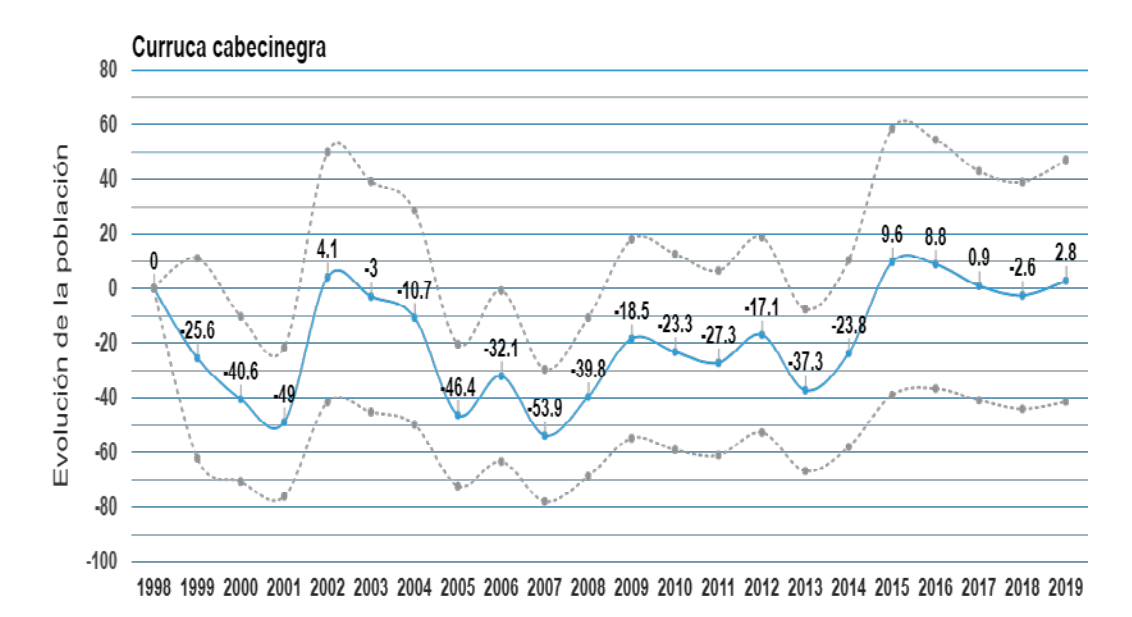

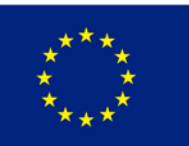

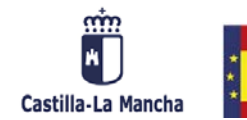

**GOBIERNO**<br>DE ESPAÑA

MINISTERIO<br>DE AGRICULTURA, PESC.<br>Y ALIMENTACIÓN

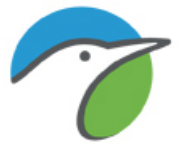

#### Curruca capirotada (Sylvia atricapilla)

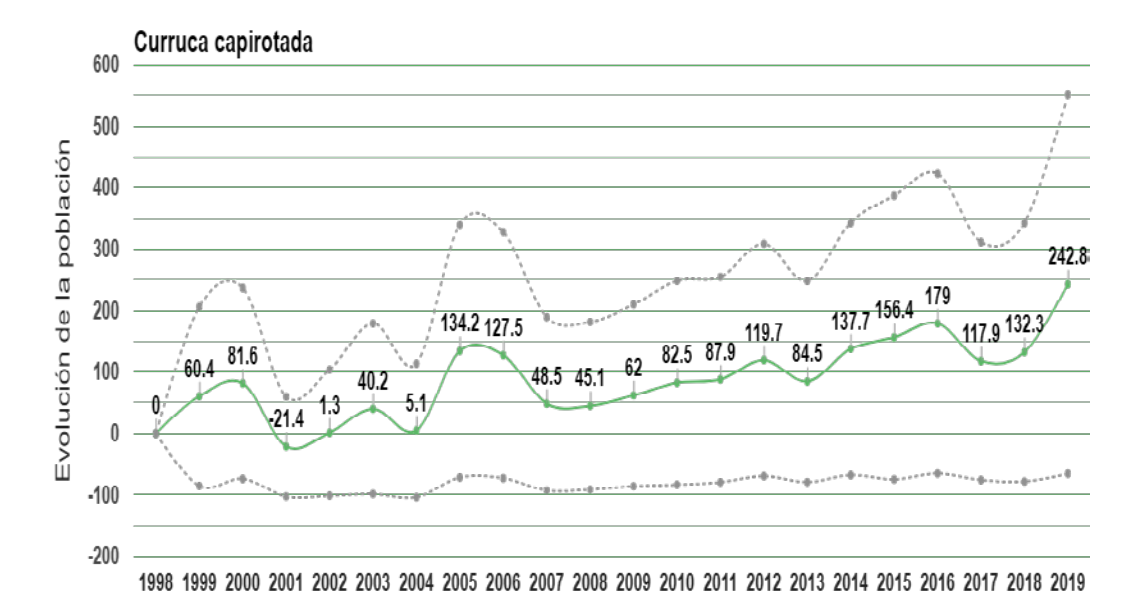

#### Curruca carrasqueña (Sylvia cantillans)

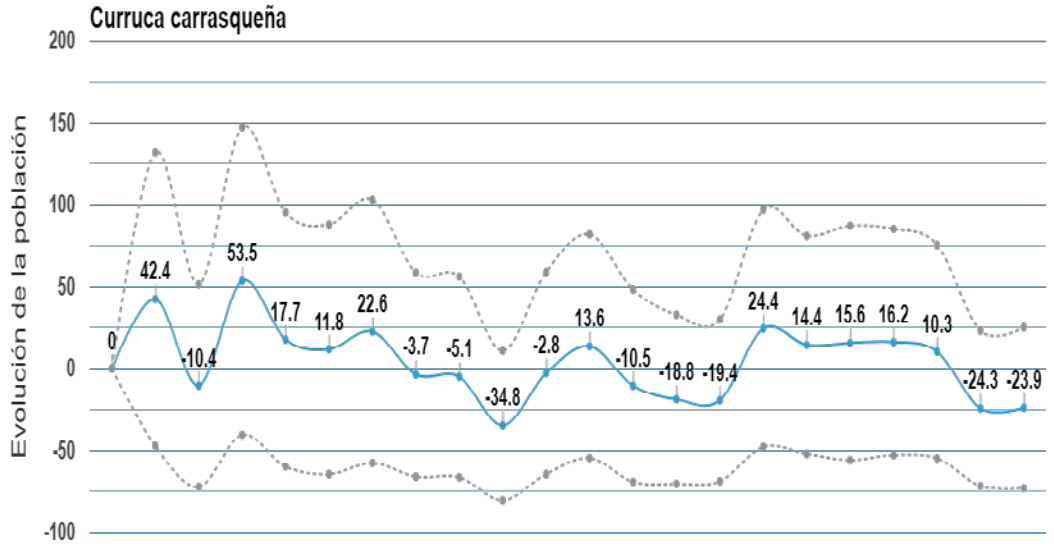

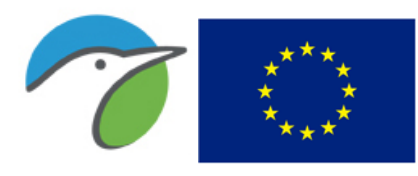

Fondo Europeo Agrícola de Desarrollo Rural Europa invierte en las zonas rurales

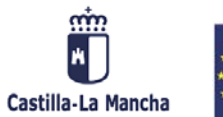

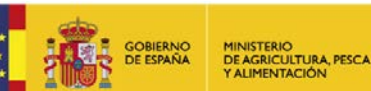

### Curruca rabilarga (Sylvia undata)

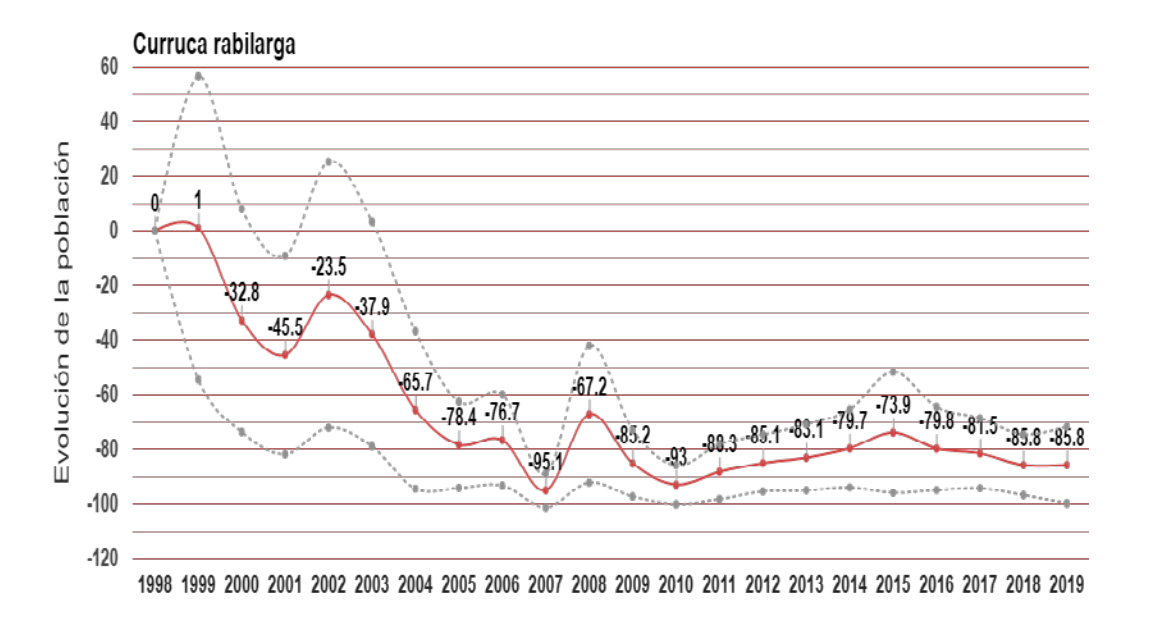

#### Curruca zarcera (Sylvia communis)

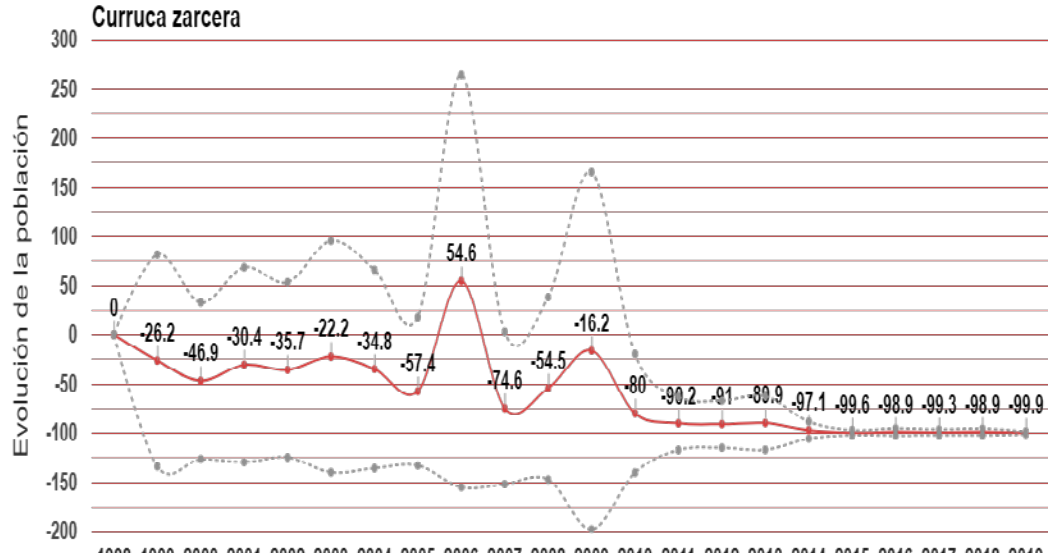

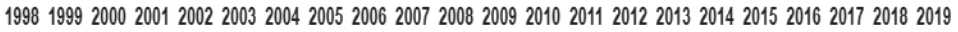

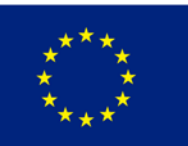

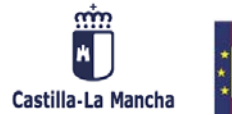

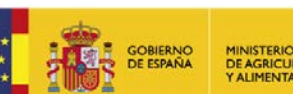

MINISTERIO<br>DE AGRICULTURA, PESCA<br>Y ALIMENTACIÓN

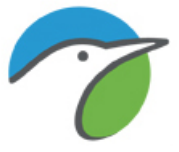

#### Escribano montesino (Emberiza cia)

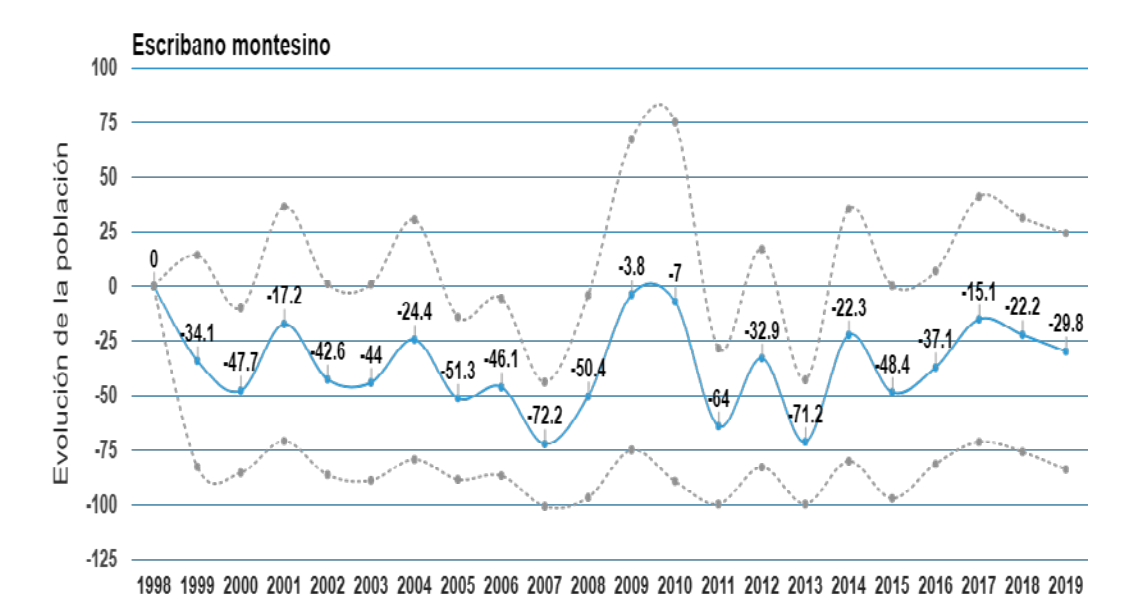

#### Escribano soteño (Emberiza cirlus)

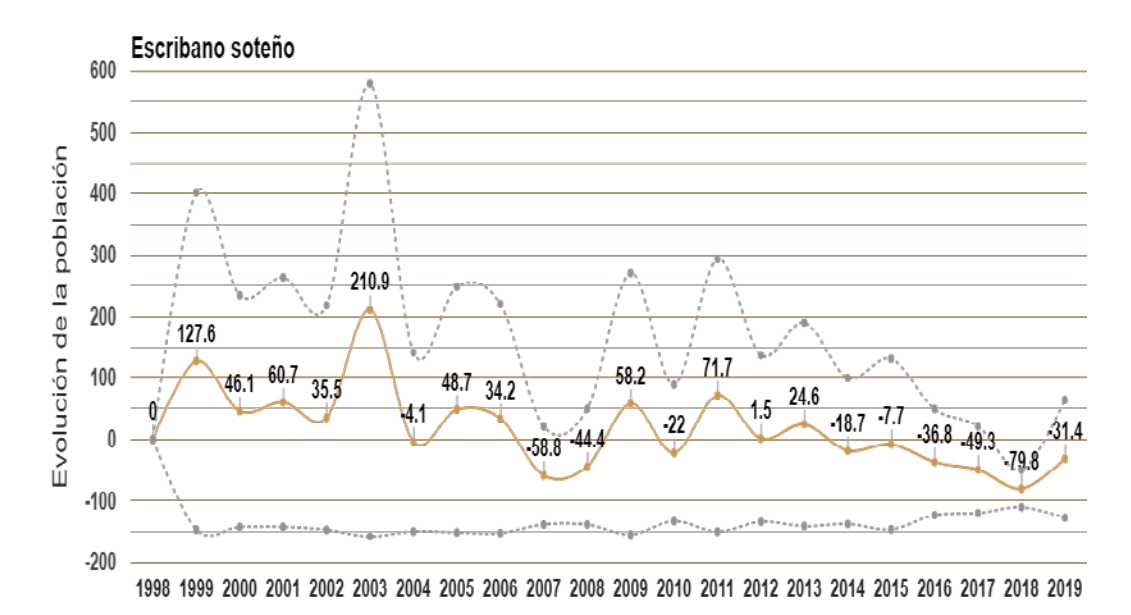

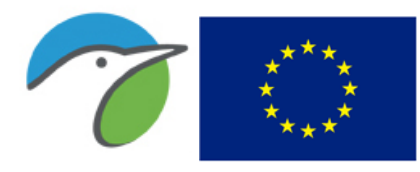

Fondo Europeo Agrícola de Desarrollo Rural Europa invierte en las zonas rurales

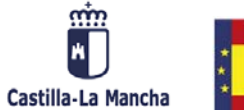

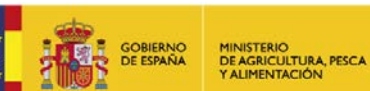

### Escribano triguero (Emberiza calandra)

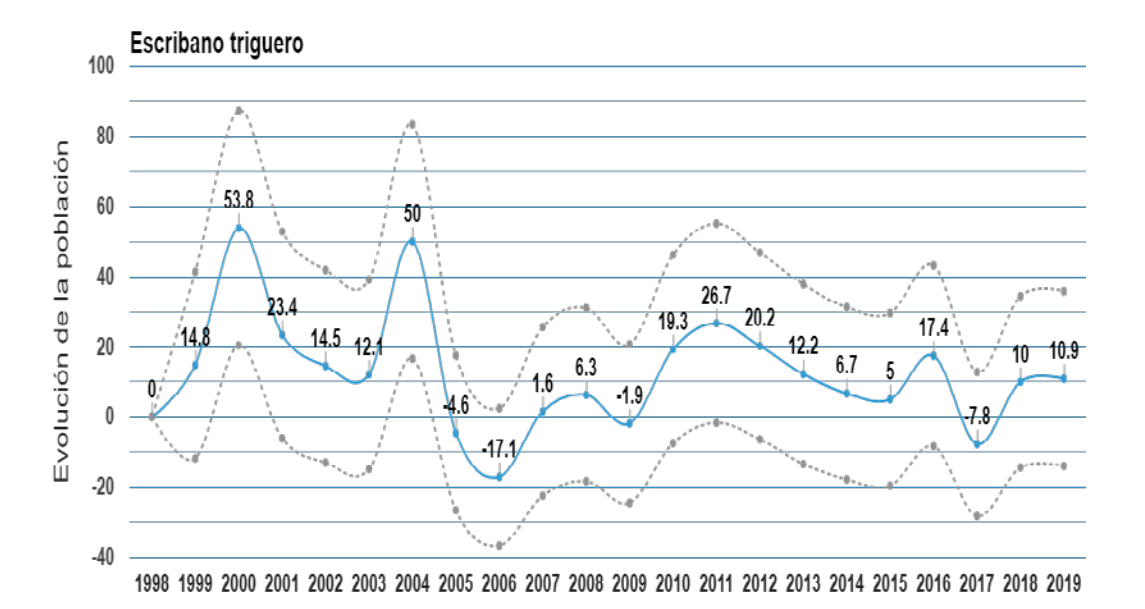

Estornino negro (Sturnus unicolor)

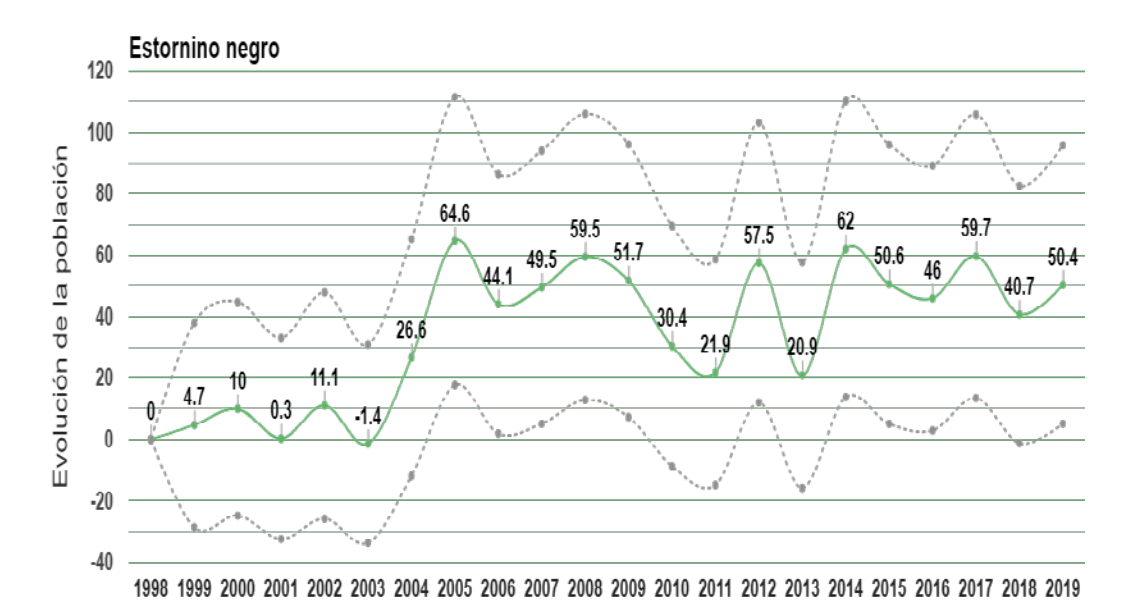

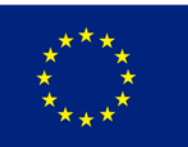

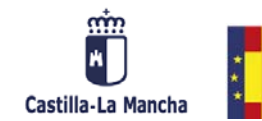

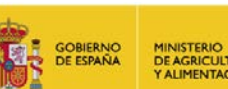

MINISTERIO<br>DE AGRICULTURA, PESC.<br>Y ALIMENTACIÓN

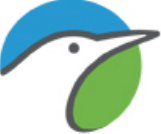

#### Golondrina común (Hirundo rustica)

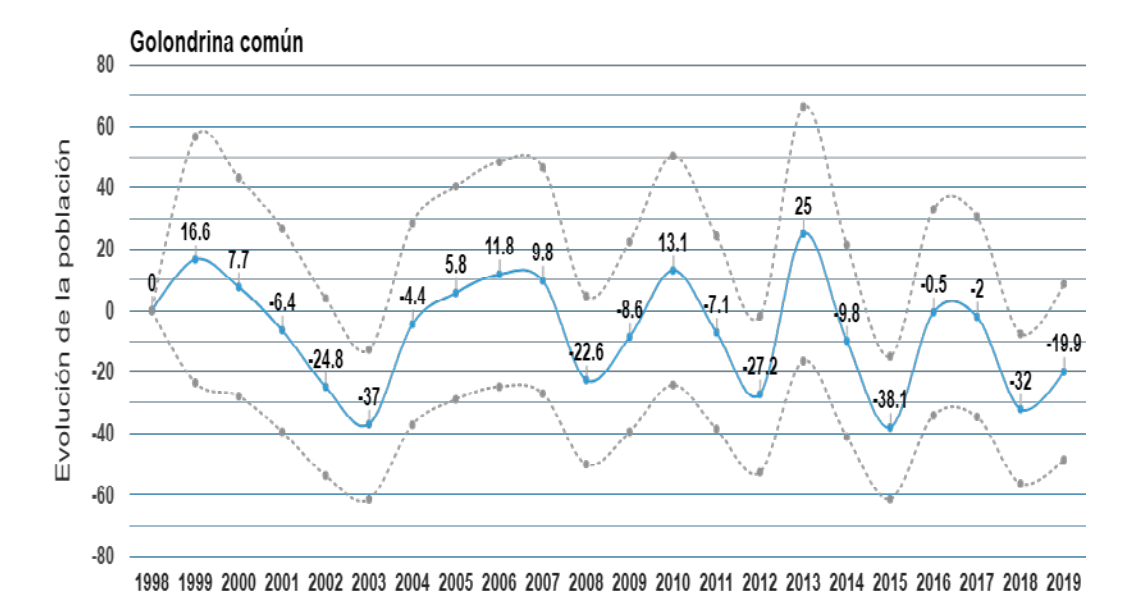

#### Golondrina dáurica (Cecropis daurica)

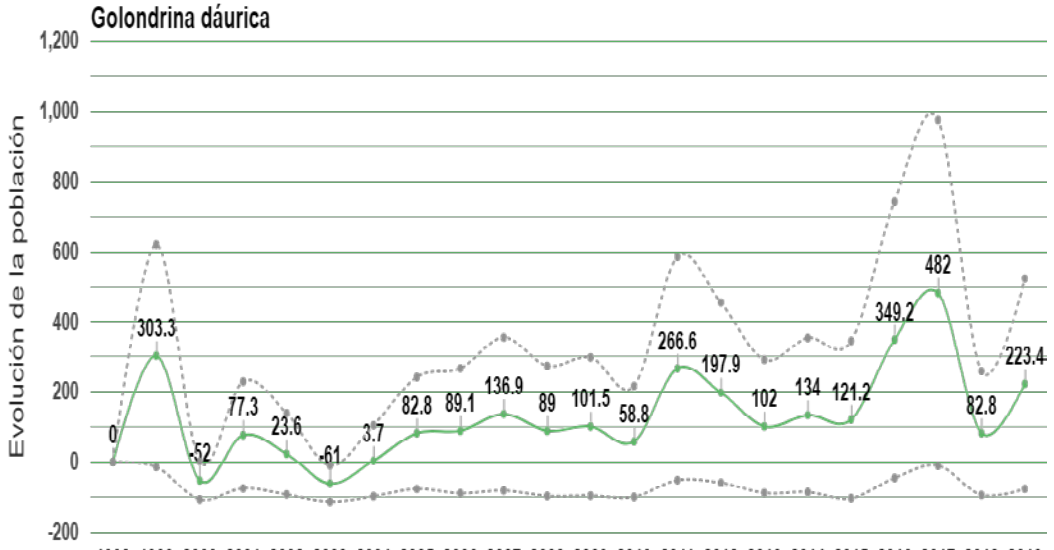

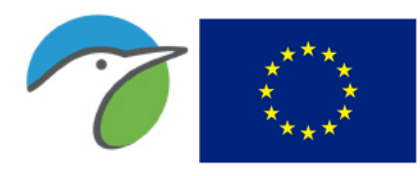

Fondo Europeo Agrícola de Desarrollo Rural Europa invierte en las zonas rurales

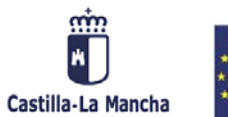

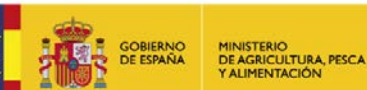

### Gorrión chillón (Petronia petronia)

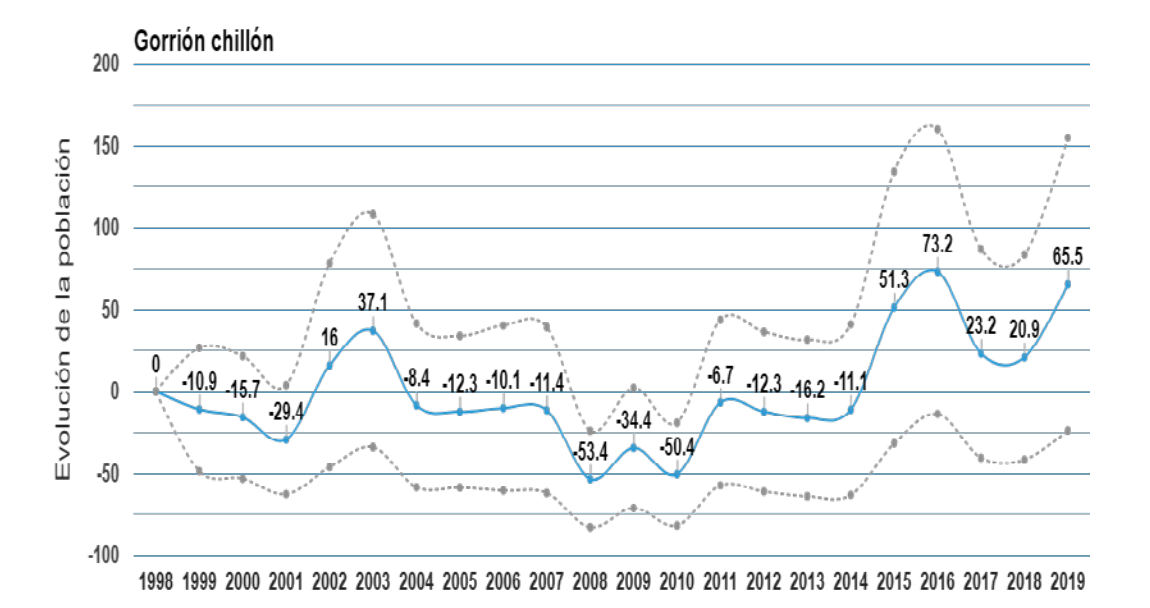

Gorrión común (Passer domesticus)

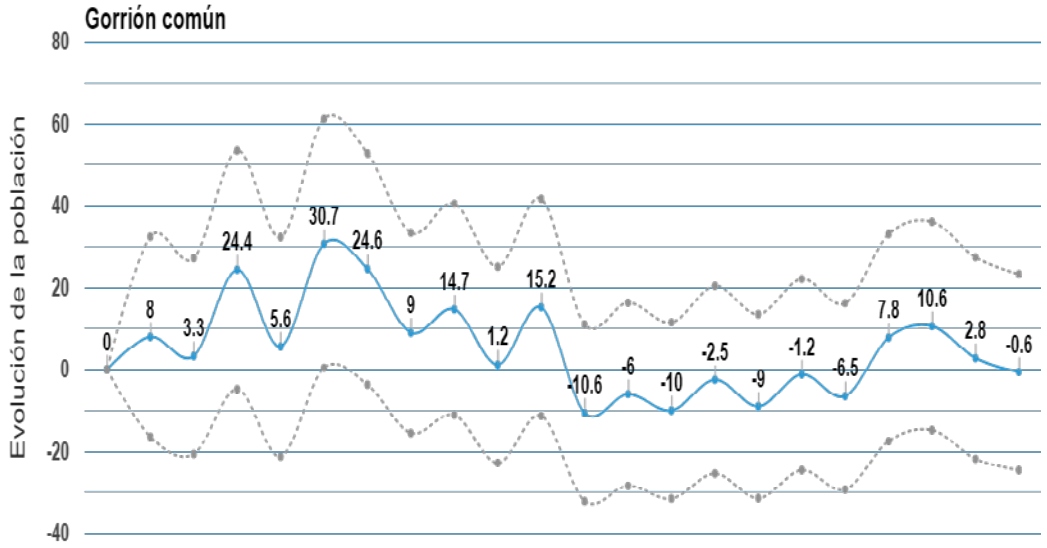

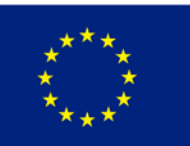

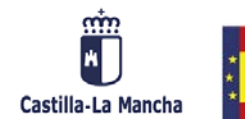

**GOBIERNO**<br>DE ESPAÑA

MINISTERIO<br>DE AGRICULTURA, PESC<br>Y ALIMENTACIÓN

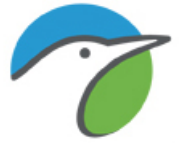

#### Gorrión molinero (Passer montanus)

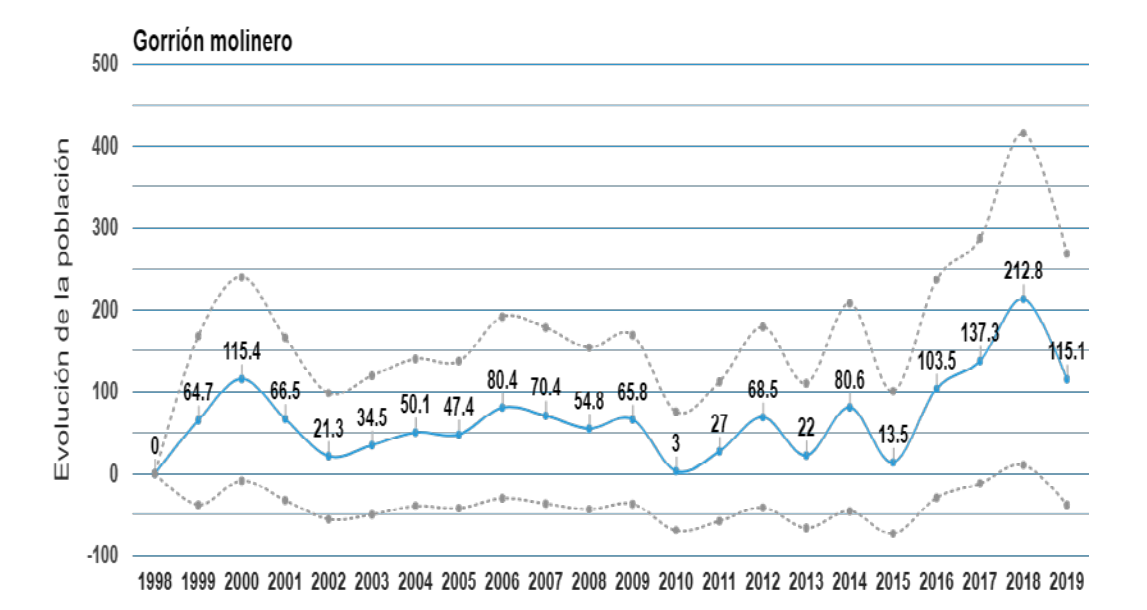

#### Grajilla occidental (Corvus monedula)

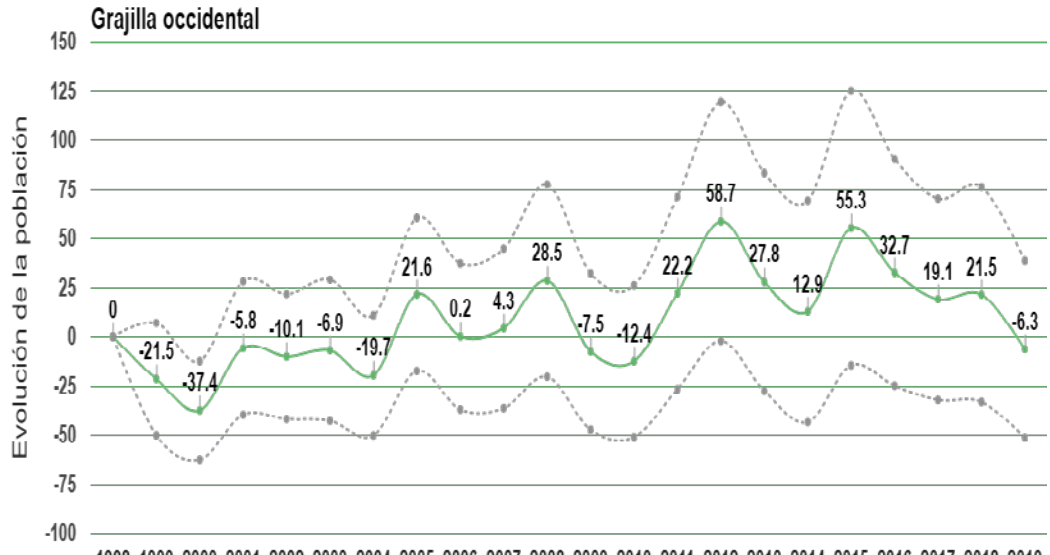

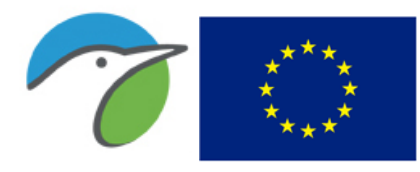

Fondo Europeo Agrícola de Desarrollo Rural Europa invierte en las zonas rurales

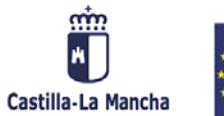

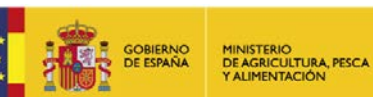

### Herrerillo común (Cyanistes caeruleus)

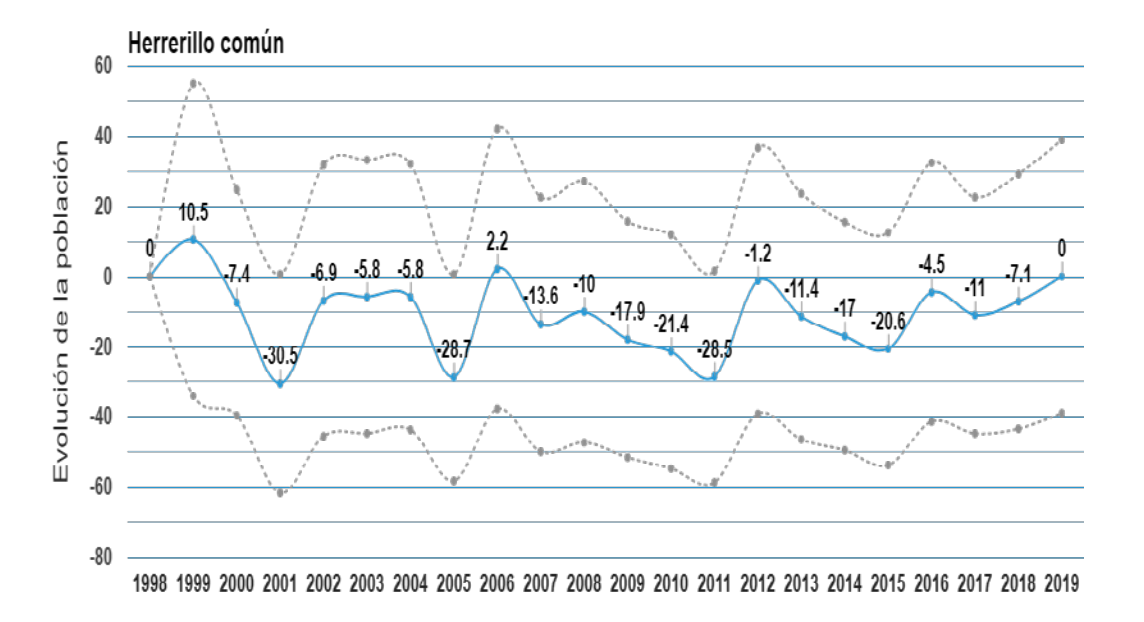

#### Jilguero europeo (Carduelis carduelis)

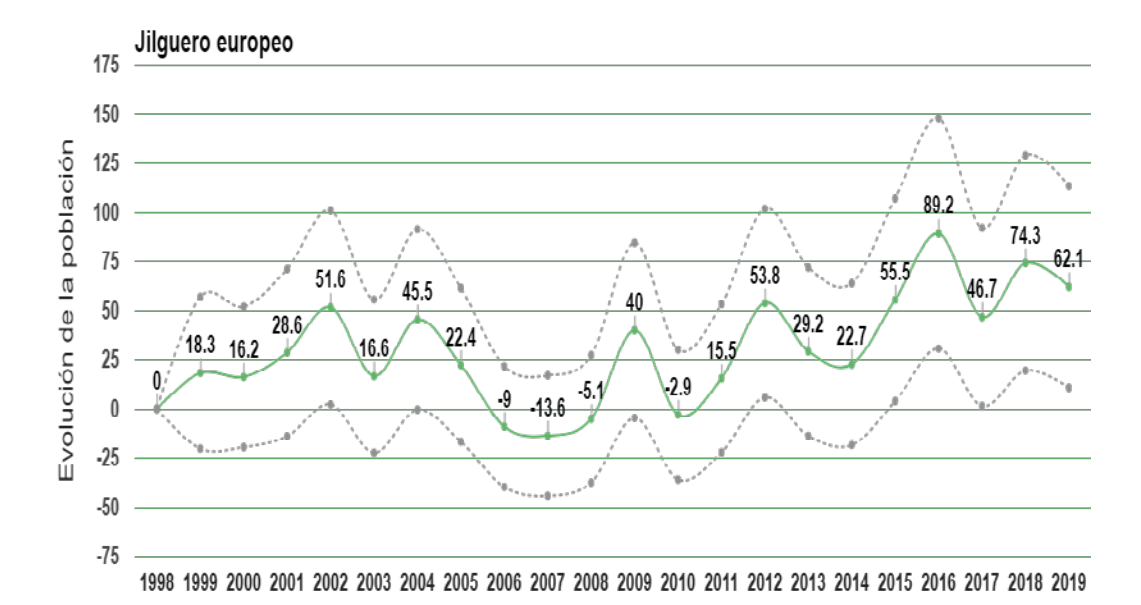

64

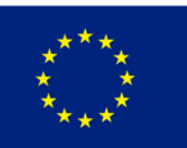

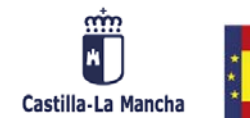

**GOBIERNO**<br>DE ESPAÑA

MINISTERIO<br>DE AGRICULTURA, PESC.<br>Y ALIMENTACIÓN

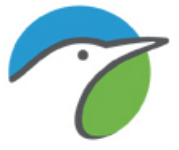

#### Lavandera blanca (Motacilla alba)

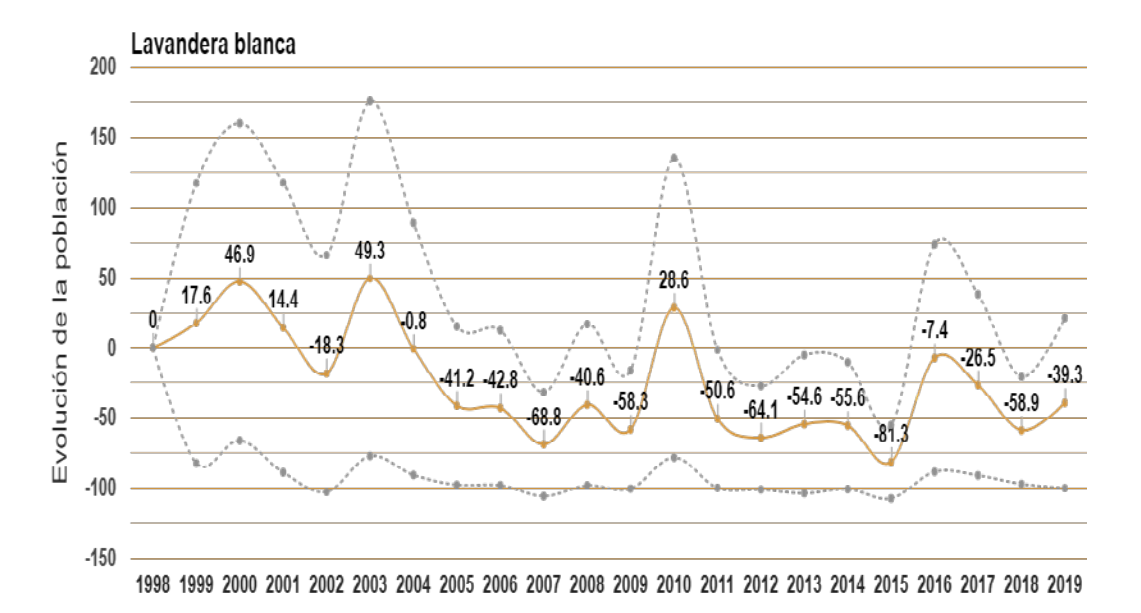

#### Lavandera boyera (Motacilla flava)

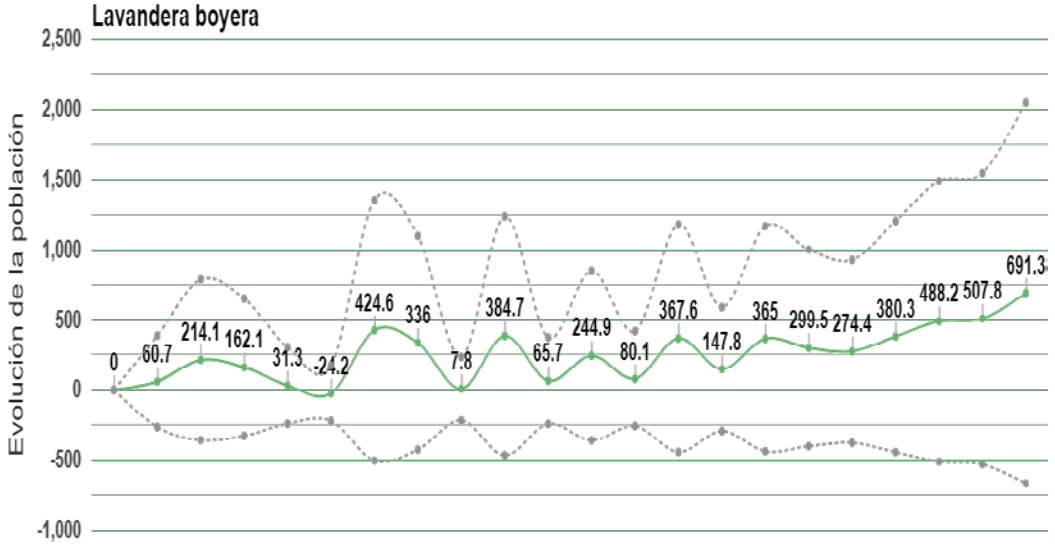

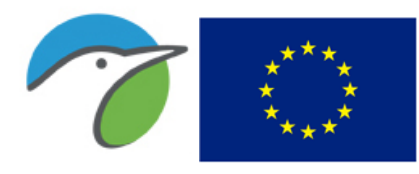

Fondo Europeo Agrícola de Desarrollo Rural Europa invierte en las zonas rurales

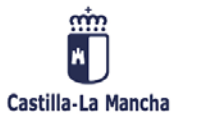

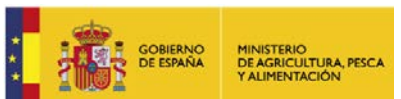

#### Milano negro (Milvus migrans)

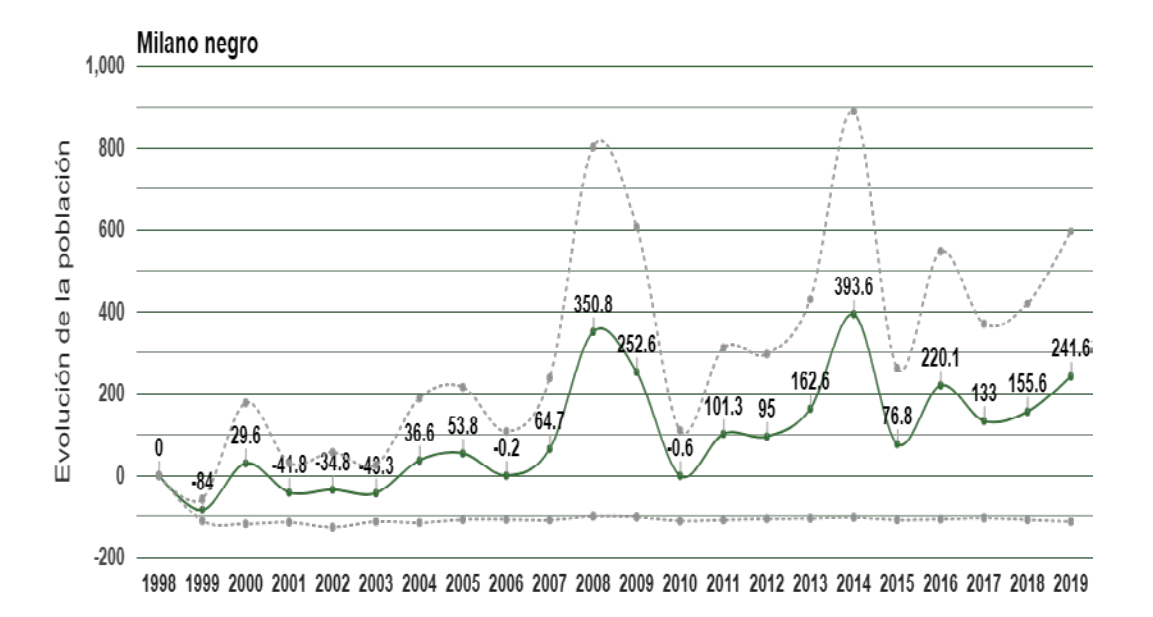

#### Mirlo común (Turdus merula)

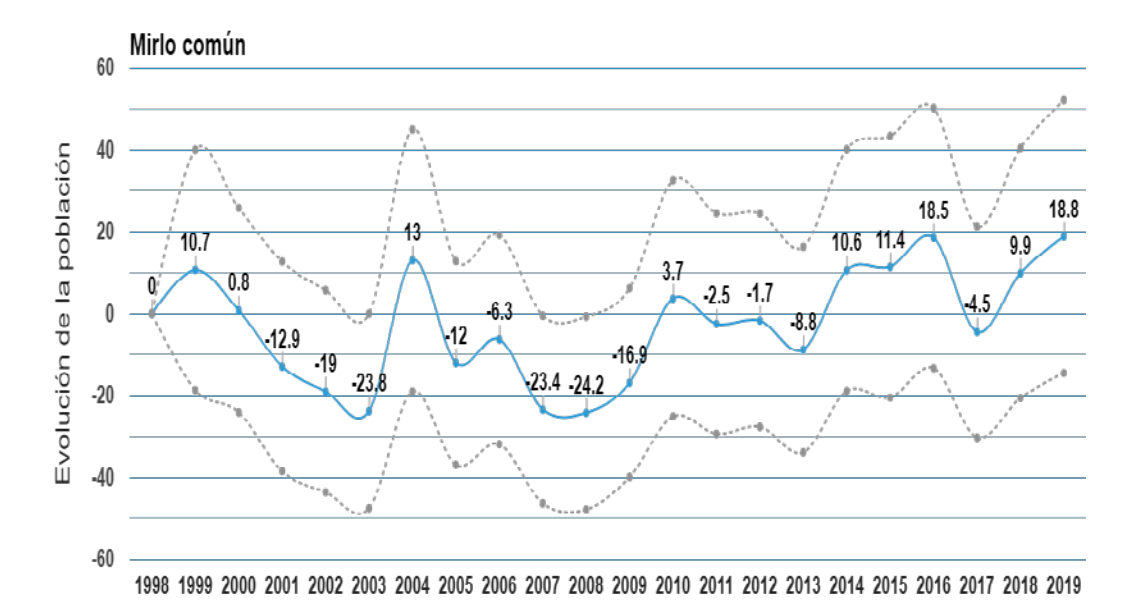
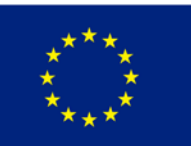

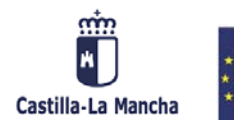

**GOBIERNO**<br>DE ESPAÑA

MINISTERIO<br>DE AGRICULTURA, PESCA<br>Y ALIMENTACIÓN

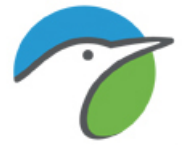

### Mito común (Aegithalos caudatus)

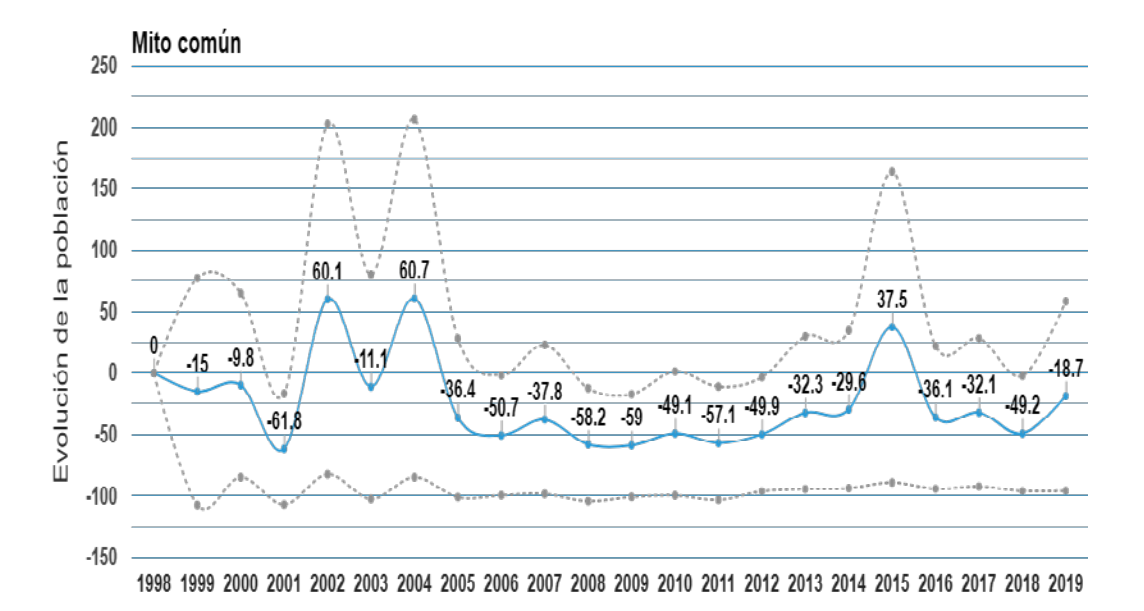

#### Mochuelo europeo (Athene noctua)

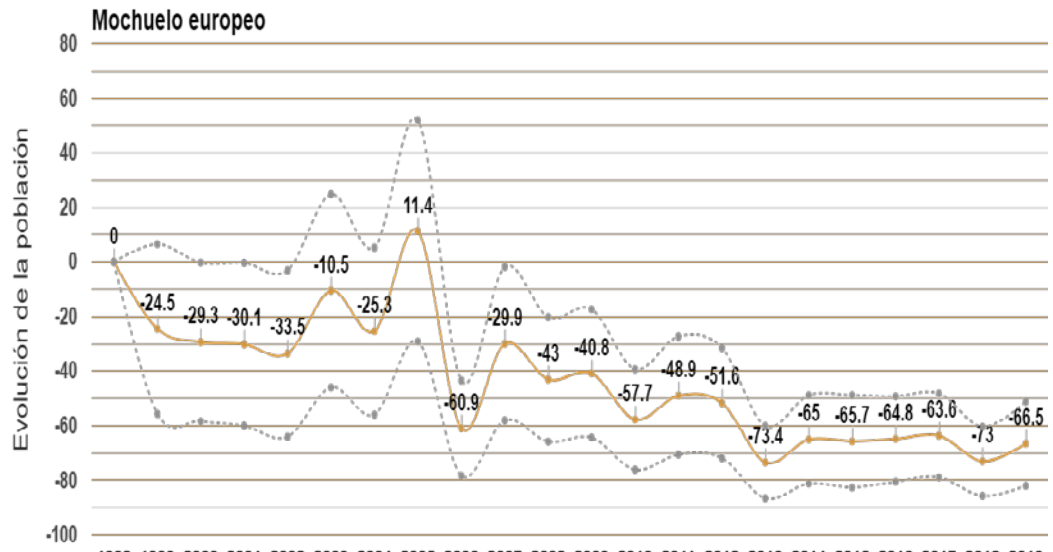

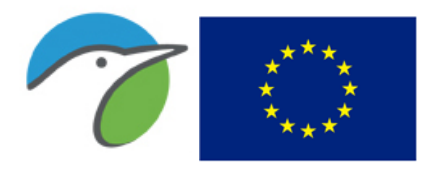

**Unión Europea** Fondo Europeo Agrícola

Europa invierte en las zonas rurales

de Desarrollo Rural

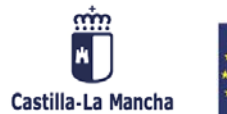

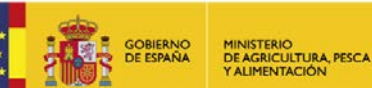

### Mosquitero común (Phylloscopus collybita)

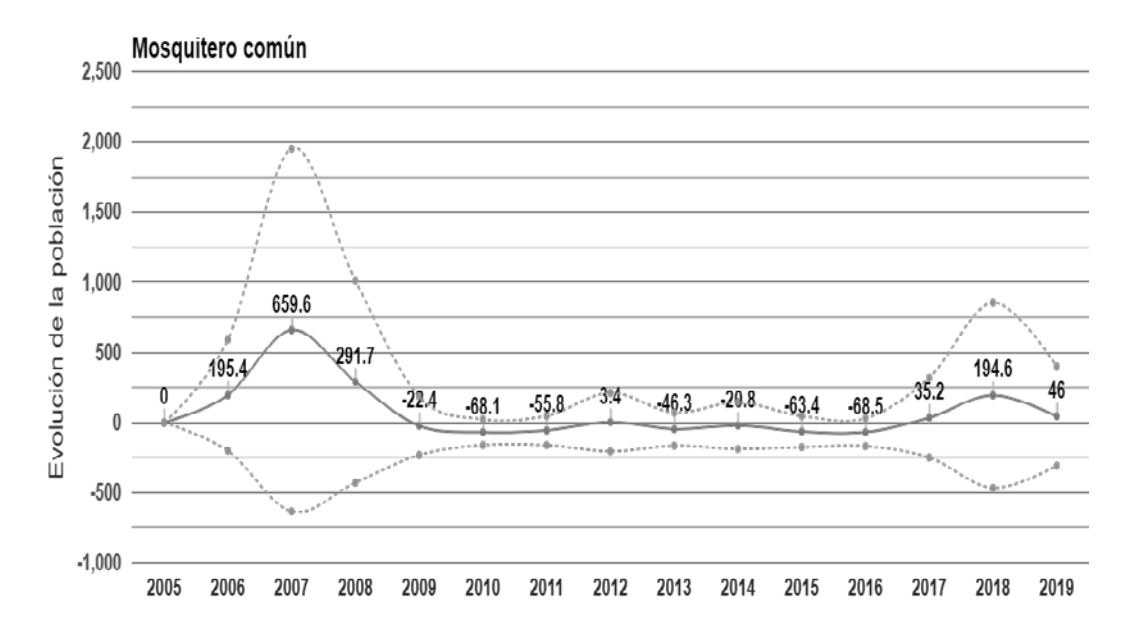

#### Mosquitero papialbo (Phylloscopus bonelli)

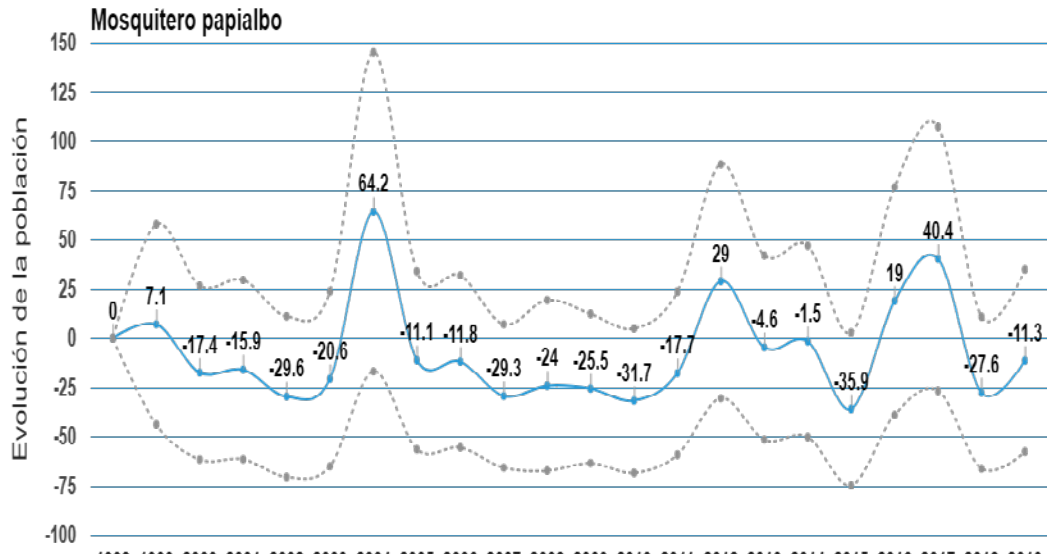

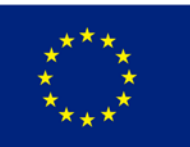

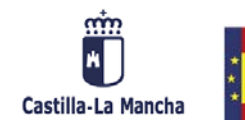

**GOBIERNO**<br>DE ESPAÑA

MINISTERIO<br>DE AGRICULTURA, PESCA<br>Y ALIMENTACIÓN

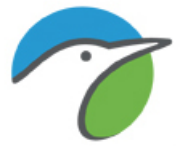

### Oropéndola europea (Oriolus oriolus)

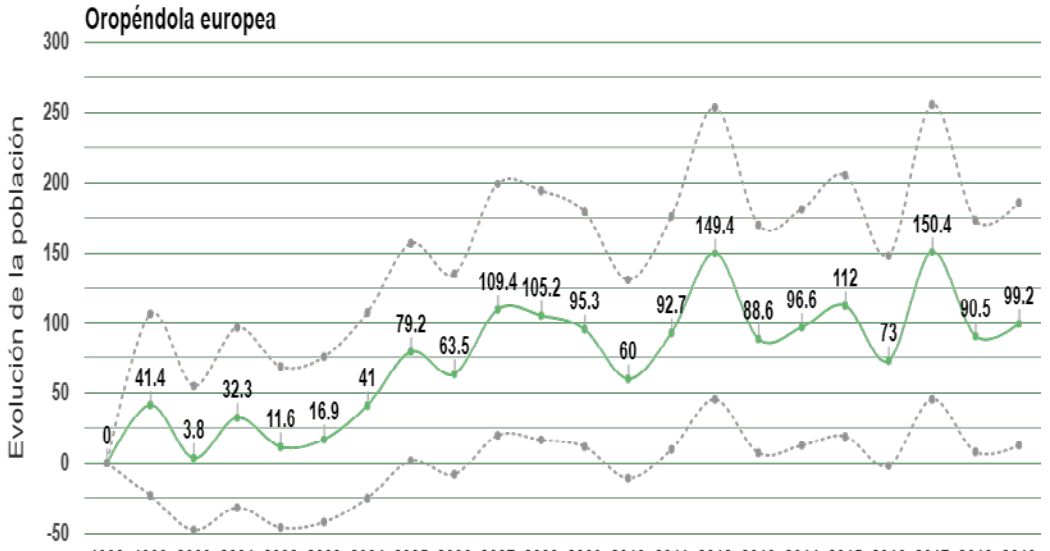

1998 1999 2000 2001 2002 2003 2004 2005 2006 2007 2008 2009 2010 2011 2012 2013 2014 2015 2016 2017 2018 2019

#### Paloma bravía (Columba livia)

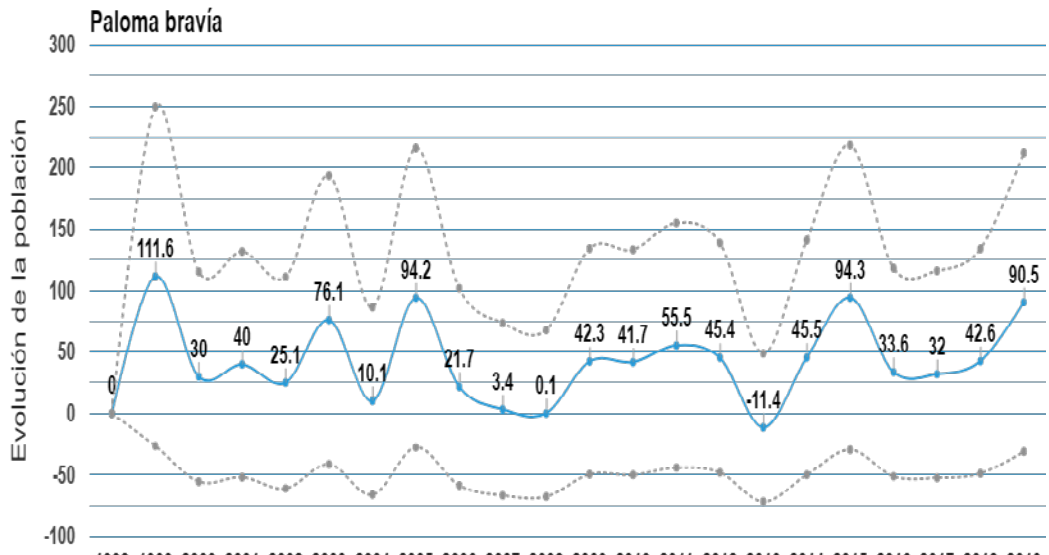

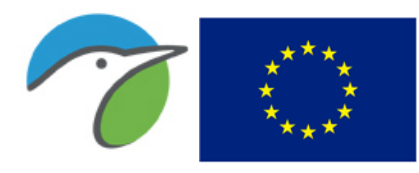

Fondo Europeo Agrícola de Desarrollo Rural Europa invierte en las zonas rurales

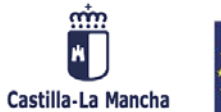

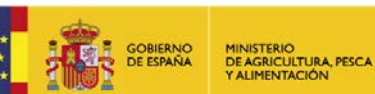

### Paloma torcaz (Columba palumbus)

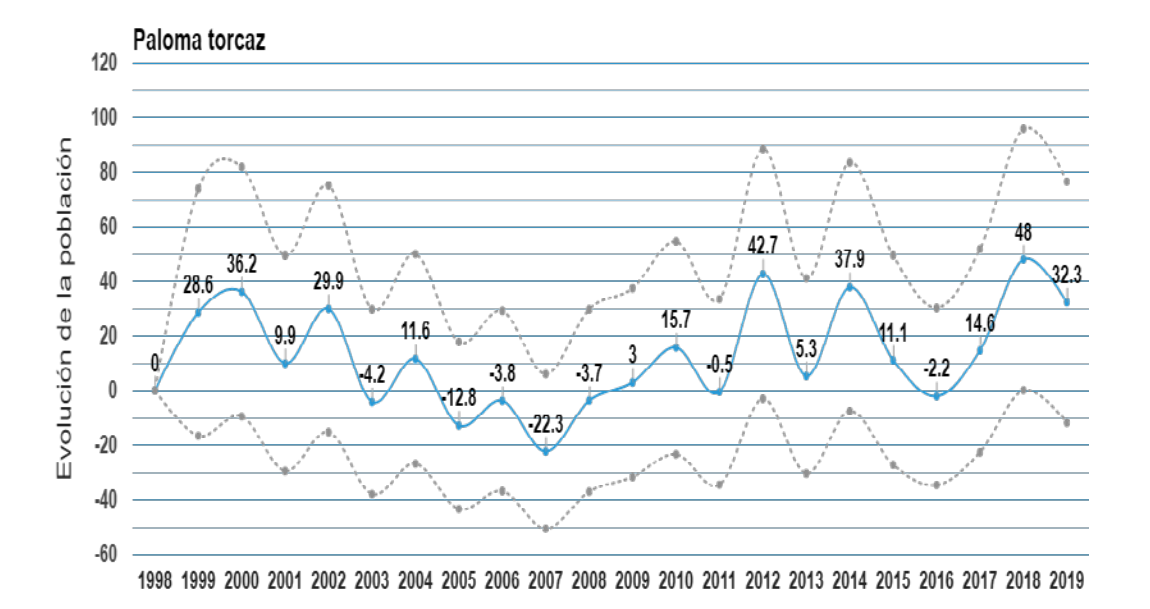

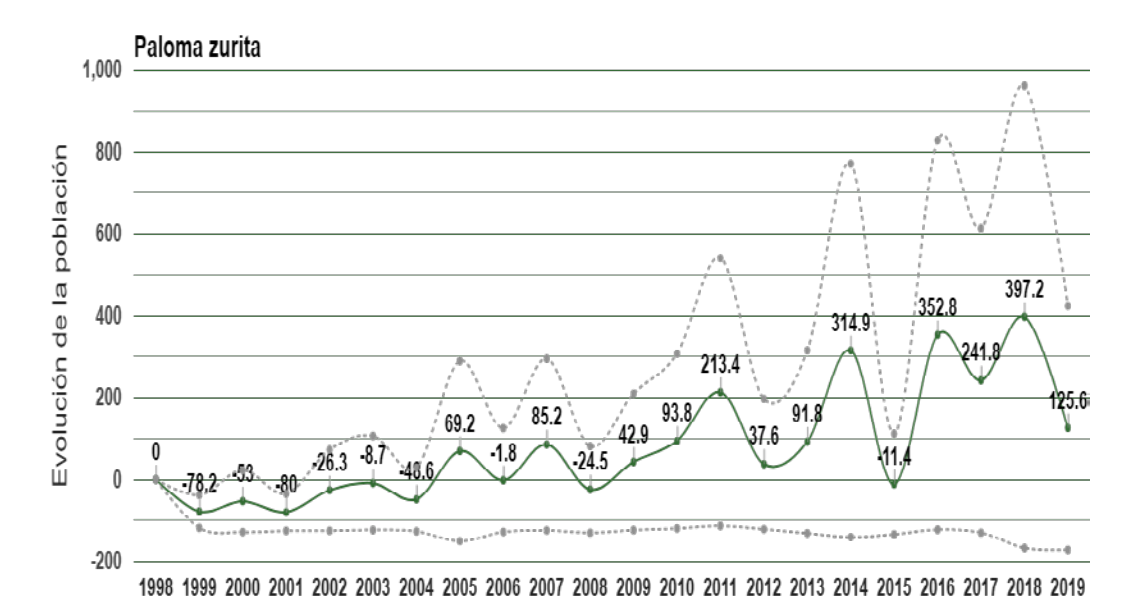

#### Paloma zurita (Columba oenas)

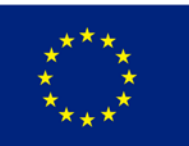

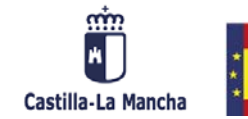

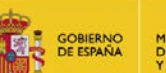

MINISTERIO<br>DE AGRICULTURA, PESCA<br>Y ALIMENTACIÓN

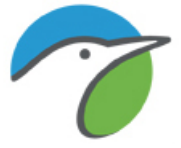

## Pardillo común (Carduelis cannabina)

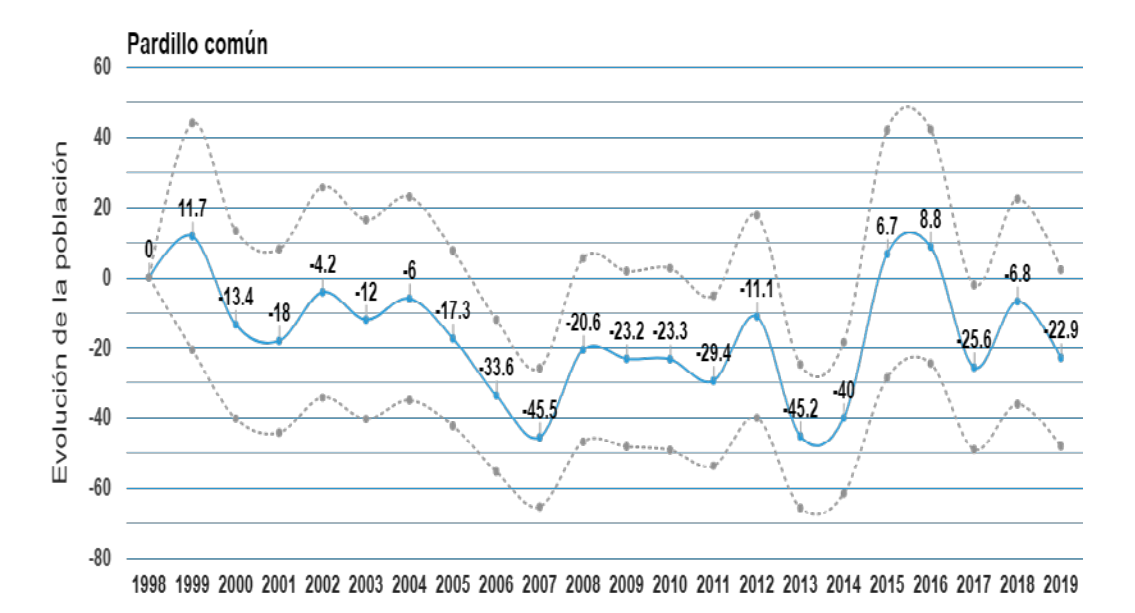

### Perdiz roja (Alectoris rufa)

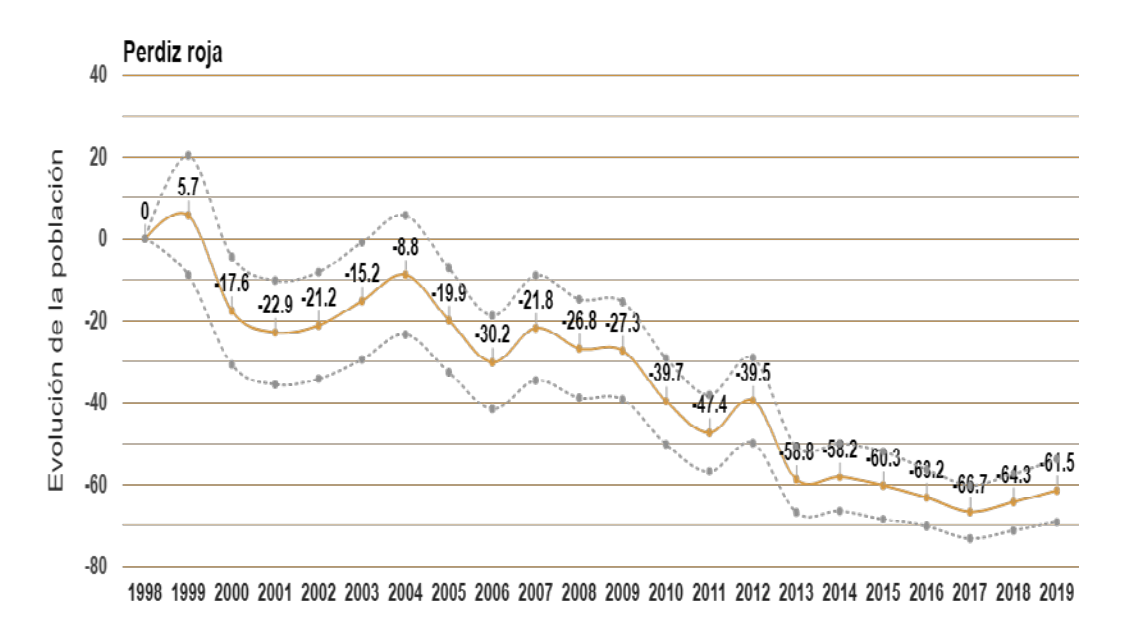

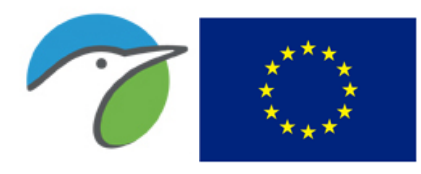

**Unión Europea** Fondo Europeo Agrícola

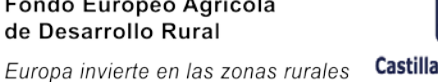

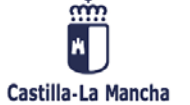

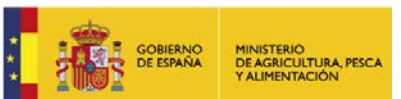

#### Petirrojo europeo (Erithacus rubecula)

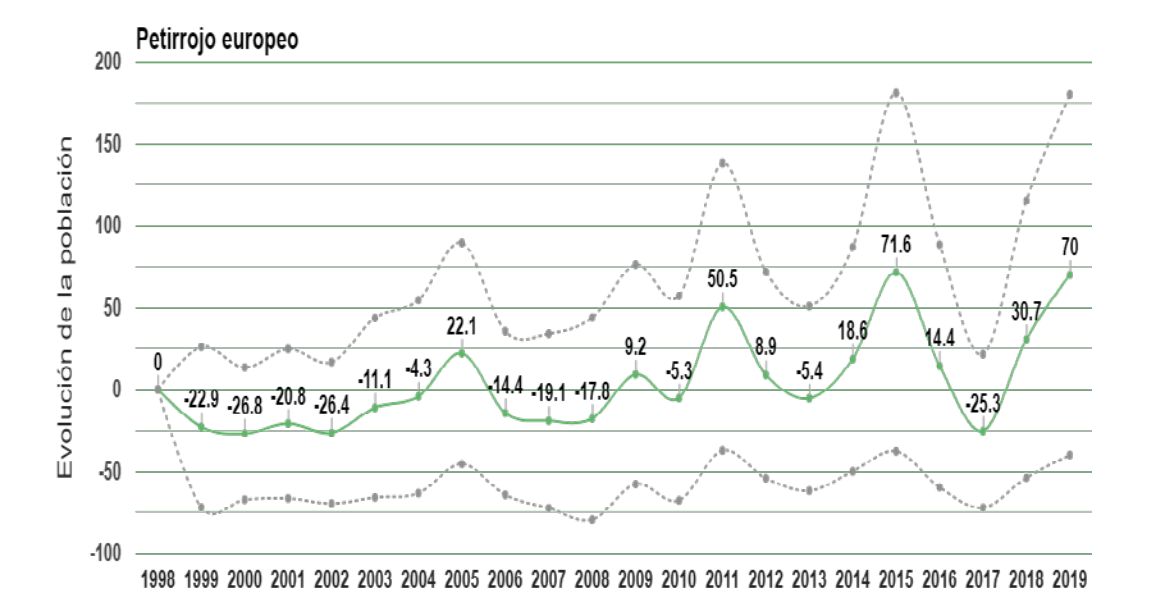

Pico picapinos (Dendrocopos major)

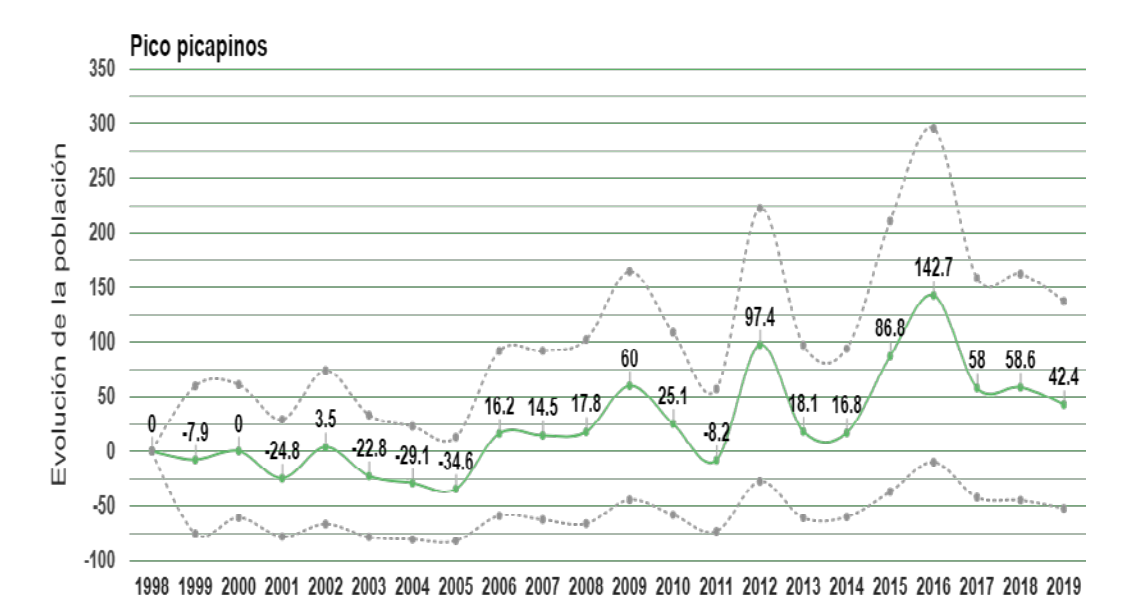

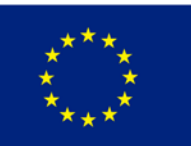

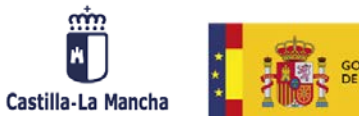

**GOBIERNO**<br>DE ESPAÑA

MINISTERIO<br>DE AGRICULTURA, PESC.<br>Y ALIMENTACIÓN

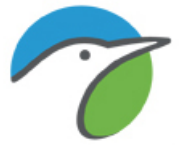

## Pinzón vulgar (Fringilla coelebs)

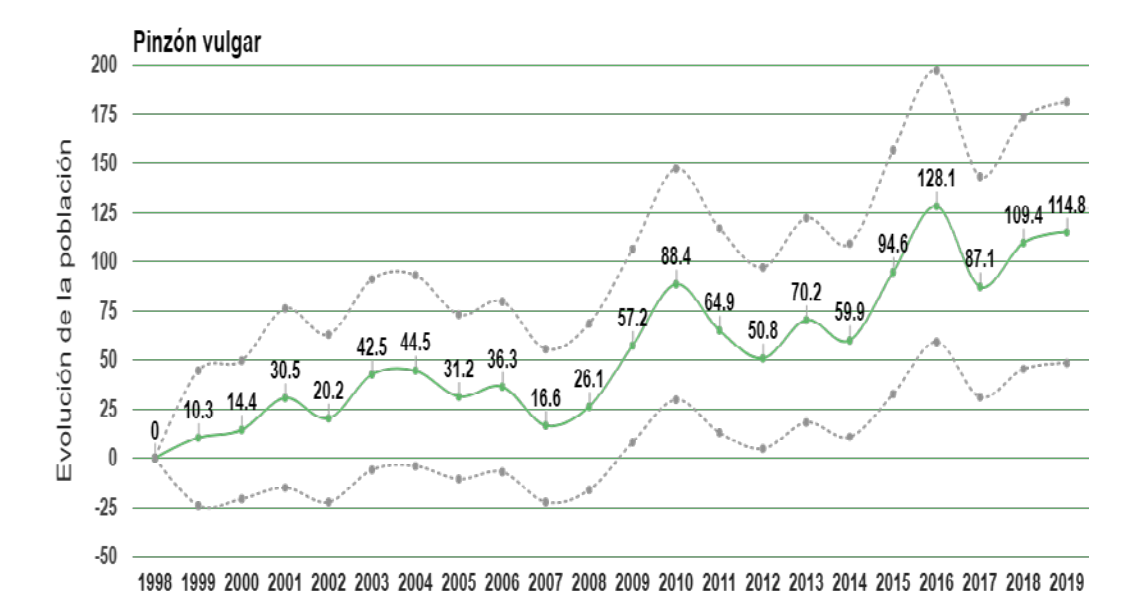

## Pito real (Picus viridis)

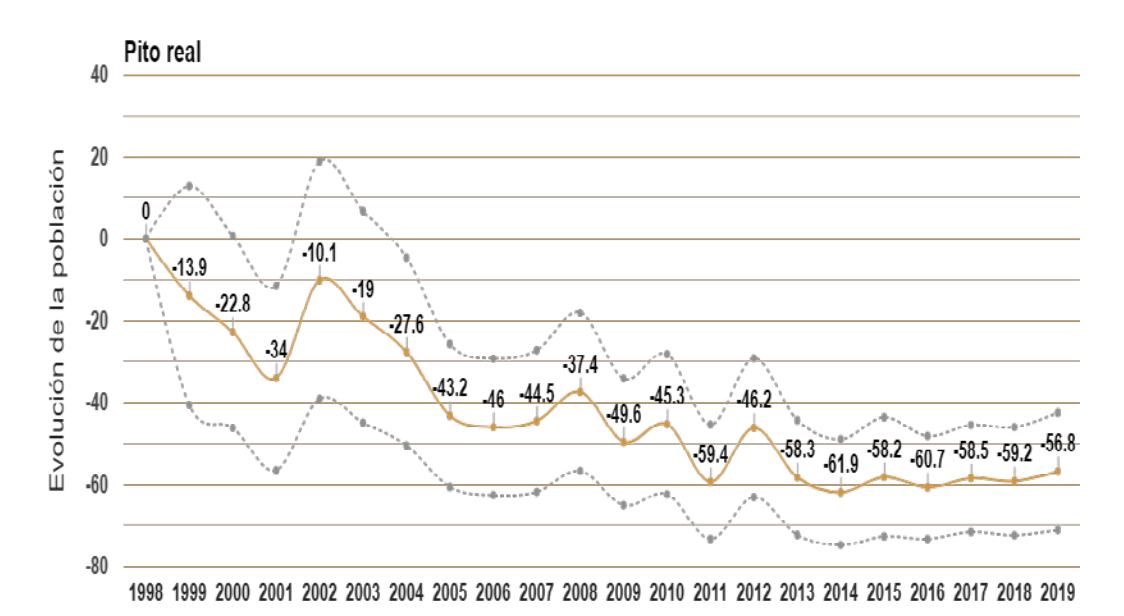

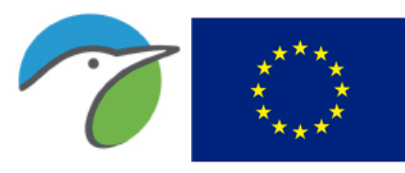

**Unión Europea** Fondo Europeo Agrícola de Desarrollo Rural

Europa invierte en las zonas rurales

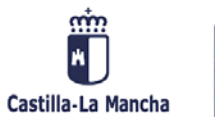

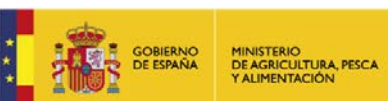

### Ruiseñor común (Luscinia megarhynchos)

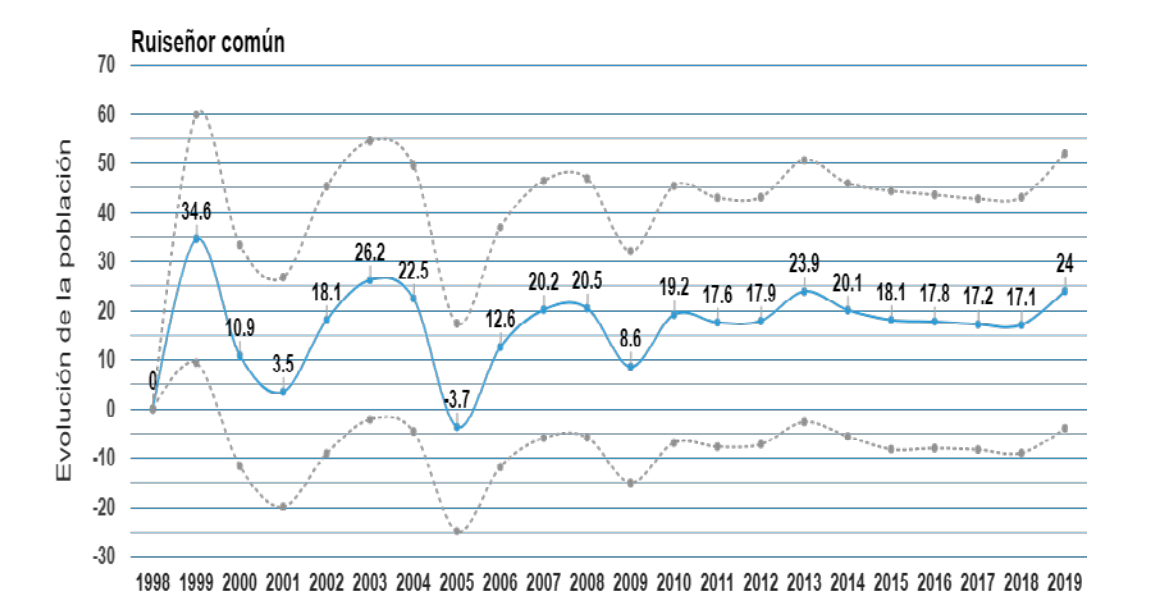

#### Serín verdecillo (Serinus serinus)

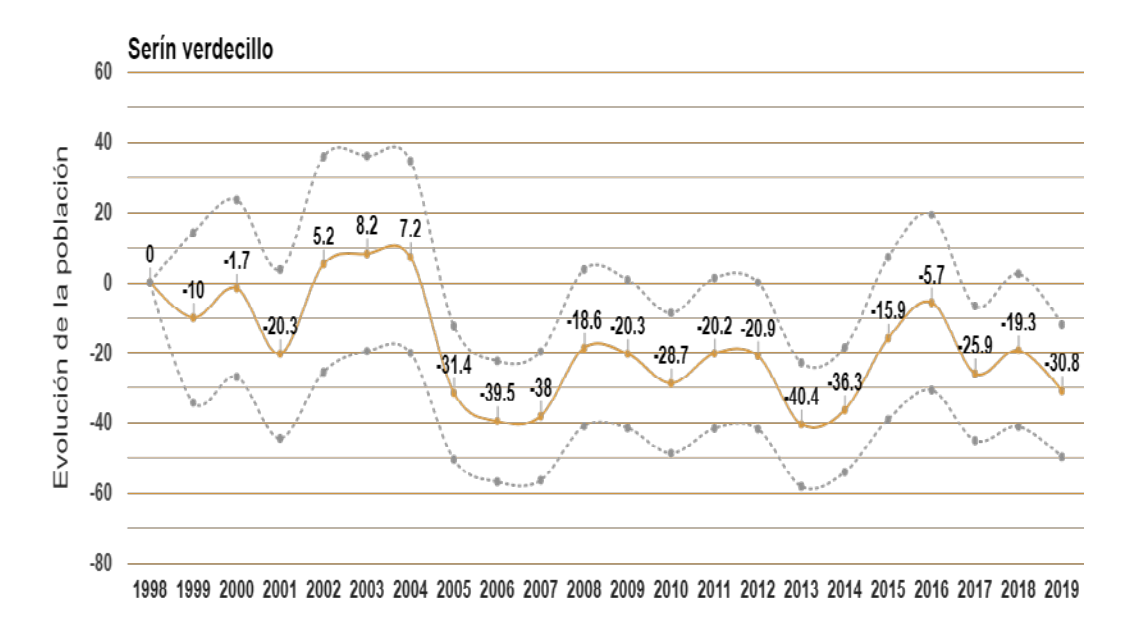

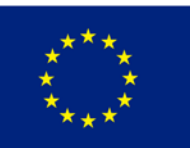

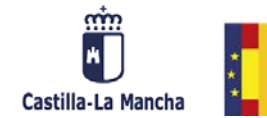

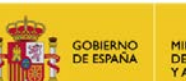

MINISTERIO<br>DE AGRICULTURA, PESCA<br>Y ALIMENTACIÓN

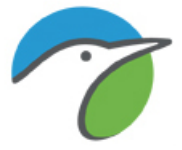

### Sisón común (Tetrax tetrax)

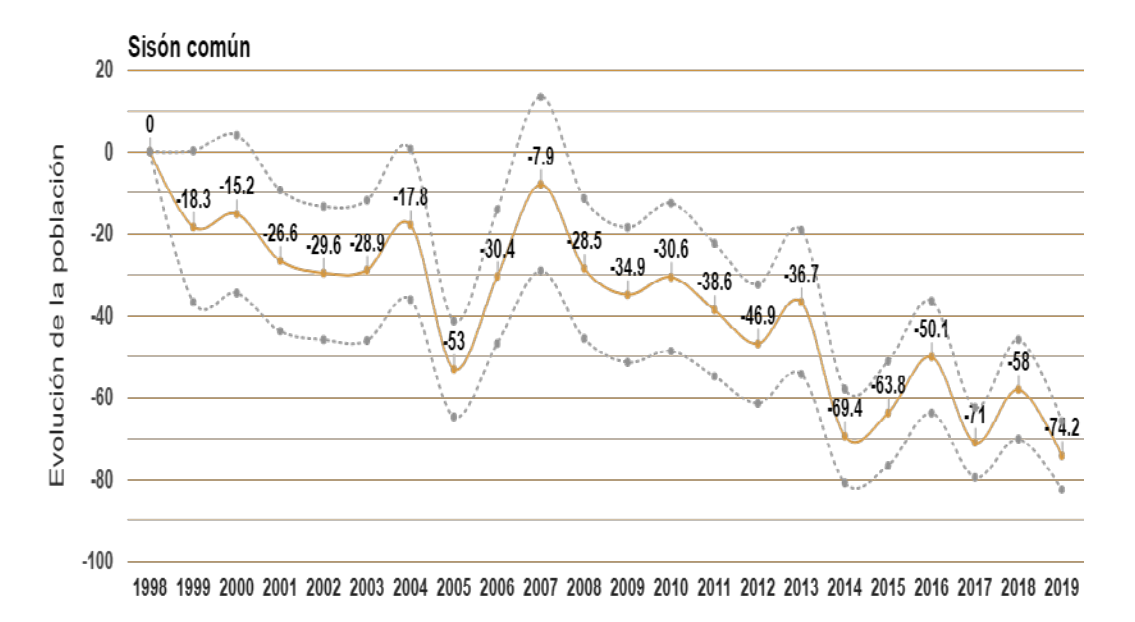

#### Tarabilla europea (Saxicola rubicola)

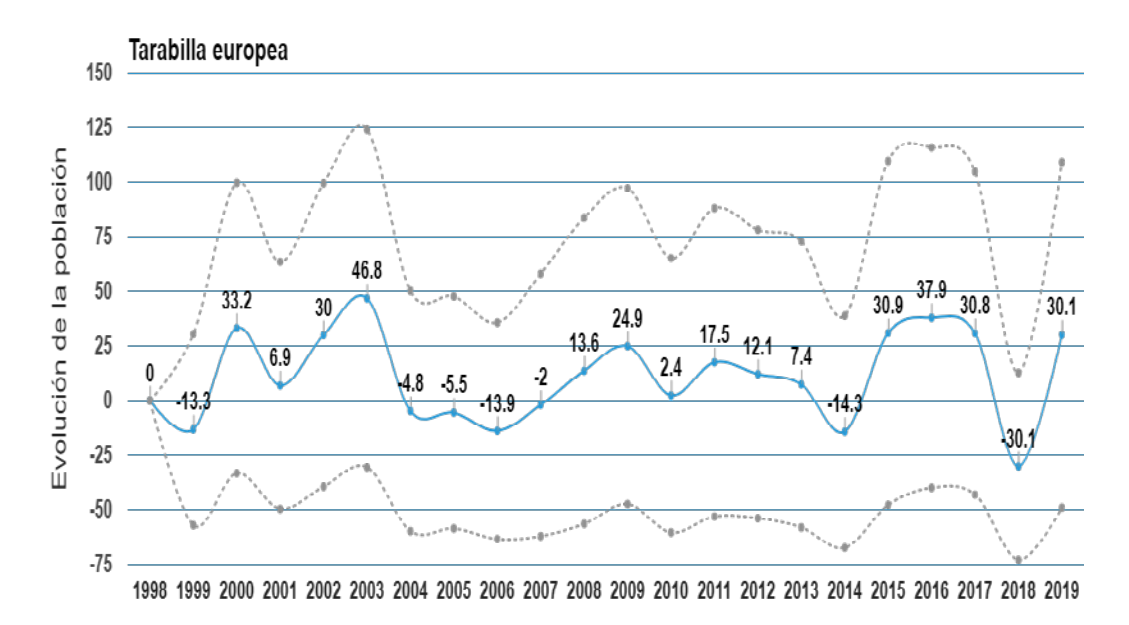

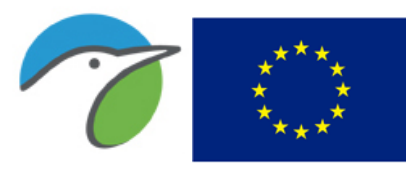

**Unión Europea** Fondo Europeo Agrícola de Desarrollo Rural

Europa invierte en las zonas rurales

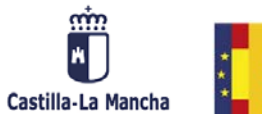

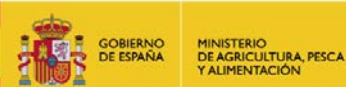

## Terrera común (Calandrella brachydactyla)

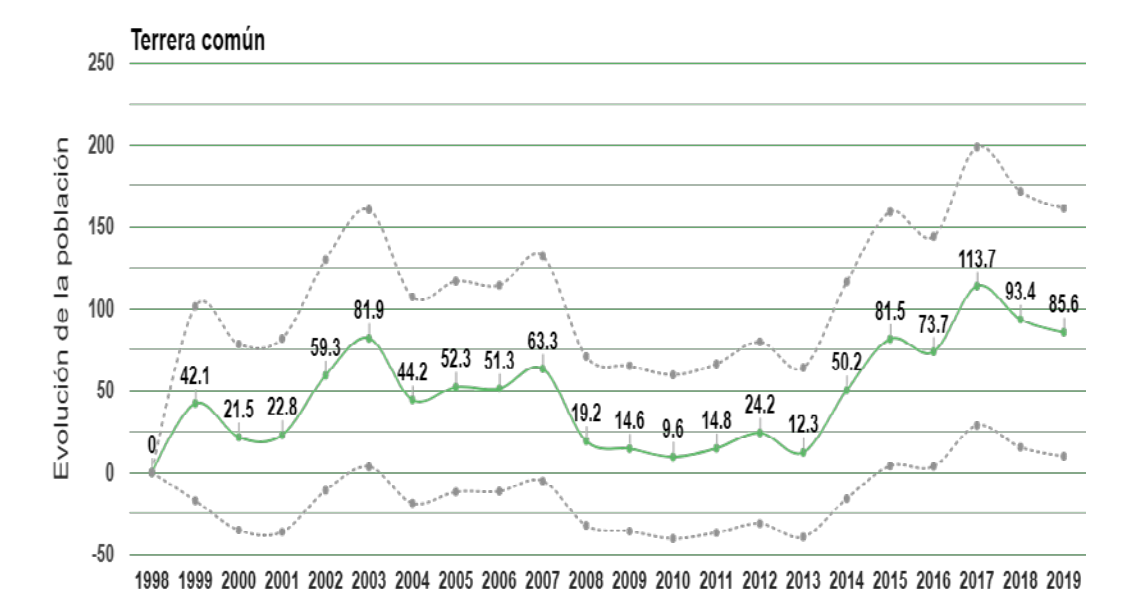

#### Tórtola europea (Streptopelia turtur)

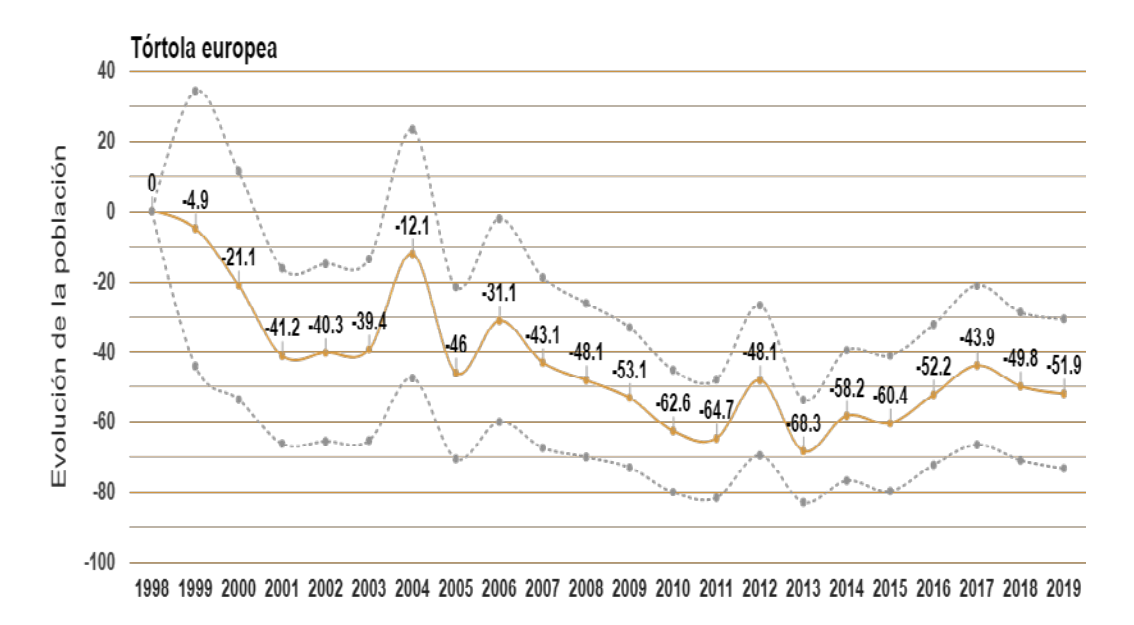

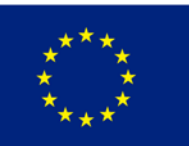

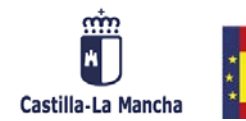

**GOBIERNO**<br>DE ESPAÑA

MINISTERIO<br>DE AGRICULTURA, PESC.<br>Y ALIMENTACIÓN

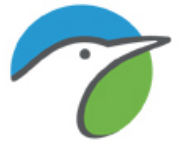

## Tórtola turca (Streptopelia decaocto)

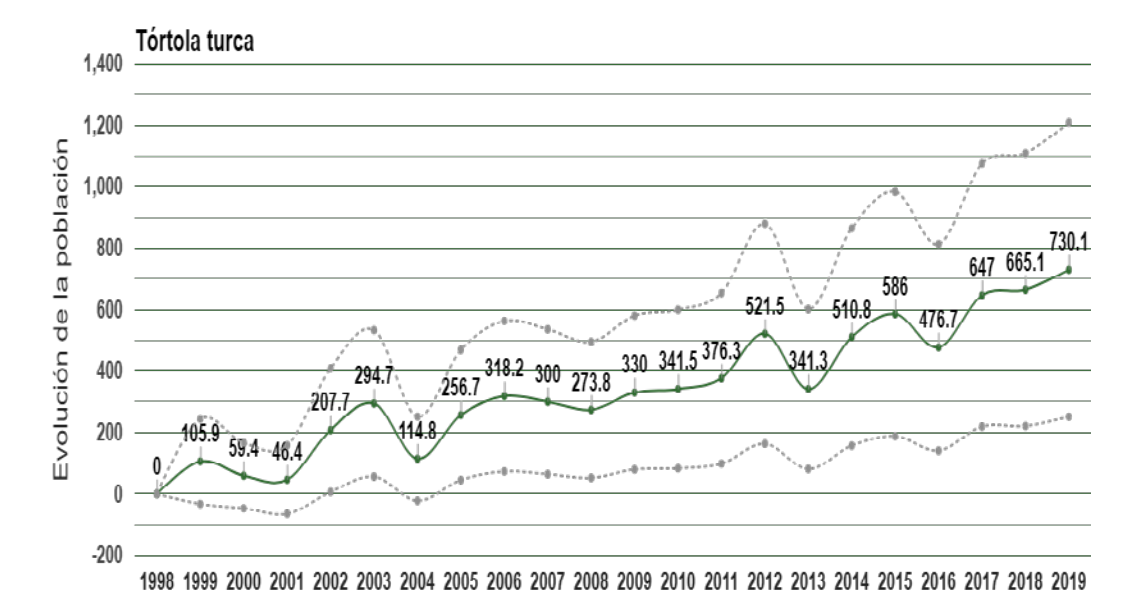

#### Urraca común (Pica pica)

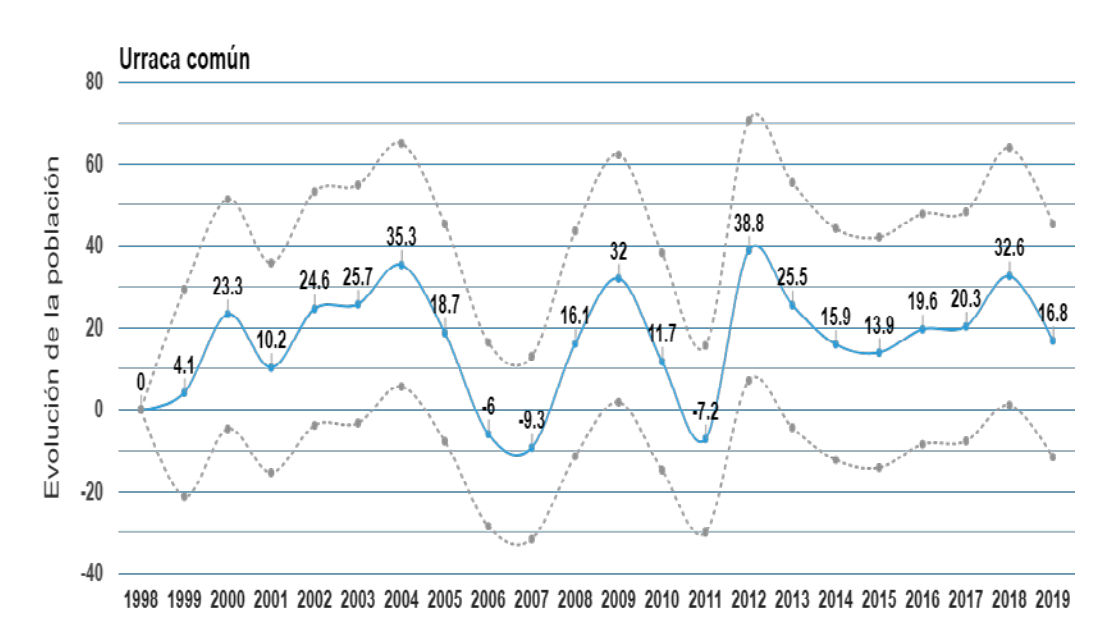

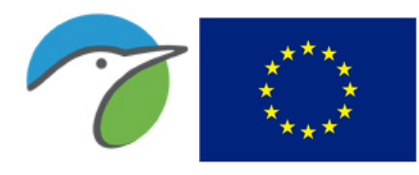

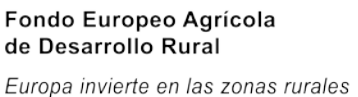

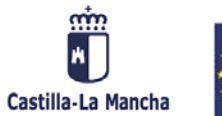

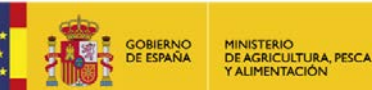

#### Vencejo común (Apus apus)

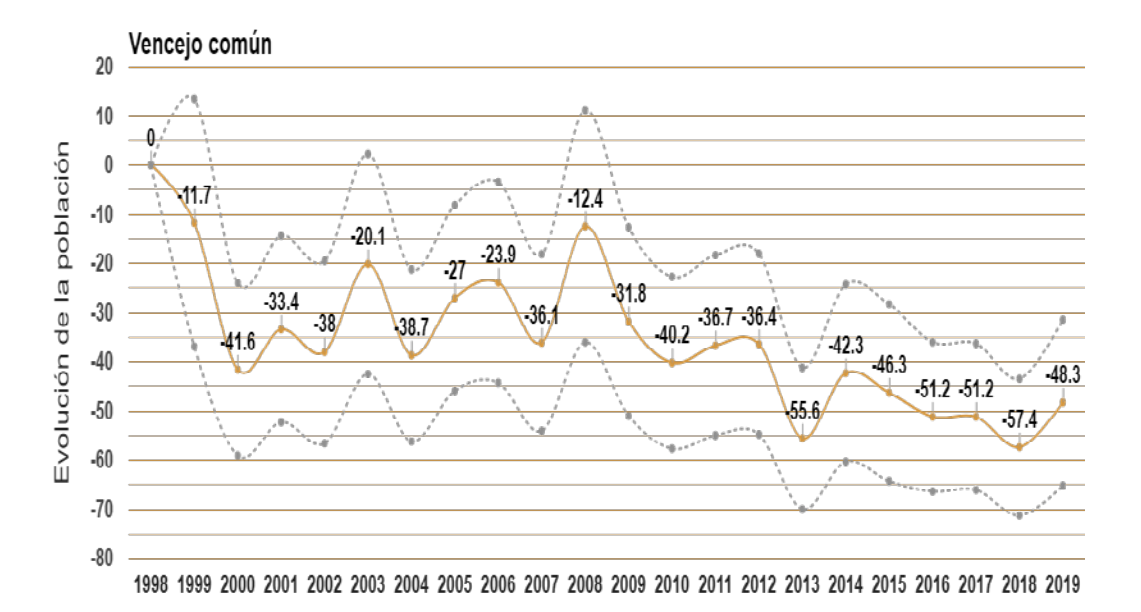

#### Verderón común (Chloris chloris)

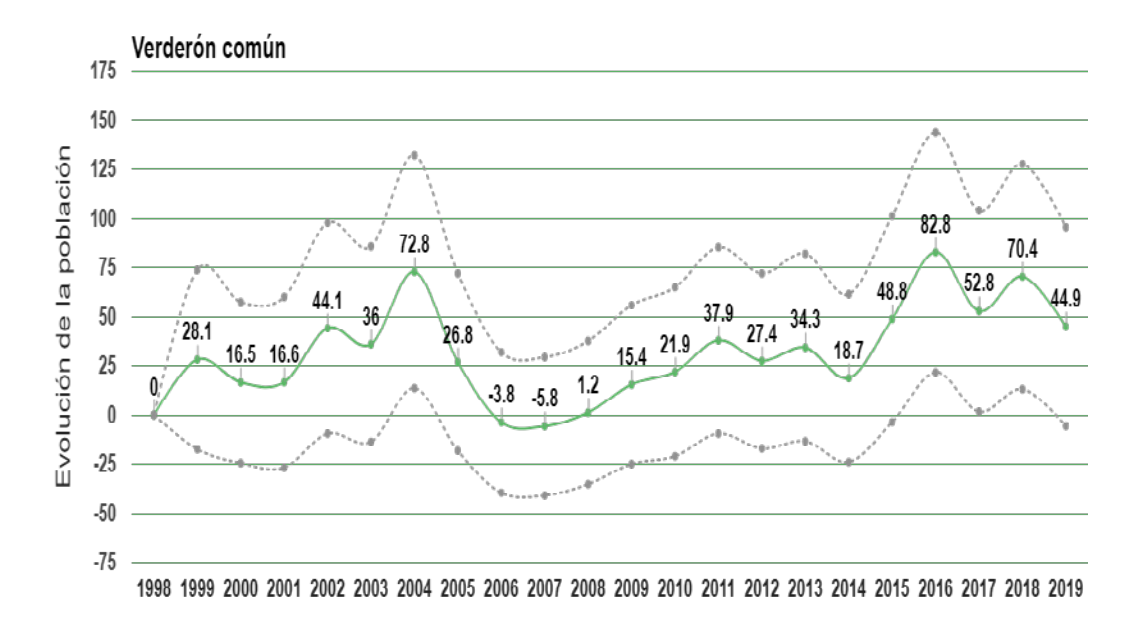

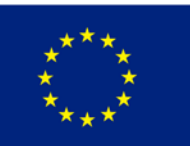

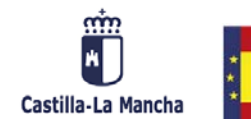

GOBIERNO<br>DE ESPAÑA

MINISTERIO<br>DE AGRICULTURA, PESCA<br>Y ALIMENTACIÓN

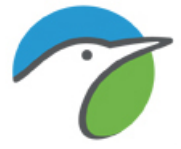

### Zarcero políglota (Hippolais polyglotta)

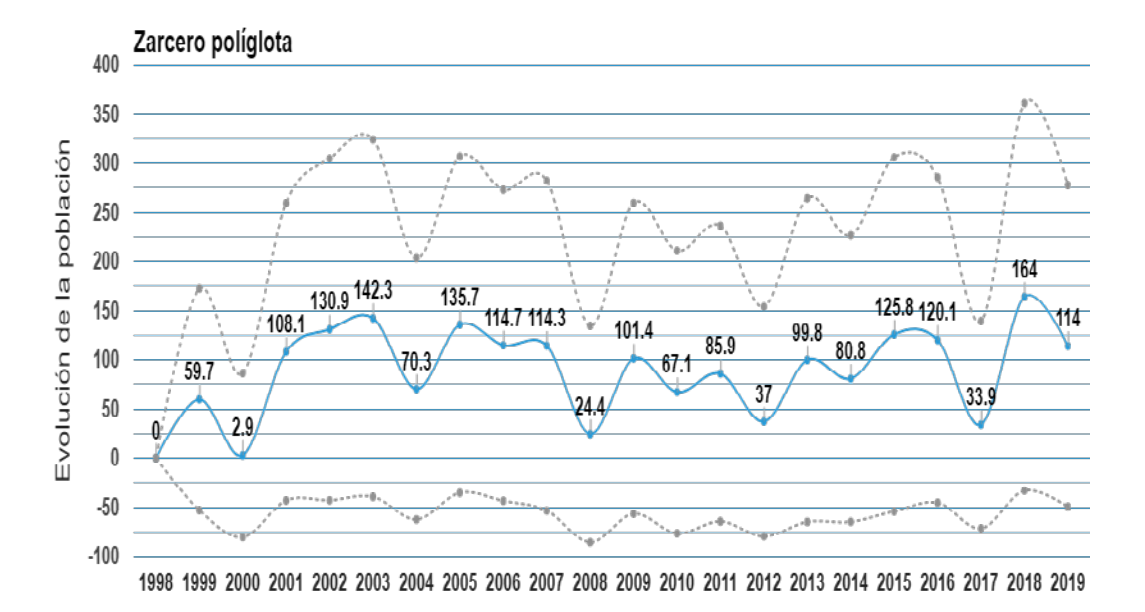

#### Zorzal charlo (Turdus viscivorus)

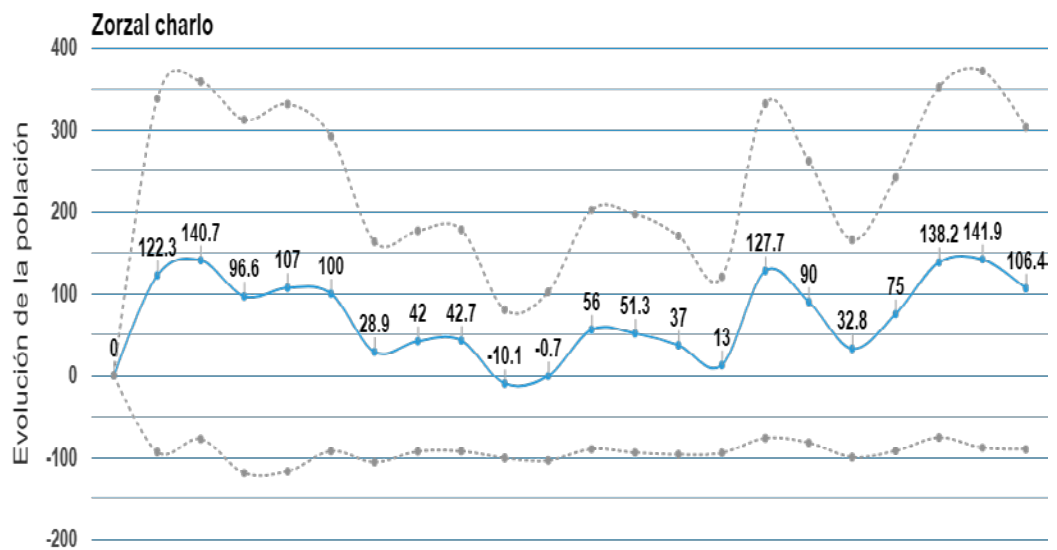

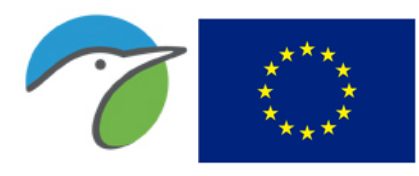

Fondo Europeo Agrícola de Desarrollo Rural Europa invierte en las zonas rurales

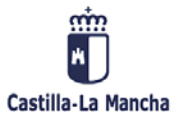

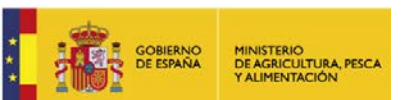

#### Zorzal común (Turdus philomelos)

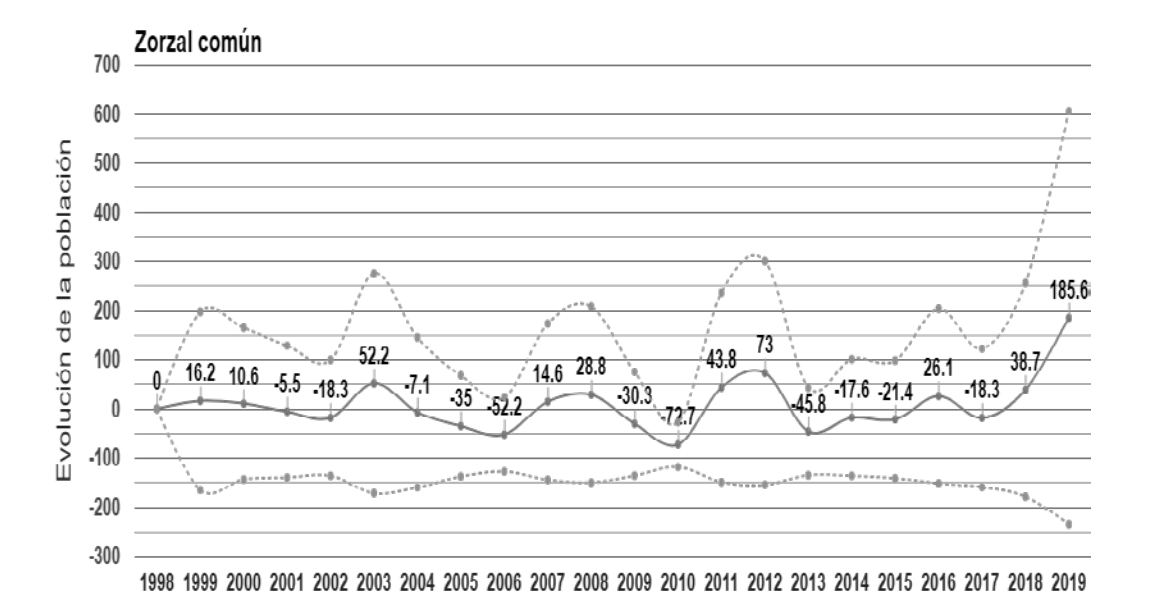

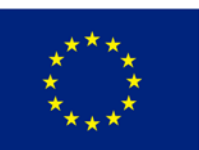

Fondo Europeo Agrícola<br>de Desarrollo Rural

Europa invierte en las zonas rurales

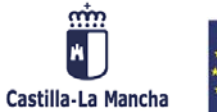

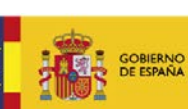

MINISTERIO<br>DE AGRICULTURA, PESCA<br>Y ALIMENTACIÓN

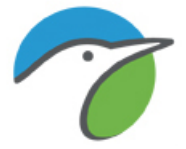

ANEXO 2 Informe en formato Word y pdf

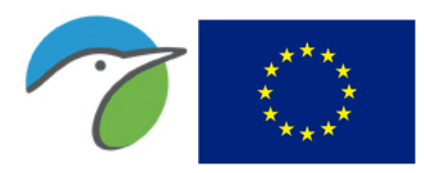

Fondo Europeo Agrícola<br>de Desarrollo Rural

Europa invierte en las zonas rurales Castilla-La Mancha

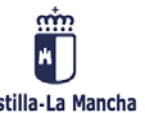

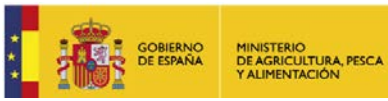

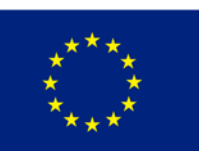

Fondo Europeo Agrícola<br>de Desarrollo Rural

Europa invierte en las zonas rurales

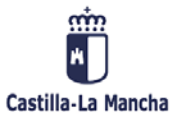

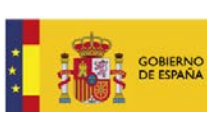

MINISTERIO<br>DE AGRICULTURA, PESCA<br>Y ALIMENTACIÓN

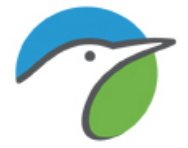

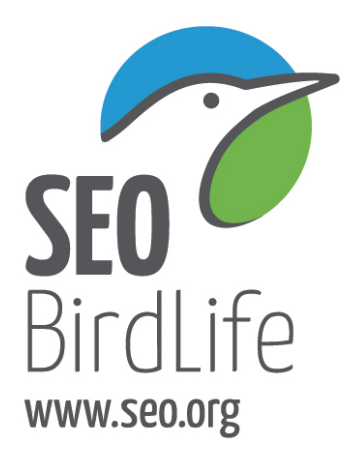

#### SEO/BirdLife

C/ Melquíades Biencinto 34 28053 Madrid Tel. (+34) 914 340 910 Fax. (+34) 914 340 911 seo@seo.org

Twitter: @SEO\_BirdLife Facebook: seobirdlife Youtube: seobirdlife Google+: +seobirdlife Instagram: seo\_birdlife

#### DELEGACIONES TERRITORIALES Y OFICINAS TÉCNICAS

ANDALUCÍA Universidad Pablo de Olavide Edificio Biblioteca - Despacho 25.1.11 Ctra. Utrera km.1 - 41013 Sevilla Tel 959 442 372 andalucia@seo.org

PAÍS VASCO Centro de Interpretación Ataria Paseo de la Biosfera 4 01013 Vitoria-Gasteiz Tel. 945 25 16 81 euskadi@seo.org

ARAGÓN C/ Rioja 33 (Estación de Zaragoza Delicias - Módulo 5) 50011 Zaragoza Tel. v Fax 976 37 33 08 aragon@seo.org

> EXTREMADURA C/ Ávila 3 (Nuevo Cáceres) 10005 Cáceres Tel. y Fax. 927 23 85 09 extremadura@seo.org

> > AENOR

Œ

Gestión<br>Ambienta

CANARIAS C/ Erjos 20. Finca España 38205 La Laguna. Tenerife Tel. y Fax. 922 25 21 29 canarias@seo.org

VALENCIA C/ Tavernes Blanques 29, bajo 46120 Alboraia (Valencia)<br>Tel. y Fax. 961 62 73 89 valencia@seo.org

CANTABRIA Centro de Estudios de las Marismas Avda. Chiclana 8 39610 El Astillero Tel. 942 22 33 51 / Fax. 942 21 17 82 cantabria@seo.org

> CENTRO ORNITOLÓGICO **FRANCISCO BERNIS** Paseo Marismeño s/n 21750 El Rocío (Huelva) Tel. y Fax: 959 442 372 donyana@seo.org

CATALUÑA C/ Murcia 2-8 Local 13 080256 Barcelona Tel. y Fax. 932 892 284 catalunya@seo.org

OFICINA DELTA DEL EBRO Reserva Natural de Riet Vell Ctra. de Amposta a Eucaliptus, km 18,5 43870 Amposta (Tarragona) Tel. 616 290 246 reservarietvell@seo.org

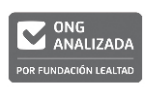

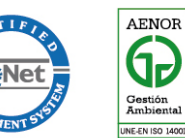

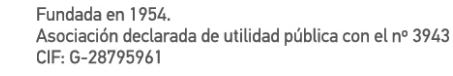

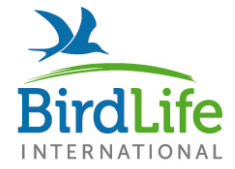